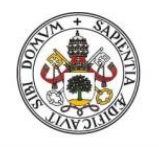

Universidad de Valladolid

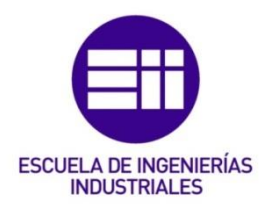

## UNIVERSIDAD DE VALLADOLID

## ESCUELA DE INGENIERIAS INDUSTRIALES

## Grado en Ingeniería Química

## Modelado e identificación del sistema de emisiones y concentración de CO<sup>2</sup>

Autor: Ferreras Alonso, Noelia

Tutor:

Miguel González, Luis Javier Departamento de Ingeniería de Sistemas y Automática

Valladolid, Septiembre de 2015.

## RESUMEN Y PALABRAS CLAVE (ABSTRACT, KEYWORDS)

El uso de modelos que describen sistemas dinámicos en materias de medio ambiente, proporciona una información que permite orientar las decisiones políticas.

El presente Trabajo Fin de Grado (TFG) consiste en el empleo de la técnica de "Identificación de Sistemas" para la obtención de modelos matemáticos a partir de datos experimentales, que permitan explicar la relación entre la evolución en el tiempo del sistema global de  $CO<sub>2</sub>$  (emisiones y concentración de este gas en la atmósfera) y la temperatura media global del planeta. Además, a partir de los modelos creados se realiza la predicción de valores futuros de concentración atmosférica de CO<sub>2</sub> y de temperatura basados en tres posibles escenarios de emisiones de CO<sub>2</sub>.

La herramienta utilizada para la identificación es el programa de ordenador Matlab, mediante el cual se analizan los datos, se construyen y validan los modelos y, por último, se realiza la predicción.

The use of models describing dynamic systems in environmental matters provides information which guides political decisions.

--------------------------------------------------------------------------------------

This Final Project consists of using the technique of "System Identification" in order to obtain mathematical models from experimental data that explain the relationship between the changes over time in the global  $CO<sub>2</sub>$ system (carbon dioxide emissions and concentration in the atmosphere) and the global mean temperature of the planet. In addition, the prediction of future values of atmospheric  $CO<sub>2</sub>$  concentration and temperature, based on three possible scenarios of  $CO<sub>2</sub>$  emissions, is made from the previously created models.

The tool used in the identification is the Matlab computer program, by which the data are analyzed, models are built and validated and, finally, the prediction is made.

PALABRAS CLAVE: Identificación de sistemas, emisiones de CO<sub>2</sub>, modelos matemáticos, predicción.

# ÍNDICE

## ÍNDICE

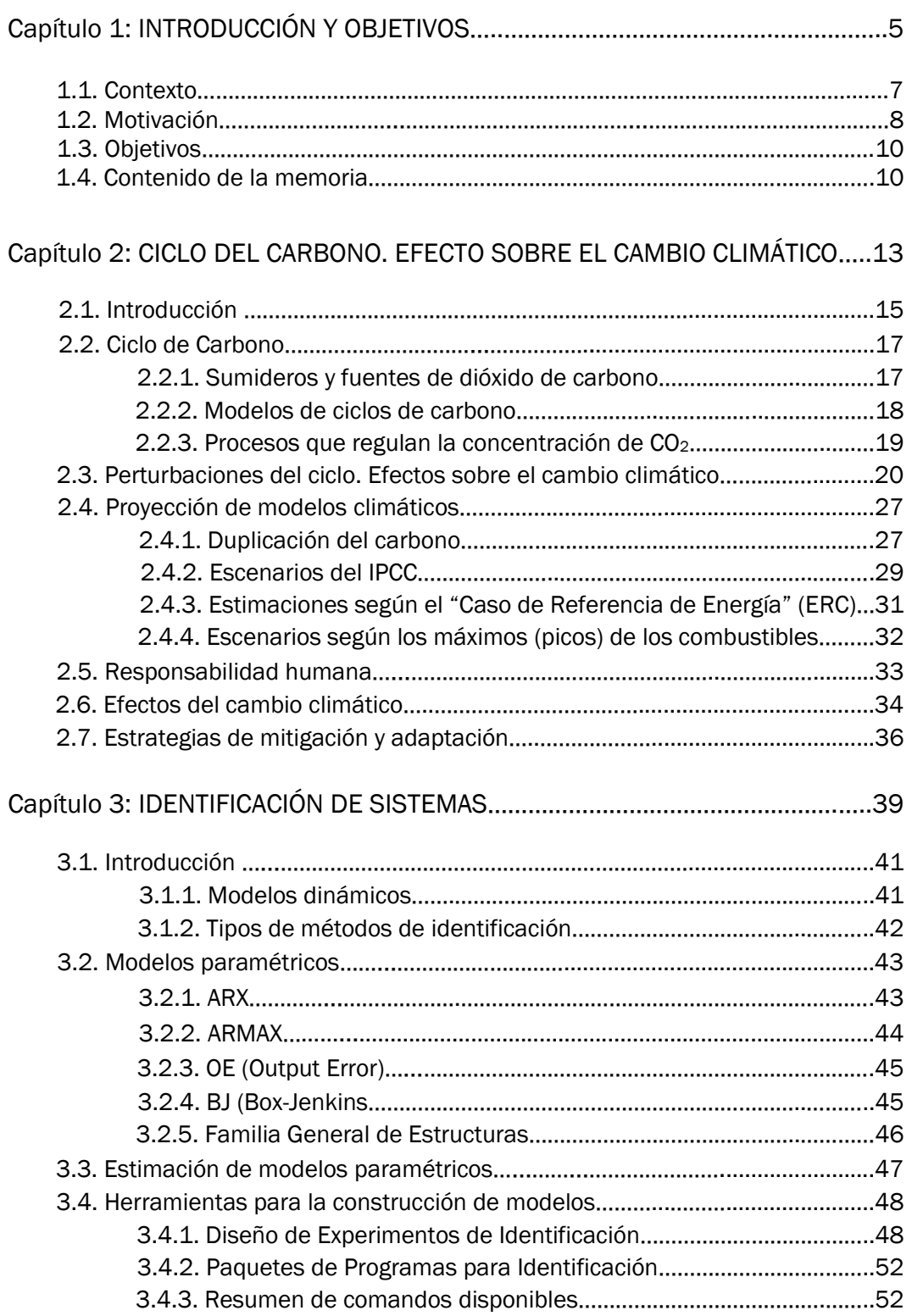

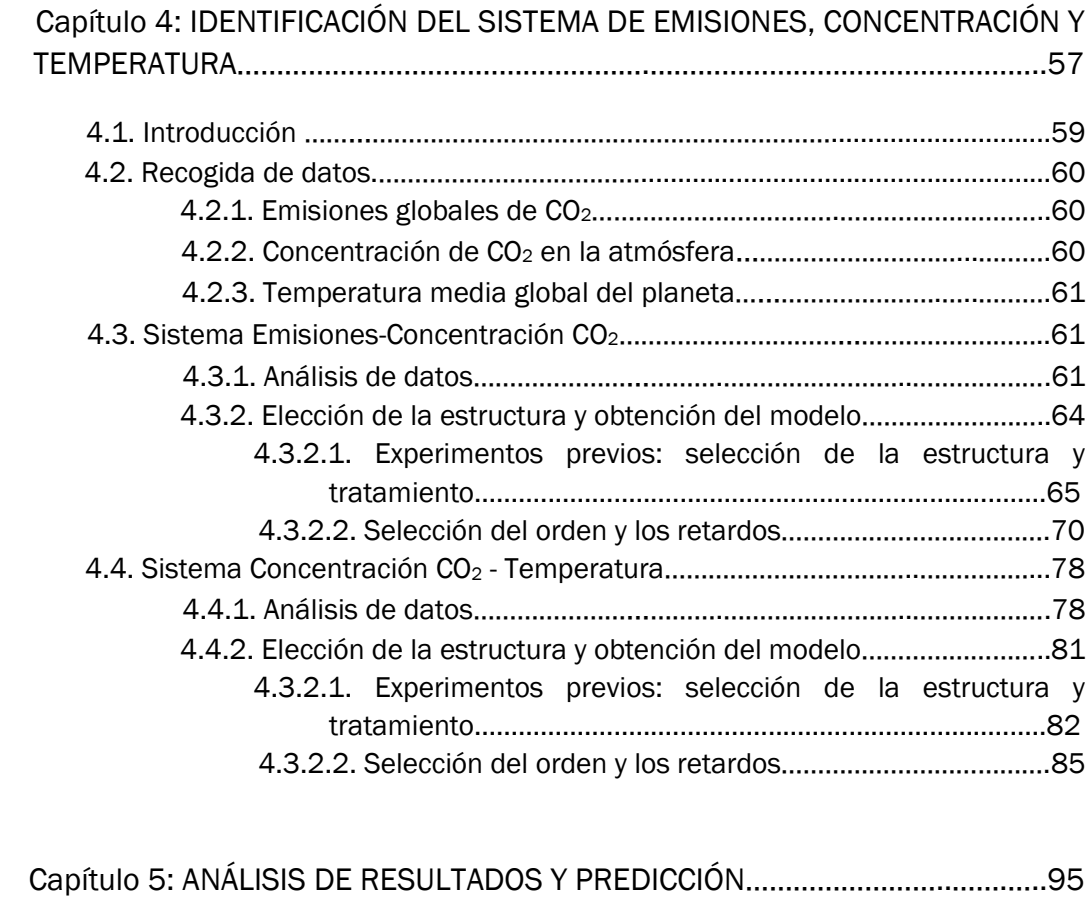

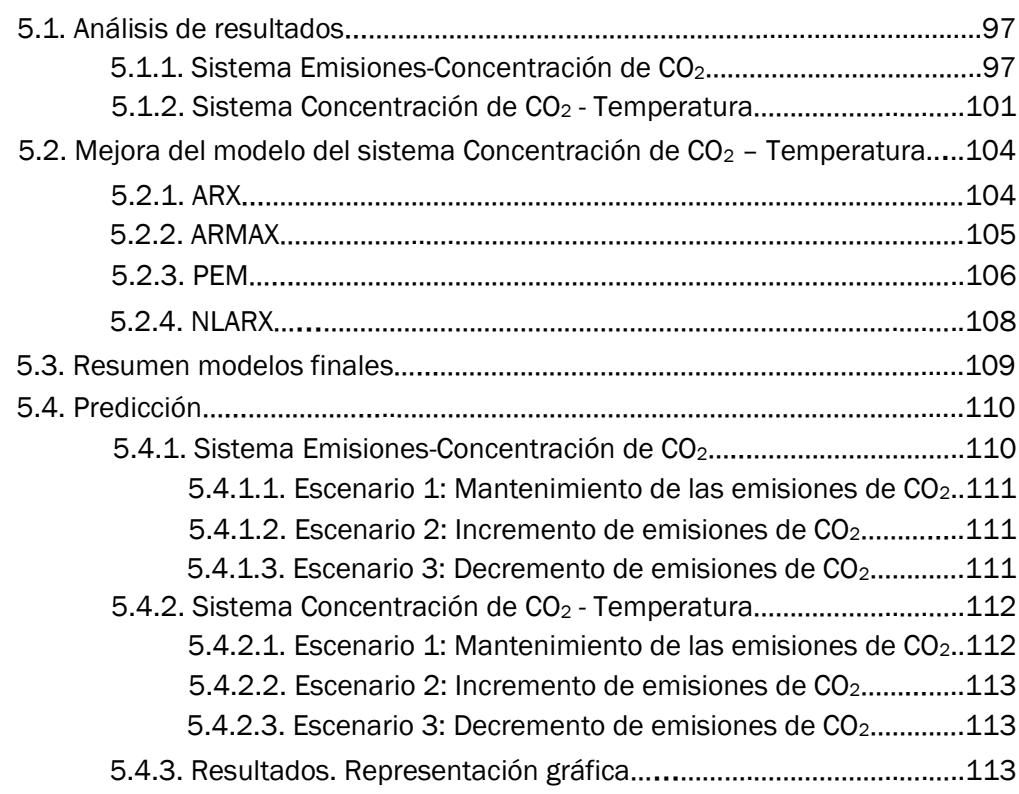

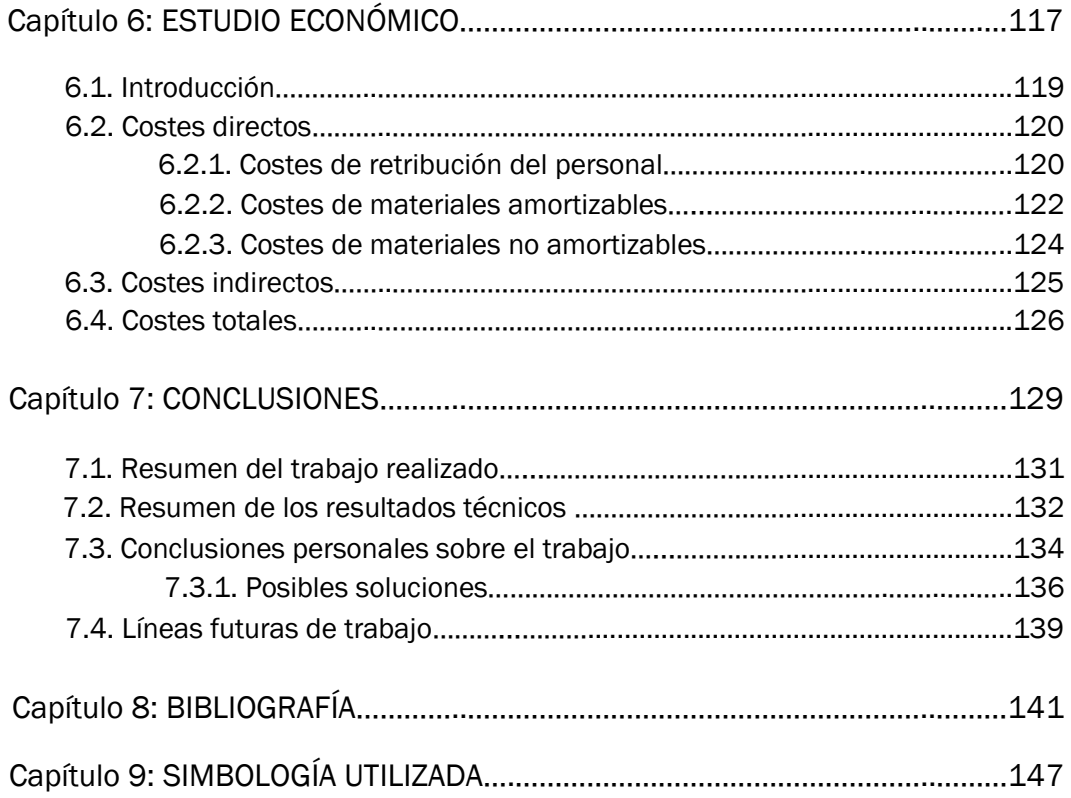

**CAPÍTULO 1** 

# **INTRODUCCIÓN Y OBJETIVOS**

## 1. INTRODUCCIÓN Y OBJETIVOS

### 1.1. Contexto

El presente trabajo fin de grado se centra en la aplicación de técnicas de identificación de sistemas para el análisis, modelado y predicción de valores futuros de concentración de  $CO<sub>2</sub>$  en la atmósfera y su posible relación con la evolución de la temperatura de la Tierra. Se emplearán para ello datos relativos al sistema global de  $CO<sub>2</sub>$  (emisiones y concentración en la atmósfera) y de temperatura global media.

El dióxido de carbono  $CO<sub>2</sub>$  pertenece al grupo de los gases conocidos como "gases de efecto invernadero." Estos gases absorben el calor de su entorno y vuelven a irradiar parte de él de vuelta hacia la superficie de la Tierra, ralentizando el ritmo al que el planeta pierde calor. Las plantas y los animales han disfrutado de los beneficios del calentamiento debido al efecto invernadero durante miles de millones de años. Sin este efecto, la temperatura media de la Tierra caería por debajo de cero. Sin embargo, las actividades humanas están aumentando la concentración de dióxido de carbono en nuestra atmósfera, amplificando el calentamiento natural causado por el efecto invernadero.

Durante la Revolución Industrial, los seres humanos comenzaron a quemar carbón, gas natural y petróleo por las necesidades energéticas de las máquinas empleadas para la fabricación y el transporte. Desde entonces, se han quemado más combustibles fósiles cada década, liberando enormes cantidades de dióxido de carbono a la atmósfera que en el pasado habían sido almacenadas en el suelo. Antes de la Revolución Industrial, la concentración atmosférica de dióxido de carbono era alrededor de 280 ppm. Cuando las observaciones continuas comenzaron en Mauna Loa en 1958, la concentración de dióxido de carbono era de aproximadamente 315 ppm. El 9 de mayo de 2013, la concentración media diaria de dióxido de carbono medida en Mauna Loa superó las 400 partes por millón por primera vez en la historia. [1]

Para identificar los correspondientes modelos de emisión, concentración de CO<sup>2</sup> y la temperatura de la tierra, se empleará la "Identificación de Sistemas", que es la disciplina encargada de la obtención de modelos matemáticos de sistemas dinámicos partiendo del análisis de datos experimentales, mediciones y observaciones del sistema.

La necesidad de recurrir a estos métodos se debe a que el campo de aplicación del modelado teórico (a partir del conocimiento físico) es muy limitado, ya que algunos parámetros desconocidos sólo se pueden determinar experimentando sobre el sistema real.

Las herramientas utilizadas para la Identificación consisten en el programa de ordenador MATLAB junto con el paquete de Sistema de Identificación Maths Works, que amplia así el número de funciones, permitiendo la construcción de modelos precisos y simplificados de sistemas dinámicos complejos, a partir de datos de entrada y salida observados. [2][3]

#### 1.2. Motivación

La gran mayoría de los científicos del clima están preocupados por el dramático aumento de dióxido de carbono que está causando que el planeta se caliente. Consecuencias probables del calentamiento global incluyen aumento del nivel del mar, cambios en los patrones de precipitación, la expansión de las zonas afectadas por la sequía, un creciente número de olas de calor severas y precipitaciones más intensas.

Además, el dióxido de carbono proveniente de la atmósfera y absorbido por el océano está aumentando la acidez del agua del mar. Este cambio en la química del océano interfiere con las plantas y animales marinos amenazando con una reorganización de toda la cadena alimentaria marina, lo que podría conducir a favorecer un posible evento de extinción masiva.

Por todo esto, las mediciones que comenzó Charles Keeling de dióxido de carbono en la atmósfera desde el observatorio en la cima del Mauna Loa en 1958 (curva roja, *Figura 1.1*), se han convertido en un punto de referencia para el impacto de la humanidad sobre la Tierra, y además esta no es la única estación existente actualmente para la toma de datos de CO<sub>2</sub>. [1][4]

Además hay que tener en cuenta que el dióxido de carbono es un gas de efecto invernadero de larga vida, por lo que detener el aumento de las emisiones no devolverá inmediatamente la temperatura de la Tierra a su estado preindustrial. Una vez que se deje de añadir más que lo que los sistemas naturales de la Tierra pueden absorber en cualquier año dado, todavía habría que esperar miles de años para eliminar por completo la cantidad en exceso que ya se ha emitido.

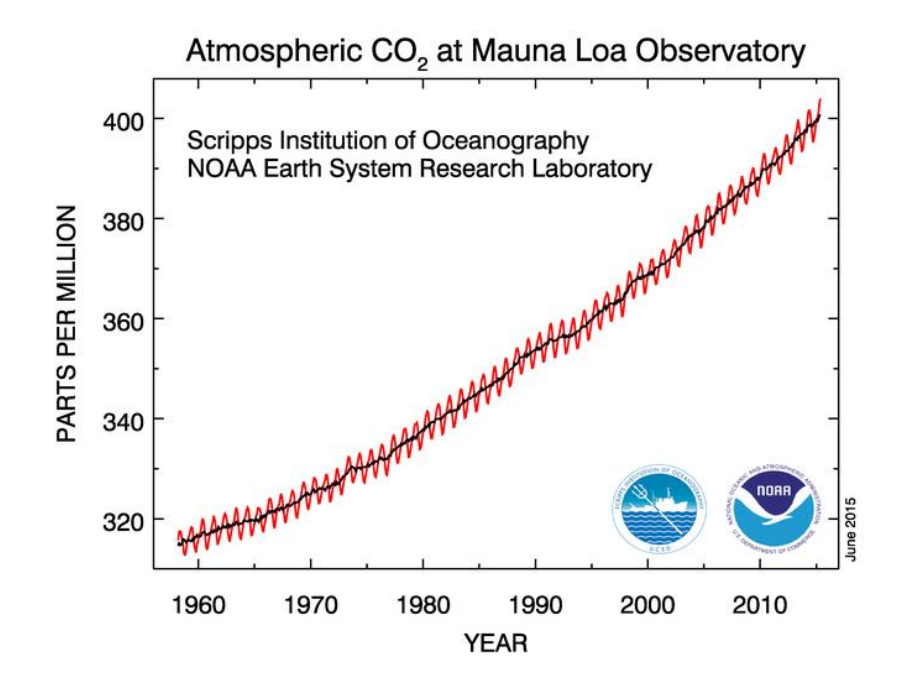

*Figura 1.1.: Curva roja: registro completo de los datos de concentración de dióxido de carbono atmosférico (ppm) en el observatorio de Mauna Loa, Hawaii. El ciclo estacional del crecimiento y decaimiento de las plantas en el Hemisferio Norte provoca las caídas y los picos en la curva. Curva negra: datos corregidos estacionalmente.*

Como dato ocurrido hace unos meses, los científicos de la Administración Nacional Oceánica y Atmosférica (NOAA) informaron que en marzo de 2015 el nivel de dióxido de carbono mundial promedio mensual fue superior a 400 partes por millón por primera vez. [5] Por otro lado, el año 2014 se posiciona como el año más cálido en la Tierra desde 1880, de acuerdo con dos análisis independientes realizados por científicos de la NASA y de la NOAA. [6]

Ante este panorama la motivación para la realización del presente proyecto es la de entender mejor la evolución de la concentración de  $CO<sub>2</sub>$  en la atmósfera, obteniendo su relación con el aumento de las emisiones de origen antropogénico derivadas de la quema de combustibles fósiles y de la actividad humana. De la misma forma, poder demostrar la influencia de sus efectos en el aumento de temperatura de la Tierra, a pesar de no ser el CO<sub>2</sub> el único responsable del aumento de esta.

Por otro lado, poder tener una orientación del aumento de la temperatura que se deriva en parte de la tendencia a aumentar en los últimos años la concentración de CO2. De esta forma, arrojar luz sobre los posibles cambios que se derivan de ese aumento, cuyos efectos negativos ya se han descrito algunos más arriba y que además podrían agravarse sin posibilidad de retorno.

En la Universidad de Valladolid el grupo de investigación reconocido (GIR) de Energías, Economía y Dinámica de Sistemas viene trabajando en políticas energéticas y sus consecuencias para el cambio climático. En este contexto se planteó el desarrollo de este proyecto como una aportación a dicha línea de investigación.

El trabajo fue propuesto por Luis Javier Miguel González, profesor titular del Departamento de Ingeniería de Sistemas y Automática de la Escuela de Ingenierías Industriales (EII) de Valladolid.

## 1.3. Objetivos

El principal objetivo de este proyecto es emplear las técnicas que ofrece la Identificación de Sistemas para la obtención de modelos que permitan explicar la evolución del sistema global de CO2 y de Temperatura. Los objetivos concretos son los siguientes:

- Comprender, a partir de la bibliografía disponible, el ciclo de carbono y los efectos del aumento del  $CO<sub>2</sub>$  sobre el cambio climático.
- Desarrollar modelos que sean capaces de explicar la relación entre las emisiones de CO<sub>2</sub> mundiales y la concentración de CO<sub>2</sub> atmosférica.
- Predecir valores futuros de concentración atmosférica de  $CO<sub>2</sub>$  y de Temperatura basados en tres posibles escenarios distintos de emisiones de CO2, con el fin de que sirvan como orientación de los posibles efectos en el clima en el futuro.

## 1.4. Contenido de la memoria

#### 1. INTRODUCCIÓN Y OBJETIVOS

En el presente apartado se indica las líneas generales que motivan y estructuran el proyecto. En él se recogen también los objetivos planteados por el proyecto.

#### 2. CICLO DEL CARBONO O DEL CO<sub>2</sub>. EFECTO SOBRE EL CAMBIO CLIMÁTICO.

En este apartado se hace una breve síntesis y caracterización de lo que es el ciclo del carbono. También se desarrollará el concepto de cambio climático. Por otro lado, se presentarán modelos obtenidos en otros estudios mediante otras técnicas distintas, y sus correspondientes predicciones basándose en diferentes escenarios.

#### 3. IDENTIFICACIÓN DE SISTEMAS

Seguidamente se explica de forma resumida la teoría sobre la que se basa la Identificación de Sistemas, así como las herramientas concretas empleadas en este trabajo.

4. IDENTIFICACIÓN DEL SISTEMA DE EMISIONES, CONCENTRACIÓN DE CO2, Y TEMPERATURA.

Se explica el origen y características de los datos a utilizar en la identificación. Después se lleva a cabo el análisis de los datos y se desarrollan los modelos correspondientes.

#### 5. ANÁLISIS DE RESULTADOS Y PREDICCIÓN

Con los resultados obtenidos se evalúa la confianza de los modelos propuestos. Por último se predicen los valores futuros de concentración de CO<sup>2</sup> y de la Temperatura de la Tierra.

#### 6. CONCLUSIONES

Se exponen las principales ideas y conclusiones técnicas derivadas del trabajo realizado, comentarios personales y posibles líneas futuras de trabajo.

#### 7. ESTUDIO ECONÓMICO.

En este apartado se evalúan los costes asociados a este proyecto.

#### 8. BIBLIOGRAFÍA

En la lista aparecen las referencias bibliográficas empleadas en este trabajo numeradas según el orden de aparición en la memoria.

#### 9. SIMBOLOGÍA UTILIZADA

**CAPÍTULO 2** 

## **CICLO DEL CARBONO. EFECTO SOBRE EL CAMBIO** CLIMÁTICO

## 2. CICLO DEL CARBONO. EFECTO SOBRE EL CAMBIO CLIMÁTICO

### 2.1. Introducción

La proyección del clima en el futuro y la previsión de los impactos dependen de la comprensión del intercambio de dióxido de carbono entre la atmósfera, los océanos y los ecosistemas terrestres.

EL carbono (C) es el sexto elemento más abundante en el universo. Hay cerca de diez millones de compuestos de carbono conocidos y toda una rama de la química, conocida como química orgánica, se dedica a su estudio. Muchos compuestos de carbono son esenciales para la vida como la conocemos. Como sucede con todos los elementos, la disponibilidad de C no es infinita en el planeta y, por tanto, circula entre la materia orgánica y el ambiente físico-químico de manera constante.

Uno de los compuestos de carbono más comunes es el dióxido de carbono (CO2), gas resultante de procesos tanto geoquímicos como biológicos, y cuya presencia en la atmósfera es fundamental en la regulación de la temperatura del planeta debido a sus propiedades como gas de invernadero.

A pesar de que el CO<sup>2</sup> es sólo una pequeña parte de la atmósfera (0,04%), desempeña un papel importante en el balance energético del planeta. La radiación que emite el sol es visible y UV principalmente, mientras que la Tierra emite radiación infrarroja o radiación de onda larga. El  $CO<sub>2</sub>$ atmosférico actúa capturando una porción de la radiación infrarroja saliente y proporciona un efecto de calentamiento que es natural y esencial para la vida.

El CO2, el óxido nitroso, el vapor de agua, y el metano están entre los gases de efecto invernadero (GHG o GEI). Actúan como una manta atmosférica para mantener la tierra caliente, ya que sin el efecto invernadero, la temperatura media de la Tierra caería por debajo de cero, siendo el  $CO<sub>2</sub>$  el mayor contribuyente (actualmente 63%) a este efecto, y el cual ha ido en aumento a nivel mundial desde el inicio de la revolución industrial (*Figura 2.1*). [7][8]

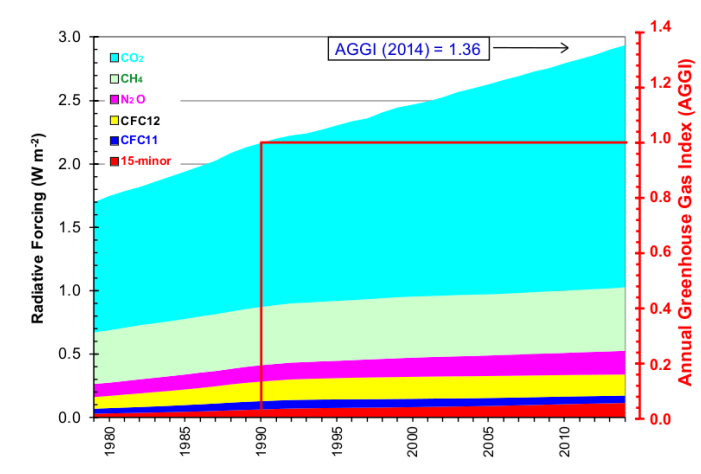

*Figura 2.1: Evolución del forzamiento radiativo de todos los GHG de larga vida desde 1750 e Índice AGGI (Annual Greenhouse Gas Index) relativo a 1990 en el eje derecho. NOAA*

El desequilibrio entre la energía solar absorbida y la radiación infrarroja emitida se cuantifica como "forzamiento radiativo". El índice AGGI es una medida simple que representa la influencia del calentamiento de los gases de traza de larga vida, y cómo esa influencia cambia cada año. Se observa en la *Figura 2.1* que este índice en 2014 fue de 1.36, lo que significa que se ha aumentado la influencia de calentamiento en un 36% desde 1990.

Otra medida para comparar el impacto climático de las emisiones de diferentes gases de efecto invernadero es la denominada "Global Warming Potencial, GWP" (Potencial del Calentamiento Global), utilizado en el Protocolo de Kyoto de la Convención Marco de las Naciones Unidas sobre el Cambio Climático y también por el IPCC (Grupo Intergubernamental de Expertos sobre el Cambio Climático). El GWP ha sido objeto de muchas críticas debido a su formulación, pero también ha sido apoyado debido a la simplicidad de su diseño y aplicación, y a su transparencia. Es el forzamiento radiativo integrado en el tiempo debido a un impulso de emisión de un gas durante un periodo de tiempo dado, relativo a un impulso de emisión de dióxido de carbono.

Además también son propuestas otras medidas como las que aparecen en el estudio de "*Keith. P. Shine et al."* [9] El primer indicador se denomina Potencial de Cambio de Temperatura Global (Global Temperature Change Potencial) y representa el cambio de temperatura en un momento dado debido a un impulso de emisión de un gas  $(GTP_P)$ ; el segundo es similar pero representa el efecto de un cambio en una emisión sostenida (GTP<sub>S</sub>). El GTP<sub>P</sub> no funciona bien, comparándolo con el modelo de balance de energía, excepto para los gases de larga vida. Por el contrario, el GTP<sub>s</sub> demuestra funcionar bien, y además, para horizontes de tiempo de más de de 100 años, el GTP<sup>S</sup> y GWP producen resultados muy similares, lo que indica que puede ser una alternativa atractiva a GWP.

## 2.2. Ciclo de Carbono

El ciclo del carbono es una combinación de muchos procesos biológicos, químicos y físicos que hacen que el carbono se traslade.

El carbono es intercambiado de forma "cíclica" entre los océanos, la atmósfera, los ecosistemas y la geosfera de la Tierra. Está presente en la atmósfera principalmente como dióxido de carbono  $(CO<sub>2</sub>)$ , pero también como otros gases menos abundantes pero climáticamente significativos, tales como el metano (CH<sub>4</sub>). El carbono se transfiere a la atmósfera, pero a la vez es eliminado mediante las plantas, los océanos y otros sumideros. El equilibrio del ciclo de carbono es primordial a la hora de determinar el clima terrestre.

La distribución de carbono entre la atmósfera, los organismos, la tierra y los océanos ha cambiado con el transcurso del tiempo. Hace aproximadamente 550 millones de años la concentración de  $CO<sub>2</sub>$  en la atmósfera era de 7.000 partes por millón, más de 18 veces lo que es hoy. La mayoría de ese carbono terminó en forma de rocas sedimentarias como la piedra caliza.

Otro componente natural del ciclo del carbono presente en la atmósfera es el metano (CH4). Este es el segundo gas de efecto invernadero más abundante después del dióxido de carbono. Se produce por la fermentación de la materia orgánica en condiciones anaeróbicas. Tiene una capacidad de absorción de radiación infrarroja 20 veces mayor por molécula que el dióxido de carbono, por lo que el aumento de la concentración de este gas en la troposfera tiene también el potencial para contribuir de manera significativa a un cambio climático global.

#### 2.2.1 Sumideros y fuentes de dióxido de carbono

Un sumidero de carbono absorbe y elimina el  $CO<sub>2</sub>$  de la atmósfera. Por ejemplo, el  $CO<sub>2</sub>$  es asimilado por las plantas durante la fotosíntesis para construir nuevos compuestos de carbono

Como fuentes que producen  $CO<sub>2</sub>$  se encuentran la respiración de plantas y animales así como su descomposición cuando mueren y las erupciones volcánicas. A esto se le añaden las fuentes cuyo origen se encuentra en las actividades humanas como lo son la quema de combustibles fósiles que se formaron a partir de las plantas y otros organismos vivos que existieron en tiempos remotos en la Tierra, la producción de cemento (cocción y trituración de rocas carbonáticas) y la deforestación (se libera combustión en la quema de bosques, en la obtención de madera también se reduce el sumidero de  $CO<sub>2</sub>$  al eliminar árboles, y en el cambio del uso de la tierra para destinarla a la agricultura, ya que la tierra cultivable también es un sumidero, pero no tan eficaz como los bosques).

Los océanos constituyen tanto fuentes de  $CO<sub>2</sub>$  como sumideros de  $CO<sub>2</sub>$ (por difusión, a través del carbono disuelto en el agua de los ríos, y mediante la precipitación de carbonatos). Esto se debe a que el  $CO<sub>2</sub>$  del aire que está en contacto con la superficie del océano se disuelve en el agua y por lo tanto queda eliminado de la atmósfera. Al mismo tiempo, el CO<sub>2</sub> disuelto se libera a la atmósfera. El equilibrio entre estos dos procesos cambia con el tiempo y depende de muchos factores. Actualmente hay más CO<sub>2</sub> disolviéndose en los océanos que liberándose, por lo que ahora los océanos actúan como sumideros de CO<sub>2</sub>.

#### 2.2.2 Modelos de ciclo de carbono

El establecer la relación entre la concentración de  $CO<sub>2</sub>$  en la atmósfera y las emisiones de carbono antropogénico requiere el desarrollo de modelos de ciclo de carbono complejos de los sumideros primarios, el océano y la biosfera terrestre.

Por ejemplo, el modelo del ciclo de carbono "Bern" ha sido utilizado por el IPCC para realizar los cálculos de escenarios futuros de concentración de CO<sup>2</sup> atmosférico y de GPW (Potencial de Calentamiento Global). Un posible sustituto al ciclo de Bern mediante modelos de impulso que permiten ser implementados de forma más simple, requiriendo recursos de CPU y de memoria modestos, es formulado en el artículo de "*F. Joos et Al."* [10]

En el caso de la absorción oceánica, las funciones de respuesta a un impulso de  $CO<sub>2</sub>$  no son capaces de caracterizarla de forma muy precisa debido a no linealidades en la química del carbono en el agua. Una posible solución para evitar este problema reflejada en el artículo es la función de respuesta a un impulso de "capa-mixta", dando resultados más precisos.

Por otro lado, el componente de la biosfera terrestre en el ciclo de carbono "Bern" también puede ser sustituido por una "función de respuesta de la descomposición" para calcular el potencial de almacenamiento de carbono en la tierra, pudiendo ser esta utilizada como una medida simple y estandarizada para comparar diferentes modelos y mejorar la compresión de los comportamientos de estos.

Para el cálculo del carbono que se acumula en la biosfera hay que tener en cuenta diferentes procesos. Las plantas absorben  $CO<sub>2</sub>$  atmosférico para poder llevar a cabo la fotosíntesis. Parte de ese CO<sub>2</sub> regresa a la atmósfera. Por otro lado, la cantidad que permanece y se convierte en carbohidratos durante la fotosíntesis se conoce como producción primaria bruta (PPB).

Una parte de la PPB se incorpora en los tejidos vegetales, y la otra regresa a la atmósfera en forma de  $CO<sub>2</sub>$  debido a la respiración. El crecimiento anual de las plantas, denominado producción primaria neta (PPN), es el resultado de la diferencia entre el carbono que se incorpora y el que se respira. En el transcurso de pocos a muchos años, casi todo el C fijado mediante PPN regresa a la atmósfera por medio de la respiración heterótrofa (mediante los descomponedores de la materia orgánica y los herbívoros) y por la combustión en los fuegos naturales o de origen antropogénicos. Gran parte de la biomasa muerta se incorpora al detritus y a la materia orgánica del suelo produciéndose almacenes de C en el suelo que devuelven el C a la atmósfera en diferentes periodos. La diferencia entre la fijación de C por la PPN y las pérdidas por la respiración heterótrofa, se denomina producción neta del ecosistema (PNE). Y cuando todas las pérdidas de C se contabilizan, tales como el fuego, la cosecha o la remoción, el transporte por los ríos a los océanos y la erosión, lo que queda es el C que acumula en la biosfera a nivel global. [11]

#### 2.2.3 Procesos que regulan la concentración de  $CO<sub>2</sub>$

En la atmósfera se considera que existen dos mecanismos generales que operan de manera conjunta pero en escalas diferentes de tiempo.

- Ciclo geoquímico*:* De largo plazo (cientos de millones de años), es el ciclo del Carbonato-Silicato y funciona regulando dicha concentración. El  $CO<sub>2</sub>$ atmosférico se disuelve en el agua de lluvia formando ácido carbónico que reacciona con los minerales expuestos sobre la superficie terrestre, generando el denominado intemperismo de la roca (descomposición, desgaste, desintegración y destrucción de las rocas expuestas a la intemperie). Los ríos transportan los productos disueltos al océano, donde se forma el carbonato de calcio; éste se deposita en los sedimentos marinos que por el proceso de subducción entran a la corteza baja de la Tierra. De esta forma se reincorporan elementos a los minerales primarios de las rocas y el carbono regresa a la atmósfera como  $CO<sub>2</sub>$  por las emisiones volcánicas e hidrotermales. Este ciclo geoquímico ha ayudado a mantener la concentración del  $CO<sub>2</sub>$  atmosférico por debajo de 1% durante los últimos 100 millones de años.
- Ciclo biogeoquímico: De corto plazo, originado por la aparición de la vida. En él participan fundamentalmente dos procesos: el flujo de  $CO<sub>2</sub>$ absorbido desde la atmósfera durante la fotosíntesis, y el retorno de  $CO<sub>2</sub>$ de vuelta a la atmósfera mediante la descomposición de la materia

orgánica. En los periodos de la historia de la Tierra en los que la producción de materia orgánica excedió a su descomposición, el C orgánico se ha acumuló en los sedimentos geológicos. El tamaño de los flujos en este ciclo es tal que pueden ser observados a través de las variaciones estacionales de las concentraciones atmosféricas de  $CO<sub>2</sub>$ . sobre todo en el Hemisferio Norte debido a su mayor masa continental, tal como se refleja en las caídas y picos en la gráfica inferior de la *Figura 2.4*. [11]

La *Figura 2.2* muestra los flujos de carbono de forma visual. El almacenamiento se muestra en gigatoneladas (GT) de carbono. Los flujos se miden en GT/año (con los números redondeados para una mayor claridad).[7]

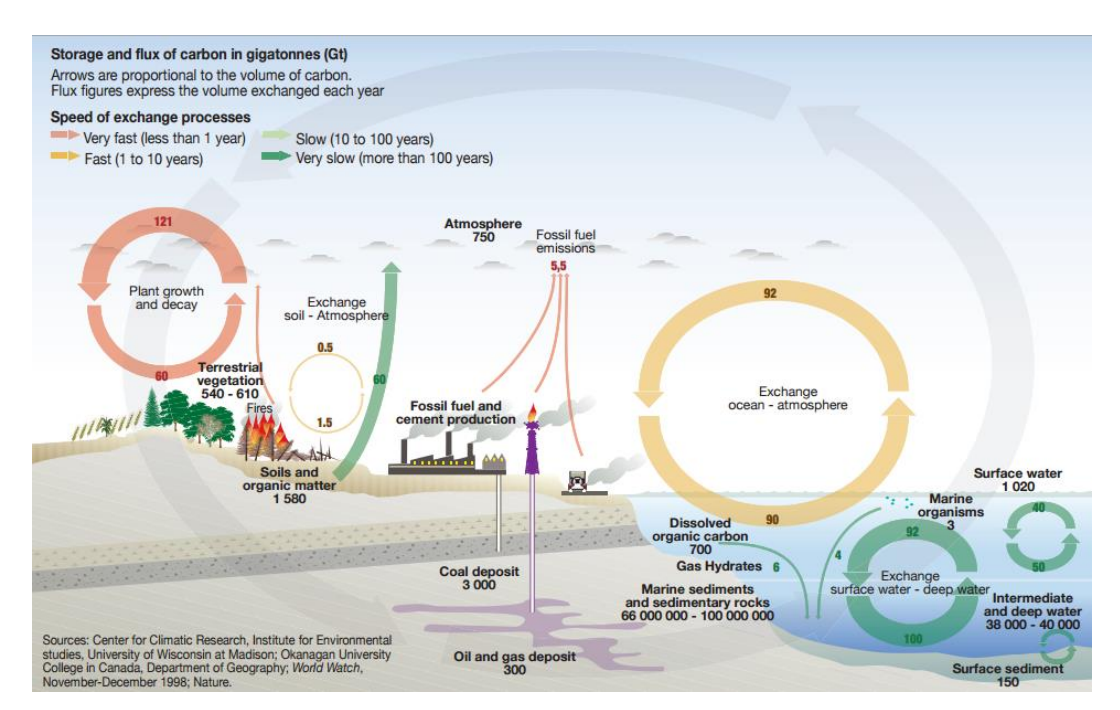

*Figura 2.2: Ciclo de carbono. United Nations Environment Programme. 1998.*

### 2.3. Perturbaciones del ciclo. Efectos sobre el cambio climático

El cambio climático es un problema a escala mundial que tiene importantes implicaciones para los sistemas humanos y biológicos. El clima de la Tierra funciona dentro de un estado de equilibrio entre la atmósfera, los océanos y los sistemas terrestres. Por ello el cambio climático puede ser proyectado como una perturbación enorme en el ciclo global del carbono, incluyendo varios procesos y fenómenos relacionados entre sí.

El cambio climático se define como la variación del estado del clima, identificable y que persiste durante largos períodos de tiempo, generalmente decenios o períodos más largos. El cambio climático puede deberse a procesos internos naturales o a forzamientos externos tales como modulaciones de los ciclos solares, erupciones volcánicas o cambios antropógenos persistentes de la composición de la atmósfera o del uso del suelo. La Convención Marco de las Naciones Unidas sobre el Cambio Climático (CMNUCC), en su artículo 1, define el cambio climático como "cambio de clima atribuido directa o indirectamente a la actividad humana que altera la composición de la atmósfera global y que se suma a la variabilidad natural del clima observada durante períodos de tiempo comparables". [12]

El estudio del clima es un campo de investigación complejo y en rápida evolución, debido a la gran cantidad de factores que intervienen. El clima de la Tierra nunca ha sido estático. Como consecuencia de alteraciones en el balance energético, está sometido a variaciones en todas las escalas temporales, desde decenios a miles y millones de años. Entre las variaciones climáticas más destacables que se han producido a lo largo de la historia de la Tierra, figura el ciclo de unos 100.000 años, de períodos glaciares, seguido de períodos interglaciares.

Han sido varias las hipótesis que se han apuntado para explicar estos fenómeno, las más relevantes son la que defendía la existencia de cambios cíclicos en la actividad solar (ciclos de manchas solares) o la, hoy en día aceptada, *teoría de Milankovitch* que defiende la existencia de oscilaciones cíclicas en los parámetros de la órbita de la Tierra como causa principal de las oscilaciones climáticas basándose en tres magnitudes: oblicuidad (inclinación del eje de rotación respecto al plano terreste, ya que al aumentar los inviernos se hacen más fríos y los veranos más cálidos), excentricidad ( desviación de la órbita respecto a una circunferencia perfecta, cambiando así las distancias máxima y mínima entra la Tierra y el Sol), y la precesión (cambio en la dirección hacia la cual se dirige el eje de rotación).

Respecto a las perturbaciones del ciclo global del carbono, estas tienen graves repercusiones en el clima del planeta debido a las propiedades del CO<sup>2</sup> y del metano como gases de efecto invernadero: a una mayor concentración en la atmósfera mayor temperatura promedio global del planeta. Es necesario señalar que los GHG y los cambios en el albedo de la superficie (reflejo de la luz solar) son mecanismos que causan los grandes cambios climáticos globales actuando como retroalimentaciones positivas, pero ellos no son los que inician el cambio climático. Los cambios importantes de clima glacial-interglacial son instigados por los cambios lentos en la órbita de la Tierra. [13] (*Figura 2.3, gráfica superior*)

La reducción en la concentración de CO<sub>2</sub> empieza cuando se inicia un período de enfriamiento. De la misma forma, al finalizar una edad de hielo las concentraciones permanecen bajas durante algún tiempo hasta el período de calentamiento.

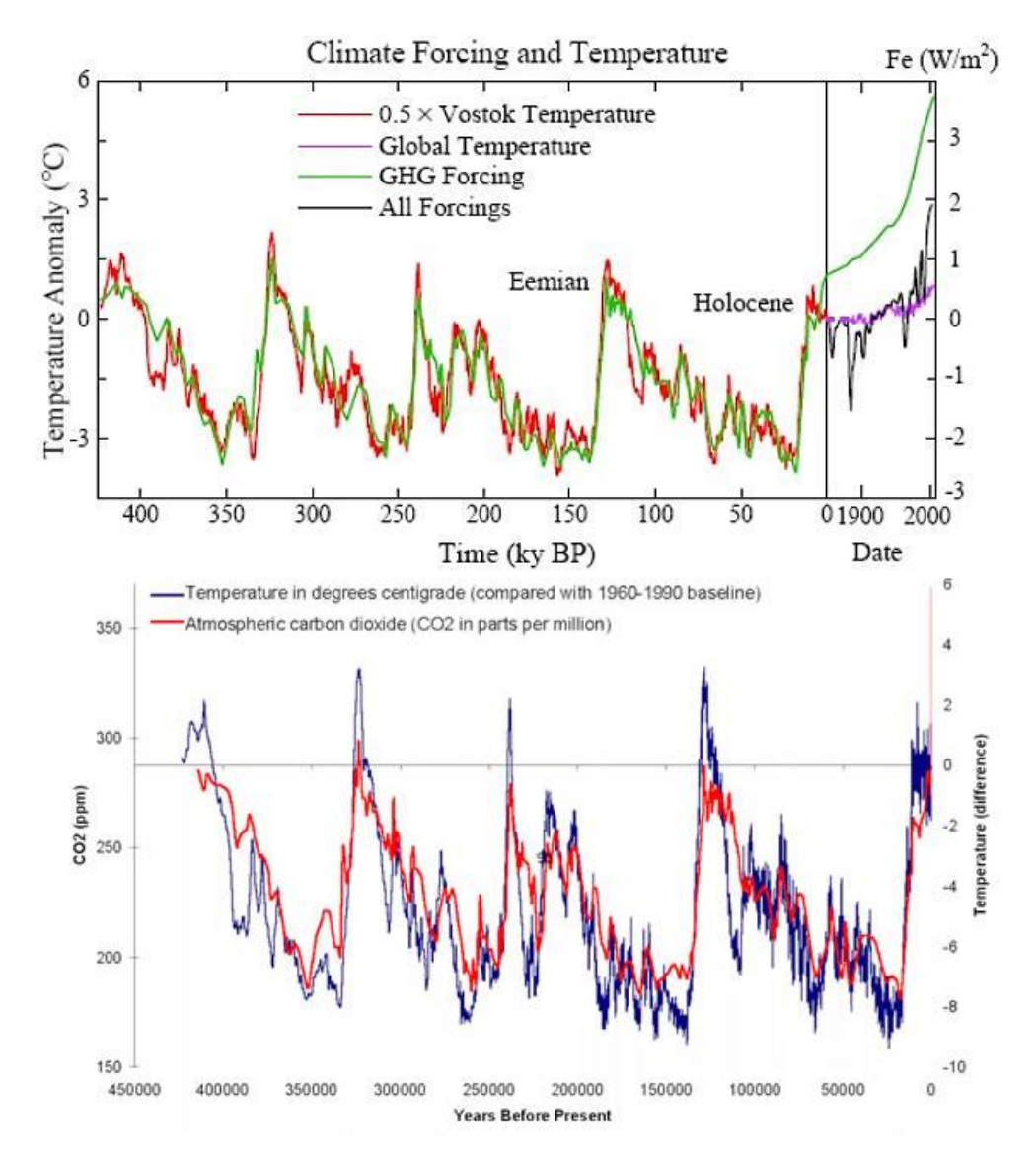

*Figura 2.3: Gráfica superior: Temperatura global (escala izquierda) y fuerza de los GHG (escala derecha) debido al CO2, CH4 y N2O del núcleo de hielo de Vostok. El ratio entre la temperatura y las fuerzas son de 1.5°C por W/m<sup>2</sup> (sensibilidad climática). La escala de tiempo se amplía para la era industrial. Entre las fuerzas modernas se incluyen aerosoles de origen humano, aerosoles volcánicos y la irradiación solar. El punto en el que la fuerza de GHG es cero es la media para hace 10-8 miles de años. El punto en el que las fuerzas climáticas netas y la temperatura moderna son de cero es en 1850. Gráfica inferior: temperatura y concentración de CO2 medidos en el sondeo de hielo de Vostok (Antártida). Completada con datos de CO2 de Law Dome y de Mauna Loa (los más recientes). Se distinguen cuatro periodos glaciales y cinco interglaciales más breves.*

Una razón fundamental del aumento de CO<sub>2</sub> atmosférico a medida que las temperaturas aumentan *(Figura 2.3, gráfica inferior)* es que los océanos más calientes pueden disolver menos CO2 ya que la temperatura afecta a la solubilidad de gases en líquidos, y sobre todo también al aumento de mezcla en el océano, eliminando más  $CO<sub>2</sub>$  en las profundidades y por tanto alterando más la producción biológica. Por ello, a medida que el clima se calienta, la concentración de CO<sup>2</sup> aumenta y esto genera un mayor efecto de enfriamiento. De la misma forma, como actualmente el clima se está calentando, se libera más  $CO<sub>2</sub>$  a la atmósfera, aumentando aún más las temperaturas globales. Esto se denomina un bucle de respuesta positiva (retroalimentación positiva).

Otra realimentación positiva sucede ahora en el Ártico. Durante el verano, el hielo que flota en el Ártico se derrite. En los últimos años el hielo se ha estado retirando más en el verano y recuperando menos en el invierno. El proceso tiende a auto-reforzarse. Éste es el procedimiento: El hielo refleja un poco la luz solar pero el agua es mucho menos reflectiva y absorbe más energía solar. A medida que la superficie de hielo disminuye, se absorbe más energía solar y la temperatura del agua aumenta.

La escala de tiempo ampliada en la era industrial *(Figura 2.3*) revela una brecha creciente entre la temperatura real mundial (curva púrpura) y la respuesta de equilibrio (a largo plazo) de la temperatura basada en las fuerzas totales estimadas (curva negra). Las respuestas en el tiempo de los océanos y la capa de hielo representan esta brecha, que alcanza los 2,0 °C. Se puede observar también el destacado aumento de las fuerzas de los GHG.

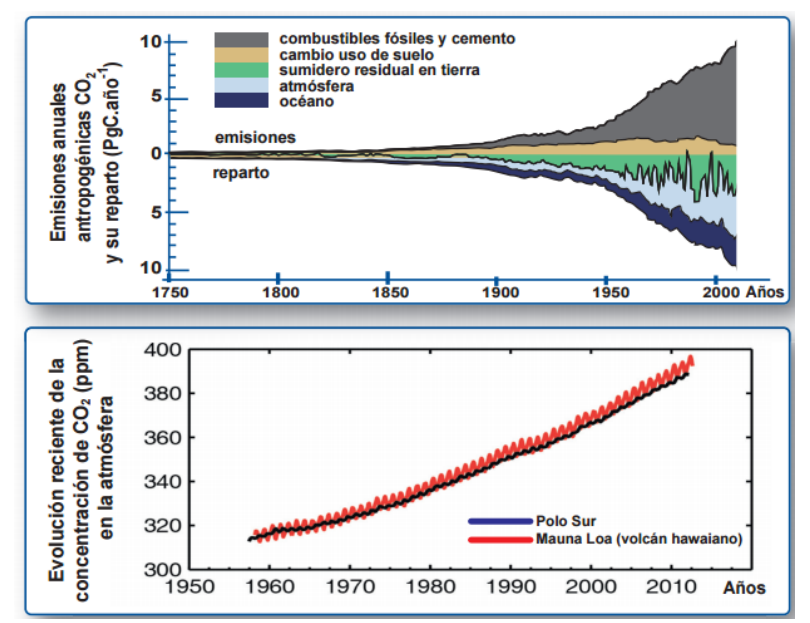

*Figura 2.4.:* Gráfica superior: emisiones anuales antropogénicas de CO<sub>2</sub> y su reparto en sumideros, Global Carbon Budget. Gráfica inferior: evolución de las concentraciones de CO<sup>2</sup> , registro de datos del observatorio de Mauna Loa, Hawaii.

El denominador común en los componentes del cambio ambiental global es el ser humano y sus actividades (*Figura 2.4*), que han adquirido enormes proporciones con relación a los flujos de energía y materiales en el nivel global. El aumento en las concentraciones de dióxido de carbono está bien demostrado. Las mediciones realizadas en Mauna Loa, Hawai, desde 1958, así como las mediciones indirectas (p. ej. con núcleos de hielo), han mostrado un aumento de la concentración atmosférica de CO2: de 280 partes por millón (ppm) en 1750 a 398.55 ppm en 2014 (*Figura 2.4*)*.* [1] [14]

La cantidad de flujos hacen que sea difícil de anticipar el crecimiento de carbono atmosférico. Estos aparecen resumidos junto con las respectivas acumulaciones en el esquema de la *Figura 2.5.* Se podría simplificar la situación al centrarse en las emisiones antropogénicas, siendo en el esquema de 6 GT C/ año. Si este fuera el único flujo dentro o fuera de la atmósfera, la acumulación sería simple. Si la carga antropogénica ha ido creciendo en torno al 1,4%/año, esta alcanzaría los 7,5 GT / año en unos 15 años. Durante este corto intervalo, se sumaría alrededor de 100 GT a la atmósfera. Si las emisiones antropogénicas luego se mantienen constantes en 7,5 GT / año durante 100 años, se sumaría otras 750 GT de las presentes ya en la *Figura*  2.5. El almacenamiento atmosférico de CO<sub>2</sub> sería entonces más del doble. Las 750 GT en la atmósfera corresponden a una concentración de 352 ppmv (partes por millón en volumen). Si el almacenamiento atmosférico se duplica, la concentración se duplicaría también. El CO<sub>2</sub> atmosférico sería más de 700 ppmv en poco más de 100 años.

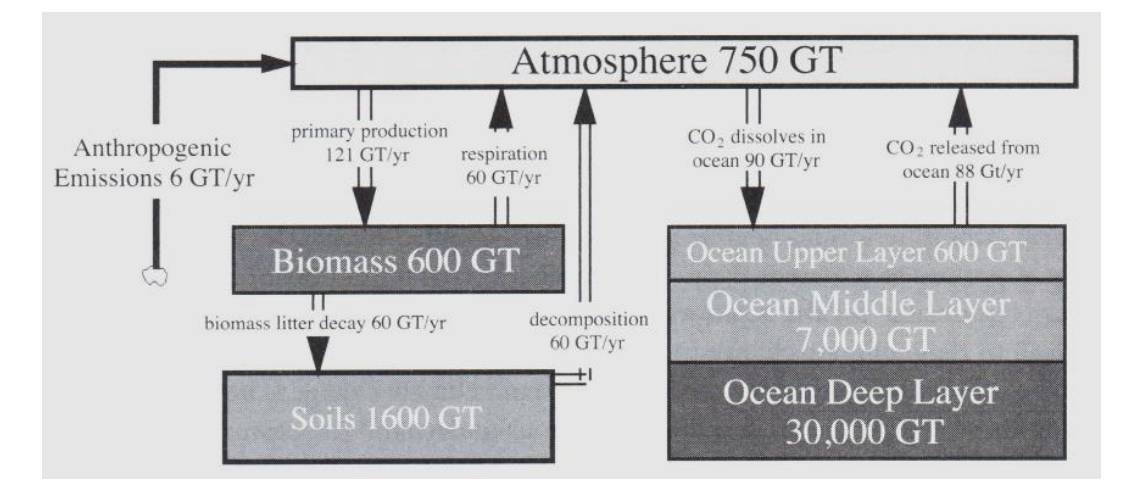

*Figura 2.5: Esquema de las acumulaciones y flujos del ciclo de carbono global. [7]*

*Una duplicación del CO<sup>2</sup> atmosférico proporciona un punto de referencia para reflexionar sobre el cambio climático* y se ha utilizado en diversas proyecciones de modelos (*Apartado 2.4*)*.* Este cálculo se centra únicamente en las emisiones antropogénicas.

Sin embargo las emisiones antropogénicas que entran en la atmósfera no permanecen allí para siempre, el  $CO<sub>2</sub>$  se elimina con bastante rapidez de la atmósfera por la producción primaria de la biomasa terrestre o por absorción en la capa superior de los océanos. Pero la pronta eliminación no significa que el carbono se elimina del sistema. Más bien, circula a través del sistema, volviendo a entrar en la atmósfera en un punto, saliendo de la atmósfera de nuevo en un punto posterior, y volviendo a la atmósfera una vez más en el futuro. El efecto global de estos flujos circulares es sorprendentemente de larga vida. El CO<sup>2</sup> liberado a la atmósfera de hoy "*contribuirá al aumento de la concentración de este gas y al cambio climático asociado durante más de cien años*".

Ahora se va a centrar la atención en el efecto neto de los flujos naturales desde y hacia la atmósfera. El lado izquierdo de la *Figura 2.5* muestra que un total de los flujos naturales que salen de la atmósfera superan a la entrada en 1 GT/año. Este desequilibrio sugiere que alrededor de 1 GT/año se agrega de carbono al almacén de biomasa o del suelo. Esto significa que el carbono almacenado en la biomasa crecería con el tiempo (tal vez debido a la extensa reforestación de tierras previamente deforestadas). El lado derecho del diagrama muestra que el flujo natural que sale excede el flujo de entrada en 2 GT/año. Los efectos combinados es una salida neta de 3GT/año. Es decir, los procesos naturales están actuando para anular aproximadamente la mitad de la carga antropogénica (6 GT/año). (IPCC 2001).

A medida que el uso de combustibles fósiles ha crecido con el tiempo, la carga antropogénica ha aumentado. Pero los científicos no creen que los procesos naturales puedan seguir anulando el 50% de una carga cada vez mayor.

Hay límites en el sistema terrestre asociados con la reforestación de tierras previamente deforestadas y con el secuestro de carbono en las plantas y los suelos debido a las limitaciones de carbono-nitrógeno. Además, la absorción de CO<sup>2</sup> por los océanos altera la química de la capa superior del océano. Esto contribuye a los problemas de la acidificación, y cambia el equilibrio de minerales disueltos. Un  $CO<sub>2</sub>$  superior puede reducir la concentración de carbonato, el agente amortiguador principal de los océanos, afectando así la capacidad de los océanos para absorber CO<sub>2</sub> durante períodos de tiempo largos. [7]

Las siguientes figuras son una representación esquemática de las perturbaciones generales del ciclo del carbono global causado por las actividades antropogénicas, promediadas a nivel mundial para las décadas 1990-2000 y 2000-2009 *(Figura 2.6)* y 2004-2013 *(Figura 2.7).* Las flechas representan las emisiones de la quema de combustibles fósiles y la producción de cemento, emisiones de la deforestación y otros cambios en el uso de la tierra, el aumento de carbono en la atmósfera, y la absorción del carbono por los "sumideros" del océano y la tierra. Todos los flujos están en unidades de GT C/año, con incertidumbres incluidas. [14]

A partir de estas dos imágenes se puede observar cómo efectivamente el flujo de emisiones de combustibles fósiles y del cemento aumenta en el tiempo siendo según los datos más actuales ya de 8.9 GT C/año.

Las emisiones cuyo origen se encuentra en el cambio del uso de la tierra, por el contrario, han ido disminuyendo, debido principalmente a una desaceleración de las tasas de deforestación mundial, según nuevas estimaciones publicadas por la Organización de las Naciones Unidas para la Alimentación y la Agricultura (FAO). [15] Aun así las emisiones totales de origen antropogénico han aumentado hasta un total de 9.8 GT C/año.

Por otro lado también se ha incrementado la absorción de  $CO<sub>2</sub>$  de la atmósfera por los sumideros naturales, como en el caso del océano, que a pesar del aumento de temperatura (que disminuye la solubilidad del  $CO<sub>2</sub>$  en el agua), al haber más concentración de  $CO<sub>2</sub>$  en la atmósfera la absorción es mayor. Pero esto no es suficiente para contrarrestar, ya que el crecimiento de carbono en la atmósfera es aún más elevado: de 3.1 a 4.3 GT C/año, y el límite de la capacidad de absorción por el océano aún es desconocido.

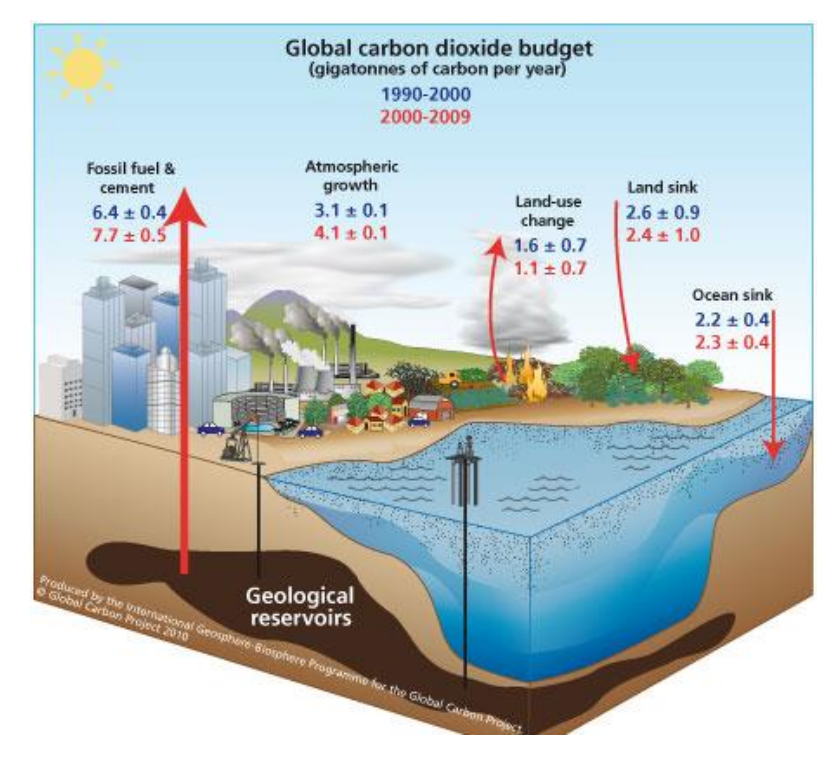

*Figura 2.6: Perturbaciones del ciclo de carbono global. Comparación de las décadas 1990-2000 y 2000-2009. Global Carbon Project 2010.*

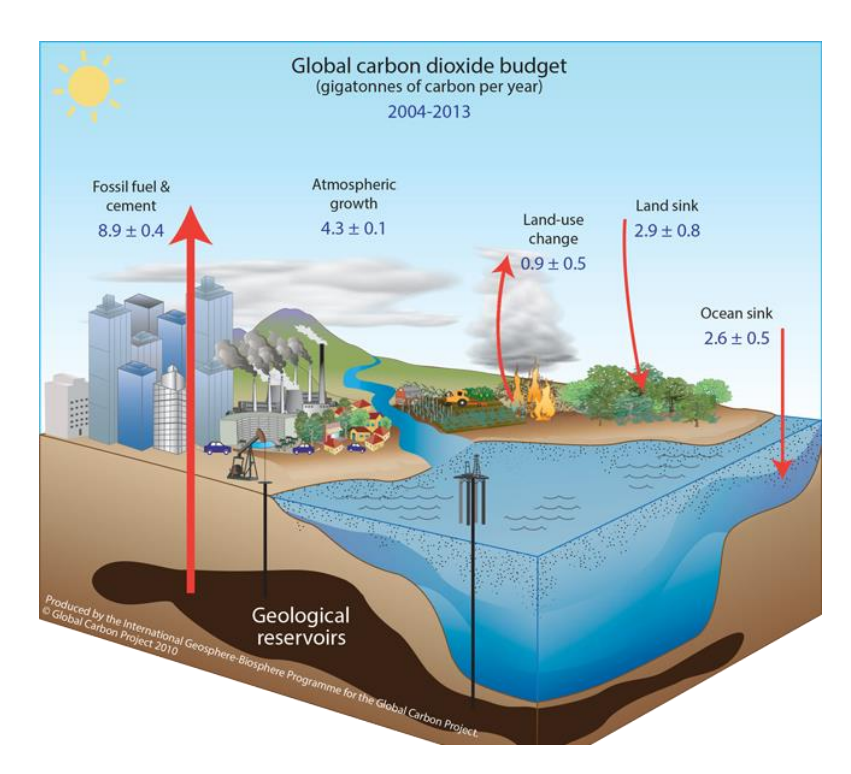

*Figura 2.7: Perturbaciones del ciclo de carbono global. Década 2004-2013. Imagen actualizada Global Carbon Project.*

## 2.4. Proyección de modelos climáticos

#### 2.4.1 Duplicación del carbono.

La duplicación de carbono atmosférico se recalca aquí porque es lo que ha sido proyectado desde una amplia variedad de modelos climáticos. De hecho, una duplicación se utiliza a menudo como una condición de referencia para la comparación de las sensibilidades de los modelos climáticos. La *sensibilidad climática en condiciones de equilibrio* es un indicador de la respuesta del sistema climático a un forzamiento radiativo sostenido. Se define como el promedio mundial del calentamiento superficial en condiciones de equilibrio que resulta de una duplicación de la concentración de CO2, es decir, el aumento de temperatura que se espera. Por ejemplo, la sensibilidad climática se estimó en 3°C en la evaluación del Grupo Intergubernamental de Expertos sobre el Cambio Climático (IPCC 2007). El IPCC advirtió que la sensibilidad climática es muy incierta, pudiendo variar desde. 2.0 a 4.5°C.

Una proyección algo similar se obtuvo por Webster et al. (2003) en cálculos con el modelo climático desarrollado en el Instituto de Tecnología de Massachusetts (MIT). Los resultados del ciclo de carbono correspondían a los flujos que se muestran en la *Figura 2.5* y que ya han sido comentados previamente. El CO<sup>2</sup> atmosférico era proyectado para que creciera desde los 350 ppmv a los 700 ppmv (el doble) para el año 2100. La *Figura 2.8* resume las proyecciones del MIT. El impacto de la temperatura media en el caso de que permanezca el mismo comportamiento en la sociedad (business as usual) es un calentamiento de 2.4°C. Para encontrar una perspectiva de esta estimación, se debe saber que en todo el siglo anterior hubo un calentamiento de 0.60°C. La proyección del MIT para el siglo 21 indica cuatro veces más calentamiento de lo que el mundo experimentó hace un siglo.

La *Figura 2.8* resume un análisis estadístico de cientos de simulaciones mostrando el 5%, 50%, y 95% de las estimaciones de las concentraciones de CO<sup>2</sup> y los impactos de temperatura en el año 2100. Los resultados del escenario "business as usual" muestran temperaturas más altas y una mayor variación. El impacto de la temperatura media es 2.4°C, pero podría variar desde 1.0°C a casi 5.O°C. La otra recta asocia los resultados correspondientes si se adoptan políticas para reducir las emisiones. Las concentraciones de  $CO<sub>2</sub>$  varían a través de una gama más reducida debido a las políticas de estabilización. El resultado más probable es una concentración de  $CO<sub>2</sub>$  de 512 ppmv y un aumento de la temperatura media de la superficie mundial de 1.7°C. El impacto de la temperatura oscilaría entre 0.8°C y 3.2°C. Las bandas de incertidumbre del 5% al 95% retratan el rango de impactos desde parámetros inciertos. Estas bandas se calcularon a partir de 250 simulaciones con cambios simultáneos en las estimaciones de los parámetros. Los resultados en la *Figura 2.8* resumen la incertidumbre paramétrica asociada con el modelo del MIT.

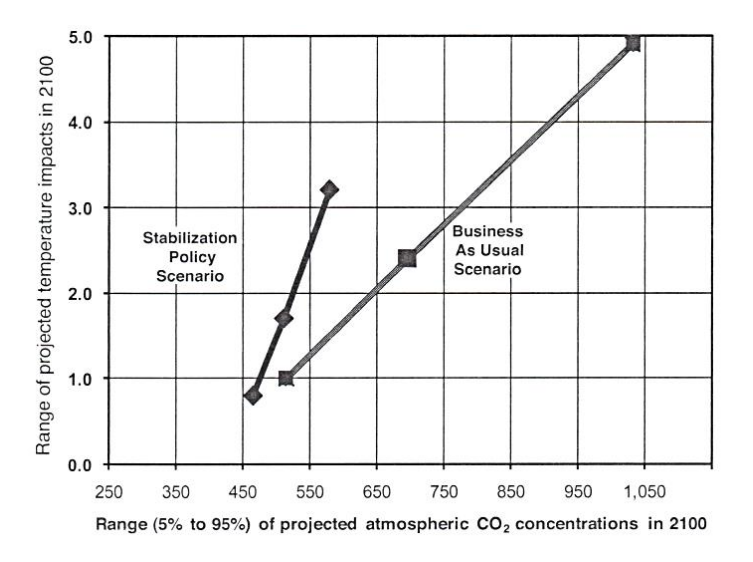

*Figura 2.8: Resumen de los modelos del clima.*

El análisis del MIT confirma lo que muchos modelos están mostrando: que *el calentamiento excesivo puede ser reducido, pero no puede ser*  *eliminado*. El modelado también confirma lo que casi todos los científicos están encontrando: que *la gama de impactos se reduce en gran medida por las políticas que reducen las emisiones antropogénicas*. [7]

#### 2.4.2 Escenarios del IPCC

Se puede observar en el último informe del IPCC (Quinto Informe de Evaluación 2013) [16] también distintas proyecciones. En este informe se evalúan los resultados de simulaciones climáticas que utilizan nuevos escenarios (algunos de las cuales incluyen medidas políticas implícitas encaminadas a la mitigación) denominados trayectorias de concentración representativas (RCP, Representative Concentration Pathway). Las RCP representan un conjunto más numeroso de escenarios de mitigación, seleccionados con objetivos diferentes en términos de forzamiento radiativo en 2100 (aproximadamente 2,6; 4,5; 6,0 y 8,5 W/m2). (*Figura 2.9*)

Los escenarios van desde el actual proceso de calentamiento, pasando por un forzamiento aproximadamente estabilizado, hasta un escenario de mitigación exigente (RCP2,6) que estabiliza y posteriormente reduce lentamente el forzamiento radiativo después de la mitad del siglo XXI.

En contraste con el Cuarto Informe de Evaluación, el cambio climático de los escenarios RCP del Quinto Informe se estructura como una combinación de adaptación y mitigación. Para su elaboración se utilizaron modelos de evaluación integrada que típicamente incluyen componentes económicos, demográficos, energéticos y climáticos sencillos. En todas las RCPs, la concentración de  $CO<sub>2</sub>$  atmosférica es mayor en 2100 relativa al presente como resultado del aumento de la acumulación de emisiones de CO<sub>2</sub> a la atmósfera durante el siglo 21.

El cambio de temperatura al final del siglo 21 es probable que exceda los 1.5°C relativos a 1850-1900 para todos los escenarios RCP excepto para el RCP2.6. (*Figura 2.10*) Es probable que supere los 2°C para RCP6.0 y RCP8.5, y más probable que no los exceda en el RCP4.0. Además el calentamiento continuará más allá del 2100 en todos los escenarios excepto en el RCP2.6. (*Figura 2.9*).

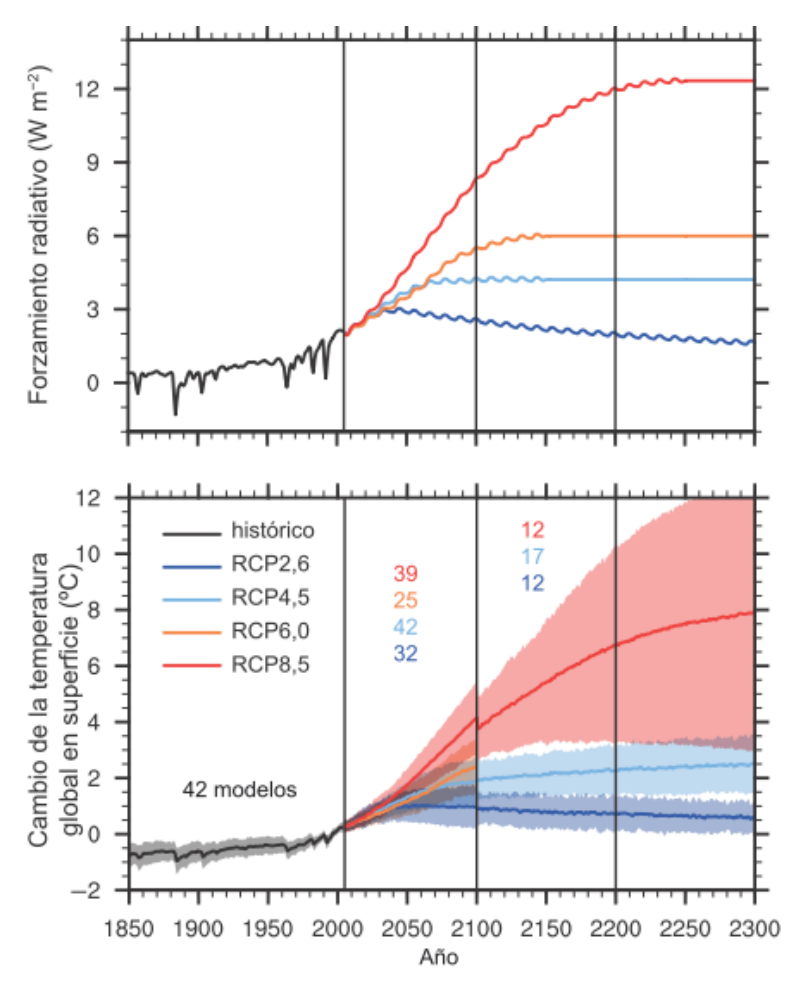

*Figura 2.9: Gráfica superior: Forzamiento radiativo medio global total para los cuatro escenarios de RCP. Gráfica inferior: Series temporales de los valores medios anuales globales de las anomalías de la temperatura del aire en superficie (en relación con el período 1986-2005). Las proyecciones se muestran para cada RCP: la media multimodelos (líneas continuas) y ±1,64 desviaciones típicas (5% al 95%) para la distribución de modelos individuales (sombreado).Las discontinuidades en 2100 se deben a cálculos basados en la ejecución de los modelos para fechas posteriores al siglo XXI cuyas cifras no tienen un sentido físico. Los números del mismo color que las líneas indican el número de modelos que contribuyen en los distintos períodos de tiempo.*

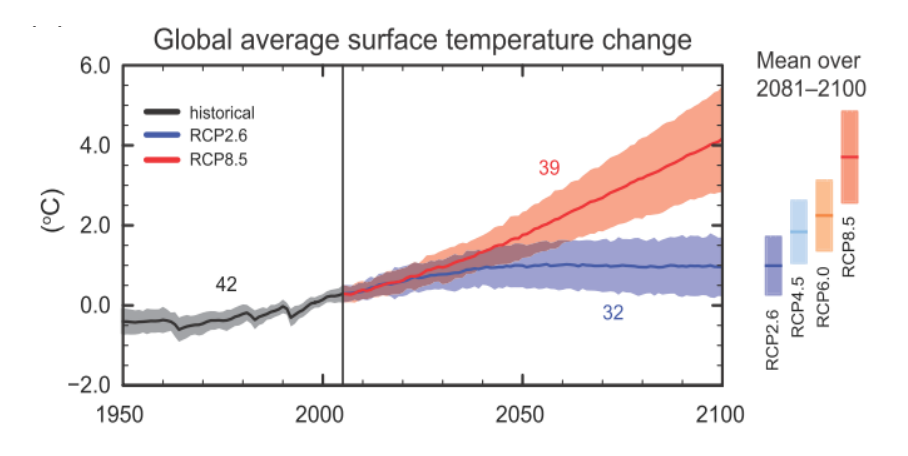

*Figura 2.10:* Series temporales de los modelos simulados desde 1950 a 2100 para un cambio en *la temperatura media globanen la superficie relativo a 1986-2005.*
## 2.4.3 Estimaciones según el "Caso de Referencia de Energía" (ERC)

Otras estimaciones son obtenidas por W.P.Nel y C.J.Cooper [17], en las que los escenarios incluyen las futuras limitaciones de los combustibles fósiles en el crecimiento económico y el calentamiento global. Las estimaciones de la disponibilidad futura de energía, en el petróleo, gas, carbón, energía nuclear y energías renovables, se derivan en el "Caso de Referencia de Energía" (ERC), valorándose su impacto en el crecimiento económico. Además, el agotamiento de combustibles fósiles también limita el máximo alcance del Calentamiento Global, siendo las emisiones de carbono del ERC, por tanto, bajas con respecto a otros estudios. Por ello usan un ciclo de carbono alternativo al usado en el IPCC (ya que las retroalimentaciones son distintas), obteniendo así una respuesta de la temperatura más reducida:

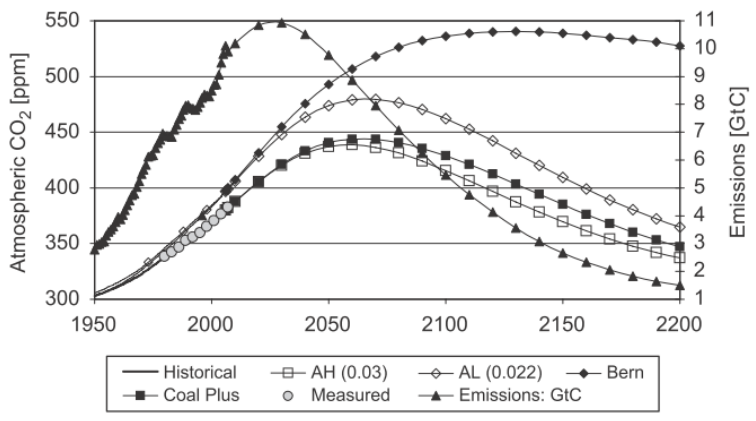

*Figura 2.11: Concentración de CO<sup>2</sup> modelada según escenarios AH(0.03), AL(0.022) y Bern contra datos empíricos (NOAA, 2008) y emisiones de carbono calculados.* 

El mejor en ajuste con los datos empíricos que se observa en la *Figura 2.11* es el del modelo AH(0.03), mientras que los modelos Bern (ciclo de carbono Bern) y AL(0.022) subestiman la absorción de  $CO<sub>2</sub>$  por los sumideros terrestres y por lo tanto sobreestiman la concentración atmosférica de CO<sub>2</sub>.

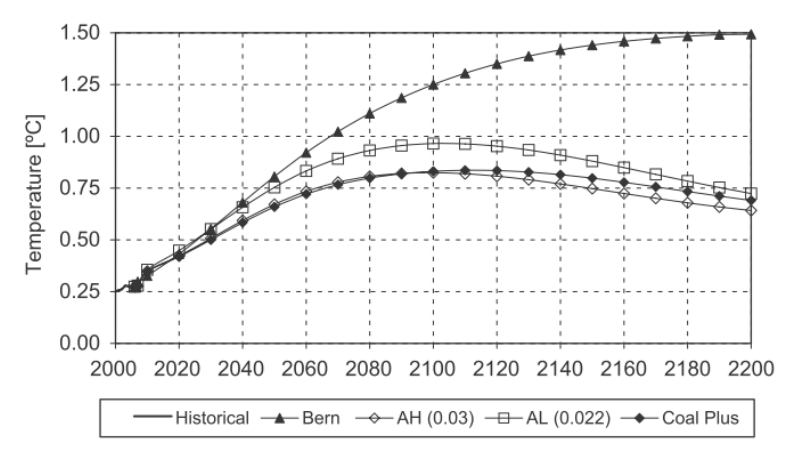

*Figura 2.12: Cambios de temperatura relativa a la temperatura media de 1980-2000.*

Para ''evitar el peligroso cambio climático antropogénico '' Kharecha y Hansen concluyeron que el calentamiento adicional más allá de 2000 debería limitarse a 1°C y que esto se puede lograr mediante la limitación de la concentración de  $CO<sub>2</sub>$  a 450 ppm. Basándose en esta evaluación, estos niveles no se alcanzarían si los recursos de combustibles fósiles fueran explotados en todo su potencial técnico (*Figuras 2.11 y 2.12*).

Por ello, de este estudio de Nel y Cooper en el contexto de ERC se deduce que el alcance del calentamiento global puede ser aceptable y preferible en comparación con las consecuencias socioeconómicas de no explotar las reservas de combustibles fósiles para su potencial técnico completo. Además se propone la inversión en un futuro energético sostenible en vez de en algunas estrategias de mitigación como el "Almacenamiento y Captura de Carbón" con alto coste energético, promoviendo también un nuevo comportamiento de la sociedad hacia la sostenibilidad.

#### 2.4.4 Escenarios según los máximos (picos) de los combustibles

Los escenarios incluidos en el estudio de Kharecha y Hansen de la NASA [18] utilizando estimaciones de la EIA (Administración Información de la Energía), son: 1) BAU (Business-As-Usual, la tendencia del crecimiento en las emisiones se mantiene igual), 2) Coal Phase-out (en el que los países desarrollados y más tarde los de en vías de desarrollo, disminuyen las emisiones de CO<sub>2</sub> llegando a 0 en 2050.

Los escenarios 3, 4 y 5 también tienen en cuenta la eliminación gradual de carbón, pero añaden estimaciones del petróleo. El 3) Fast Oil Use (asume que el crecimiento anual del 2% en el uso del petróleo continúa hasta el punto medio de los suministros de petróleo, retrasando el "pico del petróleo" hasta 2037, 4) Less Oil Reserves (no considera el posible aumento de reservas de petróleo), y 5) Peak Oil Plateau (asume que las reservas de petróleo son mayores que en los otros cuatro escenarios, considerando un pico de petróleo sostenido en el periodo 2020-2040). A partir de estos cinco escenarios se obtuvieron las futuras concentraciones de  $CO<sub>2</sub>$  en la atmósfera según la *Figura 2.13*:

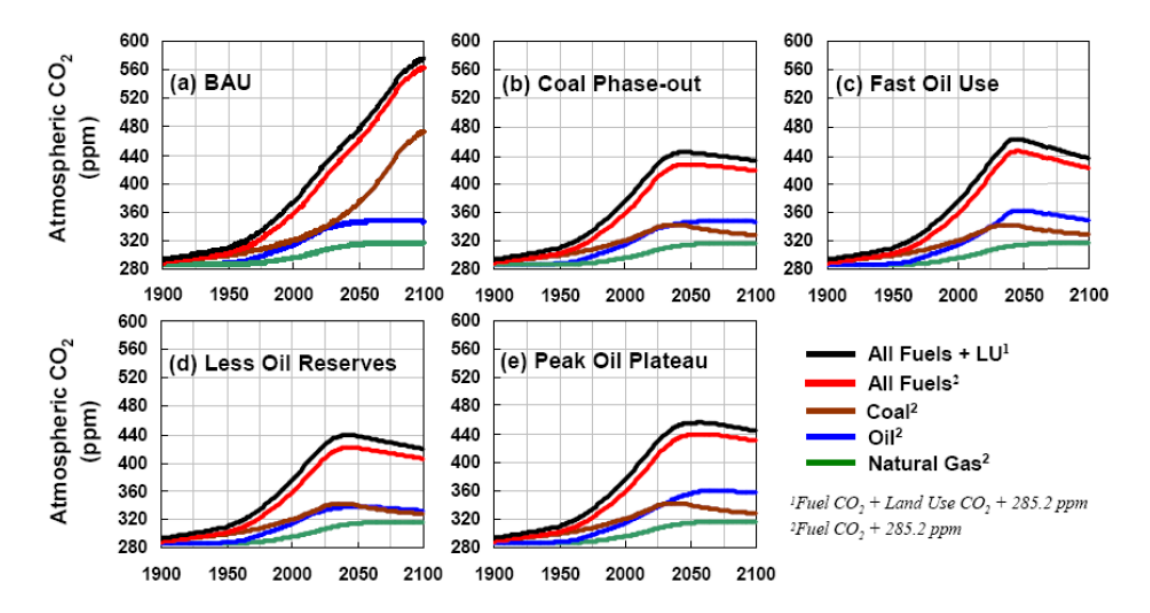

*Figura 2.13: Evolución en el tiempo de las concentraciones de CO2 para los cinco escenarios. (LU=Land Use, uso de la tierra). Comparando con el escenario Coal Phase-Out, el máximo de CO2 en Less Oil Reserves es 6 ppm más bajo, mientras en que en el Fast Oil Use y Peak Oil Plateau es de 18 ppm y 10 ppm más alto respectivamente.*

A partir de estas concentraciones, teniendo en cuenta la consideración del límite peligroso en 450 ppm, en los escenarios en los que el uso de carbón es eliminado (excepto cuando es capturado) se puede mantener el nivel de CO<sup>2</sup> por debajo del máximo, siempre dentro de una escala de tiempo factible para las reducciones mediante esfuerzos de mitigación.

### 2.5. Responsabilidad humana

Los científicos están de acuerdo sobre la responsabilidad humana en el cambio climático. Múltiples estudios publicados en revistas científicas muestran que el 97 por ciento o más de los científicos del clima que publican activamente están de acuerdo: las tendencias del clima y el calentamiento durante el siglo pasado son debido muy probablemente a las actividades humanas. La mayor parte de las principales organizaciones de ciencia de todo el mundo han hecho declaraciones públicas que expresan esto, incluyendo academias científicas internacionales y de Estados Unidos, el Grupo Intergubernamental de Expertos sobre el Cambio Climático y toda una serie de organismos científicos de renombre en todo el mundo.[19]

Además hay diversas pruebas que confirman los efectos de las emisiones de CO<sup>2</sup> procedentes de la actividad humana, como la que aparece en el informe del IPCC del 2007. La evolución del ratio entre los dos isótopos naturales del carbono  $^{13}C / ^{12}C$  detectado en la atmósfera, ya que a medida que entra en la atmósfera el CO<sup>2</sup> procedente de la combustión de combustibles fósiles la relación disminuye, pudiendo conocer así su origen. *(Figura 2.14, gráfica inferior*) De la misma forma el oxígeno (O2) se retira de la atmósfera durante la combustión, disminuyendo su señal *(Figura 2.14, gráfica superior)*. [20]

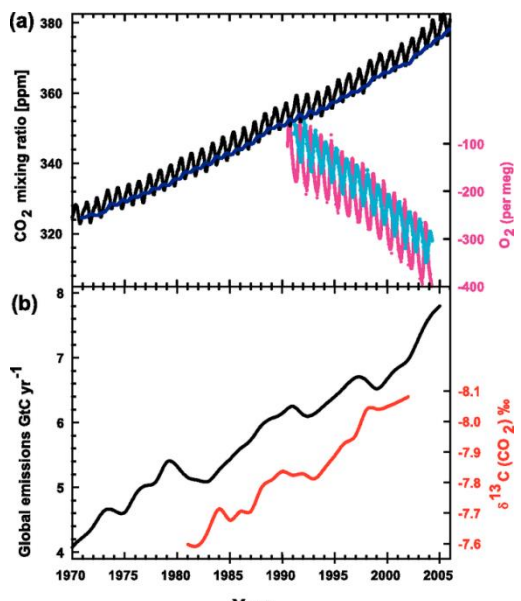

*Figura 2.14: Gráfica superior: Concentración de CO2 (Mauna Loa) y de O2 en la atmósfera Gráfica inferior: emisiones de C y evolución del ratio 13C / 12C medido en el CO<sup>2</sup> atmosférico (escala invertida para mayor claridad).*

## 2.6. Efectos del cambio climático

El cambio climático plantea riesgos para los sistemas humanos y naturales, transformando la vida en la Tierra. Mientras tanto nuestro planeta aún debe suministrarnos aire, agua, alimentos y lugares seguros para vivir. Los impactos observados con sus respectivos niveles de confianza son los siguientes, proporcionados por el informe del IPCC de 2014 [12] *(Figura 2.15)*:

 Sistemas hidrológicos: están siendo alterados en muchas regiones, debido al cambio en las precipitaciones o el derretimiento de nieve y hielo. Se están alterando los recursos hídricos en términos de cantidad y calidad (nivel de confianza medio). El retroceso de los glaciares (nivel de confianza

alto), que afecta a la escorrentía y los recursos hídricos aguas abajo (nivel de confianza medio). El cambio climático también está causando el calentamiento del permafrost y el deshielo en las regiones de altas latitudes y en las regiones elevadas (nivel de confianza alto), que a su vez originan un aumento en los niveles del mar, pudiendo incluso desplazar a poblaciones situadas en la costa o en islas.

- Especies: En respuesta al cambio climático muchas especies modifican sus áreas de distribución geográfica, actividades estacionales, pautas migratorias, abundancias e interacciones con otras especies (nivel de confianza alto). Crea presiones en ciertas poblaciones de especies ya amenazadas [21]. Además hay que recalcar que el cambio climático global natural a velocidades inferiores al actual antropogénico ya originó en los últimos millones de años extinciones de especies, al superar la capacidad de muchas especies a migrar o adaptarse, e importantes modificaciones de los ecosistemas.
- Rendimiento de los cultivos: Los impactos negativos del cambio climático han sido más comunes que los impactos positivos (nivel de confianza alto). Los mercados son sensibles a los valores climáticos extremos. Esto se manifiesta en diversos períodos de rápidos aumentos en el precio de los alimentos y los cereales que siguen a episodios climáticos extremos en las principales regiones de producción, debido a que la agricultura depende en gran medida de ciertas temperaturas y niveles de precipitación.
- Riesgos para la salud humana: Actualmente el efecto del cambio climático en la salud humana es relativamente pequeño y más difícil de cuantificar en comparación a otros factores. A pesar de ello, ha habido un aumento en el número de muertes relacionadas con el calor en algunas regiones y una disminución en las muertes relacionadas con el frío en otras debido al calentamiento (nivel de confianza medio). También se han notado cambios en la distribución de algunas enfermedades transmitidas por el agua y vectores de enfermedades (nivel de confianza medio).
- Clima extremo: Impactos de recientes fenómenos extremos como olas de calor, sequías, inundaciones, ciclones e incendios forestales (nivel de confianza muy alto). Esto unido además a la falta de preparación en los países para esta variabilidad climática.
- Consecuencias para los países en desarrollo: Muchos países pobres en desarrollo se encuentran entre los más afectados. Las diferencias en la vulnerabilidad y la exposición se derivan de factores distintos del clima y de desigualdades multidimensionales (nivel de confianza muy alto). Las

personas que viven allí a menudo dependen en gran medida de su entorno natural y tienen menos recursos para hacer frente al cambio climático.

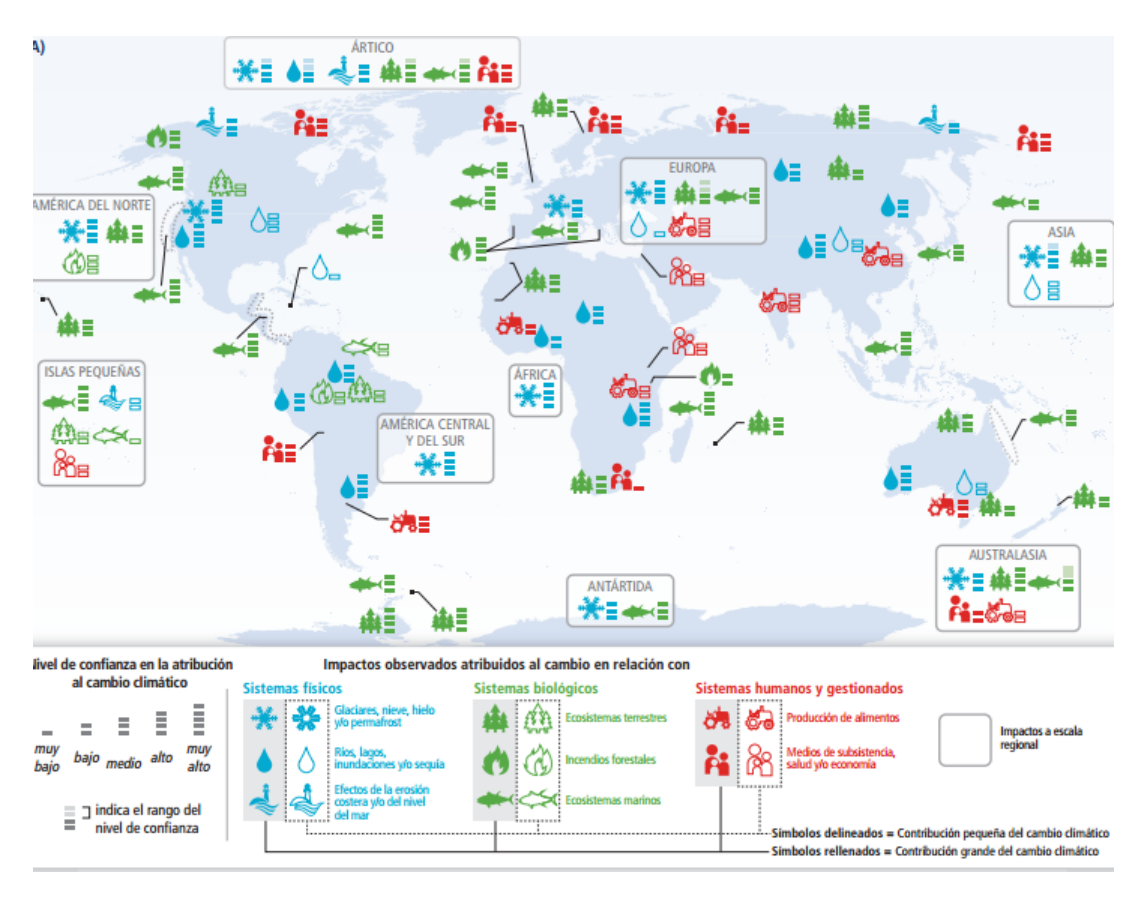

*Figura 2.15: Impactos generalizados en un mundo cambiante. Patrones globales de los impactos en los últimos decenios atribuidos al cambio climático.IPCC. Los impactos se muestran en una serie de escalas geográficas. Los símbolos indican las categorías de los impactos atribuidos, la relativa contribución del cambio climático (grande o pequeña) al impacto observado y el nivel de confianza en la atribución.* 

## 2.7. Estrategias de mitigación y adaptación

Frente a estos efectos descritos, la adaptación y la mitigación son estrategias complementarias para reducir y gestionar los riesgos del cambio climático, las cuales han sido discutidas en el quinto informe de 2014 del IPCC (Mitigación del cambio climático) [22]. Disminuir sustancialmente las emisiones en los próximos decenios puede reducir los riesgos climáticos en el siglo 21 y en un horizonte más amplio, aumentar las perspectivas de adaptación eficaz, reducir los costes y los desafíos de la mitigación a largo plazo, y contribuir en vías de desarrollo sostenible.

Muchas de las opciones de adaptación y mitigación pueden ayudar a abordar el cambio climático, pero ninguna opción única es suficiente por sí misma. La aplicación efectiva depende de las políticas y la cooperación, y se puede mejorar a través de respuestas integradas que vinculen la adaptación y mitigación con otros objetivos sociales.

El plan de energía limpia del presidente Obama en Estados Unidos [23], cuyo objetivo es reducir las emisiones de dióxido de carbono en 2030 en un 32% con respecto a los niveles de 2005, es un ejemplo de política y plan de acción contra los efectos antes expuestos. Establece para ello niveles de contaminación de carbono de las centrales eléctricas, fomentando a la vez la generación de energía de origen renovable.

También se organizan cumbres sobre el clima como las denominadas COP (Conferencia de las Partes de la Convención Marco de Naciones Unidas sobre el Cambio Climático) , siendo la última que se celebró la cumbre de Lima el 14 de diciembre de 2014 (COP20/CMP10), y que constituyó una base para preparar la de Paris en 2015 (COP21/CMP11).

Esta última tendrá lugar en París (Francia) y será la vigésimo primera conferencia, en la que se tratará llegar a un nuevo acuerdo internacional, congregando a aproximadamente 40.000 participantes-delegados que representarán a cada país. La Agenda de Acción Lima-París incluirá la mitigación, mediante la disminución de las emisiones de gases de efecto invernadero para limitar el aumento de la temperatura media a 2ºC con respecto a los niveles preindustriales, y la adaptación de las sociedades a los cambios climáticos ya existentes. El objetivo es impulsar la transición hacia sociedades y economías resilientes (capaces de absorber perturbaciones) y bajas en carbono. [24]

Otro ejemplo es la cumbre Europea que tuvo lugar el 23 de octubre de 2014, en la que en Bruselas los jefes de los 28 Estados miembros llegaron a un acuerdo para definir la política energética y climática de Europa hasta 2030 [25]. Incluyó tres objetivos principales:

- 1. Reducir un 40% las emisiones de gases de efecto invernadero de la UE con respecto al nivel de 1990 para 2030.
- 2. La cuota de energías renovables dentro del consumo total de energía de la UE en 2030 será como mínimo del 27%.
- 3. Mejorar al menos en un 27 % la eficiencia energética en 2030.

**CAPÍTULO 3**

# **IDENTIFICACIÓN DE SISTEMAS**

## 3. IDENTIFICACIÓN DE SISTEMAS

## 3.1. Introducción

La Identificación de Sistemas Dinámicos, *es la disciplina encargada de la realización de modelos matemáticos de sistemas, partiendo del análisis de datos experimentales, mediciones y observaciones del sistema.* También es conocida como modelado empírico, ya que es fundamentalmente experimental. Muy útil cuando algunos modelos no pueden ser obtenidos en forma sencilla y económica a partir de las leyes que rigen cada proceso (mediante un modelado físico)*.* [26]

Las técnicas de identificación de sistemas tienen gran relevancia en diversas áreas del conocimiento (ingenierías, economía, biotecnología, etc.), debido a que los sistemas dinámicos abundan en el medio ambiente. En muchos casos se requiere de un modelo preciso para fines de análisis, predicción, simulación, diseño y control.

La Identificación de Sistemas Dinámicos es *una herramienta capaz de proporcionar los métodos necesarios para obtener de manera relativamente sencilla los modelos matemáticos buscados con un alto grado de exactitud.*  Su base teórica se sustenta en parte por la teoría de sistemas dinámicos y señales de naturaleza estocástica, como así también por métodos y algoritmos matemáticos para la correcta estimación de los parámetros involucrados.

La experiencia con datos reales es lo que realmente permite entender más esta herramienta. Es importante saber que cualquier modelo estimado, no importa lo bueno que parezca, sólo recoge un simple reflejo de la realidad. Sin embargo, a menudo, esto es suficiente para la toma de decisiones.

#### 3.1.1. Modelos dinámicos

La Identificación de Sistemas se basa en estimar un modelo de un sistema a partir de datos de entrada y salida. Además, un modelo dinámico tiene la tarea de mostrar el comportamiento del sistema en función del tiempo; por ejemplo, la salida en un tiempo *t* depende de la señal de entrada en algunos instantes de tiempo previos.

Los modelos describen las relaciones entre las señales medidas. Las salidas están por lo tanto determinadas en parte por las entradas. En la mayoría de los casos, las salidas también se ven afectadas por más señales que las entradas. Tales ''entradas que no se pueden medir" se denominan

señales de perturbación o ruido. Si se denotan las entradas, salidas y perturbaciones por *u*, *y*, y *e*, respectivamente, la relación puede ser representada en la siguiente *Figura 3.1.*:

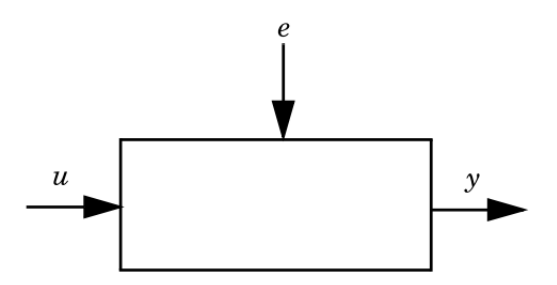

*Figura 3.1.: Relación Señal de Entrada u, Señal de Salida y, y Perturbación e*

El objetivo en el modelado es describir cómo las tres señales se relacionan entre sí.

Todas estas señales son funciones del tiempo, por lo tanto, el valor de la entrada en un tiempo *t* se denotará como *u(t).* A menudo, en el contexto de identificación, sólo los puntos de tiempo discreto son considerados (modelos en tiempo discreto), ya que el equipo de medición normalmente registra las señales justo en instantes de tiempo discreto, normalmente en los instantes de muestreo  $t_k$ = kT, siendo T el periodo de muestreo.

La descripción básica para un **sistema lineal discreto** con perturbación aditiva será la siguiente:

$$
y(t) = G(q) \cdot u(t) + H(q) \cdot e(t)
$$
 (Ec. 3.1)

La *Ecuación 3.1.* describe la salida medida *y(t)* como la suma de lo que contribuye la entrada medida *u (t)* y lo que contribuye el ruido *He*. El símbolo *G* denota entonces las propiedades dinámicas del sistema, es decir, cómo se forma la salida a partir de la entrada. Para sistemas lineales se denomina "*función de transferencia"*. El símbolo *H* se refiere a las propiedades del ruido, y se denomina "*modelo de perturbación"*. En él se describe cómo las perturbaciones en la salida se forman de alguna fuente de ruido blanco *e(t) (señal aleatoria de covarianza cero).*El símbolo *q* es el operador de retardo.

#### 3.1.2. Tipos de métodos de identificación

Hay dos tipos de métodos que nos permiten determinar las funciones que describen el sistema:

- Métodos no paramétricos: no emplean (en forma explícita) un vector finito de parámetros en la búsqueda de una mejor descripción del sistema. Permiten determinar las funciones por técnicas directas y sin hacer una preselección de los posibles modelos. Estas técnicas pueden tener lugar en el dominio de la frecuencia o bien trabajar en el dominio del tiempo.
- Métodos paramétricos: métodos de estimación y predicción que involucra el modelado paramétrico, en el cual la especificación se realiza en términos de un número finito de valores, o coeficientes. Estos coeficientes entran en el modelo como parámetros a ser determinados, y relacionan las señales de interés del sistema (entradas, salidas y perturbaciones).

El primer paso necesario es determinar una clase de modelos, dentro de la cual se hallará el modelo más conveniente. [26]

## 3.2. Modelos paramétricos

Se pueden especificar las funciones *G* y *H* (Ecuación 3.1) como funciones racionales de *q-1* y dejar que los parámetros a encontrar sean los coeficientes del numerador y del denominador.

De esta forma aparecen varias estructuras diferentes de modelos paramétricos y que son conocidas como "modelos de caja negra", que serán descritos en los puntos siguientes.

#### 3.2.1. ARX

Es un modelo paramétrico comúnmente usado, en el que las funciones *G* y *H* corresponden a:

$$
G(q) = q^{-nk} \cdot \frac{B(q)}{A(q)} \qquad H(q) = \frac{1}{A(q)}
$$
 (Ec. 3.2)

Donde B y A son polinomios y el operador de retardo es *q-1:*

$$
A(q) = 1 + a_1 q^{-1} + \dots + a_{na} q^{-na}
$$
  
\n
$$
B(q) = b_1 + b_2 q^{-1} + \dots + b_{nb} q^{-nb+1}
$$
 (Ec. 3.3)

Los números *na* y *nb* (Ecuaciones 3.3.) son los órdenes de los respectivos polinomios [2]. El valor nk es el número de retardos.

El modelo se escribe:

$$
A(q)y(t) = B(q)u(t-nk) + e(t)
$$
 (Ec. 3.4)

La descripción del sistema, por tanto, se realiza mediante una ecuación lineal en diferencias:

$$
y(t) + a_1 y(t-1) + \dots + a_{na} y(t - n_a) = b_1 u(t-1) + \dots + b_{nb} u(t - n_b) +
$$
  
 
$$
e(t)
$$
 (Ec. 3.5)

Los parámetros a ajustar serán:

$$
a_1 \ a_2 \ldots \ a_{na} \quad \therefore \quad b_1 \ b_2 \ldots \ b_{nb}
$$

El término *e(t)* de ruido blanco entra como un error directo en la ecuación en diferencias, por ello el modelo es también conocido como "modelo o estructura de ecuación de error". Este tipo de modelo es una buena primera elección en muchas aplicaciones, ya que los métodos de estimación aplicados para obtener los parámetros pueden ser simples.

Este modelo es conocido como ARX debido a que "AR" hace referencia a la parte autorregresiva *A(q).y(t)* y "X" a la entrada extra (extra input) *B(q).u(t)* también conocida como variable exógena.

#### 3.2.2. ARMAX

Otro modelo paramétrico muy común y más general es la estructura ARMAX. La principal desventaja del modelo ARX reside en la escasez o falta de libertad en la descripción del término de perturbación (e(t)). Sin embargo, es posible incorporar mayor flexibilidad al modelado agregando un término conocido como media en movimiento (Moving Average) del ruido blanco: *C(q)e(t),* del que provienen las siglas "MA" del nombre ARMAX.

Las funciones G y H corresponderán:

$$
G(q) = q^{-nk} \cdot \frac{B(q)}{A(q)} \qquad , \qquad H(q) = \frac{C(q)}{A(q)} \qquad (Ec. 3.6)
$$

Los polinomios A(q) y B(q) serán como en la *Ecuación 3.3* , mientras que el polinomio C(q):

$$
C(q) = 1 + c_1 q^{-1} + \dots + c_{nc} q^{-nc}
$$
 (Ec. 3.7)

La definición del modelo ARMAX por tanto será:

$$
A(q)y(t) = B(q)u(t - nk) + C(q)e(t)
$$
 (Ec. 3.8)

Con la correspondiente ecuación en diferencias:

() + <sup>1</sup> ( − 1) + ⋯ + ( − ) = <sup>1</sup> ( − 1) + ⋯ + ( − ) + () + 1( − 1) + ⋯ + ( − ) *(Ec. 3.9)*

Los parámetros a ajustar serán:

$$
a_1 \ a_2 \ldots a_{na} \quad \therefore \quad b_1 \ b_2 \ldots b_{nb} \quad \therefore \quad c_1 \ c_2 \ldots c_{nc}
$$

#### 3.2.3. OE (Output Error)

En este modelo ya no aparece el polinomio A(q) como factor común en los denominadores de las funciones de transferencia, parametrizándolas así de forma independiente. La estructura será:

$$
y(t) = \frac{B(q)}{F(q)}u(t - nk) + e(t)
$$
 (Ec. 3.10)

El polinomio B(q) será como en la *Ecuación 3.3*, mientras que el polinomio  $F(q)$ :

$$
F(q) = 1 + f_1 q^{-1} + \dots + f_{nf} q^{-nf}
$$
 (Ec. 3.11)

Los parámetros a ajustar serán:

$$
b_1 \ b_2 \dots b_{nb} \quad \therefore \quad f_1 \ f_2 \dots f_{nf}
$$

#### 3.2.4. BJ (Box-Jenkins)

En vez de entrar el término de ruido blanco (e(t)) como un error directo en la ecuación, se pueden parametrizar las funciones de transferencia G y H en forma independiente como funciones racionales:

$$
y(t) = \frac{B(q)}{F(q)}u(t-nk) + \frac{C(q)}{D(q)}e(t)
$$
\n(Ec. 3.12)

Con el polinomio D(q) como:

$$
D(q) = 1 + d_1 q^{-1} + \dots + d_{nd} q^{-nd}
$$
 (Ec. 3.13)

45

Los parámetros a ajustar serán:

$$
b_1 \quad b_2 \quad \ldots \quad b_{nb} \quad \therefore \quad c_1 \quad c_2 \quad \ldots \quad c_{nc} \quad \therefore \quad d_1 \quad d_2 \quad \ldots \quad d_{nd} \quad \therefore \quad f_1 \quad f_2 \quad \ldots \quad f_{nf}
$$

#### 3.2.5. Familia General de Estructuras

Todos estos modelos antes descritos son casos especiales de la estructura generalizada (*Ecuación 3.14*), en la que por propósitos prácticos, uno o más polinomios son llevados a la unidad. [26]

$$
A(q)y(t) = \frac{B(q)}{F(q)}u(t-nk) + \frac{C(q)}{D(q)}e(t)
$$
 (Ec. 3.14)

La Figura 3.2 muestra las estructuras de los modelos específicos descritos. [27]

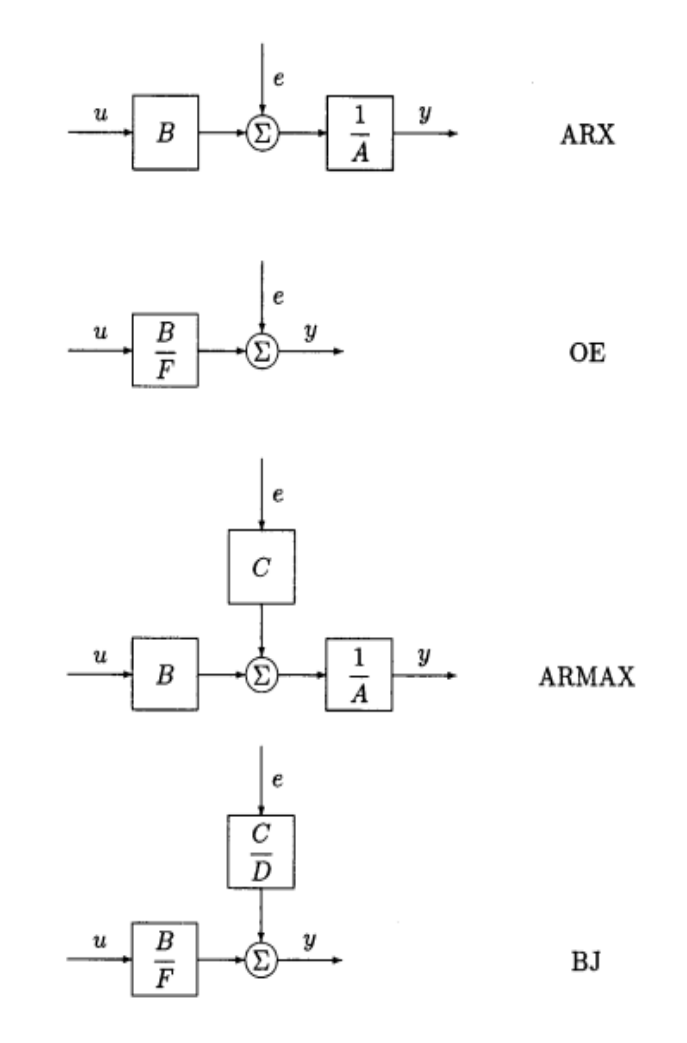

*Figura 3.2.: Estructuras de los Modelos.*

## 3.3. Estimación de modelos paramétricos

Un método general en la estimación de los parámetros es el "Enfoque en el error de predicción" (Prediction error approach), donde se eligen los parámetros del modelo de manera que la diferencia entre la salida del modelo (predicha) y la salida medida se reduzca al mínimo, es decir, minimizando el término del error. Este método está disponible para todas las estructuras de modelos. A excepción del ARX, la estimación implica siempre cálculos iterativos para la búsqueda del mejor ajuste. [2]

Los errores (de predicción) e(t) de la *Ecuación 3.1* pueden despejarse como :

$$
e(t) = H^{-1}(q)[y(t) - G(q)u(t)]
$$
 (Ec. 3.15)

Por lo que en el caso de la *Ecuación* general *3.14* el error de predicción sería:

$$
e(t) = \frac{D(q^{-1})}{C(q^{-1})} \bigg[ A(q^{-1}) y(t) - q^{-nk} \frac{B(q^{-1})}{F(q^{-1})} u(t) \bigg]
$$
 (Ec. 3.16)

Estos errores son, para datos de *y* y *u*, funciones de G y H. Estas a su vez, son parametrizadas por los polinomios A(q),B(q),C(q) y D(q) a través de la *Ecuación 14.* El método de identificación paramétrico más común es el de determinar estimaciones de G y H minimizando la *Ecuación 17*:

$$
V_N(G,H)=\sum_{t=1}^N e^2(t)
$$

*(Ec. 3.17)* 

O lo que es lo mismo:

$$
[\hat{G}_N, \hat{H}_N] = \operatorname{argmin} \sum_{t=1}^N e^2(t)
$$

*(Ec. 3.18)* 

Otra filosofía diferente puede ser aplicada al modelo ARX. Este tipo de modelo posee una propiedad importante que lo convierte en una buena primera elección en muchas aplicaciones, debido a que la forma de la función de predicción define una regresión lineal (es una función lineal de los coeficientes de los polinomios).

Esto permite que los métodos de estimación aplicados para obtener los parámetros puedan ser simples y eficaces, como por ejemplo el criterio de mínimos cuadrados, cuyo objetivo es también determinar los parámetros reduciendo hasta el mínimo la diferencia entre  $y(t)$  y el valor predicho  $\hat{y}(t)$ . [26]

$$
V_N = \frac{1}{N} \sum_{t=1}^{N} \frac{1}{2} [y(t) - \hat{y}(t)]^2
$$

*(Ec. 3.19)* 

#### 3.4. Herramientas para la construcción de modelos

Existen muchos paquetes de programas de ordenador para identificación en los que se encuentran disponibles los algoritmos descritos anteriormente y que son fáciles de usar. Pero también es necesario entender las posibilidades y limitaciones de la identificación, eligiendo la estructura de modelo más adecuada y evaluando los modelos calculados. [27]

#### 3.4.1. Diseño de Experimentos de Identificación

El proceso de identificación para obtener un modelo se caracteriza por un ciclo en el que se suceden las siguientes secuencias [2]:

1. Diseñar un experimento y recopilar datos de entrada-salida del proceso a identificar.

- Elección de las entradas. Deben excitar el sistema y contener suficientes frecuencias.

- Elección del tiempo de muestreo. Está acoplado a las constantes de tiempo del sistema. El muestreo que es considerablemente más rápido que la dinámica del sistema conduce a la redundancia de datos y poca información en los nuevos puntos de datos. Si es más lento que la dinámica del sistema conduce a dificultades en la determinación de los parámetros que describen la dinámica. [27]

2. Examinar los datos. El primer paso es representar gráficamente los datos, de esta manera se descubre a menudo ciertas deficiencias.

En el pretratamiento se tratarán los datos para eliminar las tendencias y los valores atípicos (outliers), y se seleccionarán porciones útiles de los datos originales. Además quizás será necesario aplicar el filtrado para destacar rangos de frecuencia importantes.

#### 3. Seleccionar y definir una estructura en la que obtener el modelo.[27]

La elección tiene varios aspectos. En primer lugar la decisión tiene que ser tomada entre si se debe utilizar modelos no paramétricos o bien los modelos de caja negra paramétricos definidos en profundidad en la *apartado 3.2*.

Una vez elegida la última opción, que será la utilizada en el presente trabajo, la siguiente pregunta será si se desea utilizar ARX, OE, ARMAX o BJ o algún otro modelo.

Los principales aspectos de las estructuras a tener en cuenta a la hora de su elección es:

- ARX *(Ecuación 3.4)*: es el modelo más fácil de estimar ya que el problema de estimación es una regresión lineal. Se debería, por ello, empezar por probar ARX. La desventaja es que el modelo de perturbación ( $H = 1 / A(q)$ ) viene junto con los polos del sistema. Por lo tanto es fácil de obtener una estimación incorrecta de la dinámica del sistema debido a que el polinomio A también tiene que describir las propiedades de la perturbación. Por tanto, se pueden requerir órdenes más altos de lo necesario en A y B.
- ARMAX *(Ecuación 3.8*): Da flexibilidad adicional para manejar el modelado de la perturbación debido al polinomio C. Este es un modelo utilizado a menudo.
- OE *(Ecuación 3.10)*: tiene la ventaja de que la dinámica del sistema se puede describir por separado y que no hay parámetros desperdiciados en el modelo de perturbación. Si el sistema funciona sin realimentación durante la recogida de datos, una descripción correcta de la función de transferencia G puede obtenerse independientemente de la naturaleza de la perturbación. Sin embargo, la minimización de la predicción de error (Ecuación 3.17) puede ser más difícil que en el caso ARMAX.
- BJ *(Ecuación 3.12)*: es el "modelo completo" en el que las propiedades de la perturbación son modeladas por separado de la dinámica del sistema.

Los modelos ARX y ARMAX tienen dinámicas comunes (polos comunes) para el ruido e(t) y la entrada u(t). Esto es adecuado cuando las perturbaciones dominantes entran "pronto" en el proceso, por ejemplo en la entrada. A su vez, el modelo BJ es preferible cuando las perturbaciones llegan "tarde" al el proceso, por ejemplo, como la medida de ruido en la salida

Por último, tenemos que decidir los órdenes para el modelo ya obtenido. Para determinar el orden y los retardos puede seguirse el siguiente procedimiento:

- 1. Primero conseguir una estimación razonable del retraso mediante análisis de correlación y/o probando.
- 2. Luego probar modelos ARX de diferentes órdenes con el retraso escogido en el punto anterior.
- 3. Prestar atención a modelos con un orden excesivamente alto. Posteriormente probar con ARMAX, OE, BJ u otros modelos con el mismo orden para la función G de transferencia, y primero o segundo orden para el modelo de ruido.
- 4. Calcular el mejor modelo de una determinada estructura de acuerdo con los datos de entrada-salida y un criterio determinado de ajuste.[27] Hay dos métodos distintos que serán usados para comparar los

modelos:

Validación cruzada. Para comparar modelos lo mejor es evaluar las variaciones de error de predicción de los diferentes modelos cuando se enfrentan con nuevas secuencias de datos (distintos a los utilizados en el modelo de estimación, "datos de identificación"), denominados "datos de validación".

Criterios para comparar: el objetivo principal es encontrar el mejor modelo pero que no posea parámetros innecesarios (*overfit*). En general estos métodos siguen la siguiente Ecuación 3.20:

$$
\min_{d,\theta} f(d,N) \sum_{t=1}^{N} \varepsilon^2(t,\theta)
$$

*(Ec. 3.20)* 

Donde *N* es el número de datos, θ son los parámetros estimados, y d es la dimensión de (número de parámetros estimados). La función *f*  aumenta con *d* y disminuye con *N*, así se penalizarán los modelos que contengan muchos parámetros.

El método empleado en este trabajo es el "Error de Predicción Final", FPE, de Akaike, definido mediante la siguiente Ecuación 3.21:

$$
FPE = V \left( \frac{1 + \frac{d}{N}}{1 - \frac{d}{N}} \right)
$$

*(Ec. 3.21)* 

Donde *V* es LOSS FUNCTION definida por la siguiente Ecuación 3.22:

$$
V = \det \left[ \frac{1}{N} \sum_{1}^{N} \varepsilon \left( t, \theta \right) \left( \varepsilon(t, \theta) \right)^{T} \right]
$$

*(Ec. 3.22)* 

Asumiendo que la predicción final del error es asintótica para d<<N, se puede usar la aproximación siguiente:

$$
FPE = V\left(1 + \frac{2d}{N}\right)
$$
 (Ec. 3.23)

Según la teoría de Akaike, el modelo más adecuado tiene la FPE más pequeña.

#### 5. Examinar las propiedades del modelo obtenido. Validación del modelo.

Es el proceso para obtener confianza en un modelo. Esto se logra "torciendo y girando" el modelo para examinar todos los aspectos del mismo. Es de particular importancia la capacidad del modelo para reproducir el comportamiento de los conjuntos de los datos de validación. Por lo tanto, es importante inspeccionar las propiedades de los residuos del modelo aplicados a estos datos de validación.

Análisis de residuos [27]: *Al* examinar los residuos, o dicho de otra forma, los errores de predicción, estos deberían ser idealmente independientes de la entrada. Si no es así, entonces hay componentes en el error que derivan de *u(t)*, lo que significa que hay parte de la dinámica del sistema que no se ha incluido en el modelo.

Por otro lado, si la correlación entre e y u es para retardos negativos, o que el error actual afecta a futuras u, indica realimentación. Esto no sería una razón para descartar el modelo.

En la función de autocorrelación de los residuos, para un modelo que da una descripción correcta de las propiedades de la perturbación, los residuos deberían ser mutuamente independientes. Además, en el

gráfico de esta función se excluirá el retardo cero al observar qué valores se salen de la región de confianza, ya que por definición es 1.

6. Ciclo. Si el modelo es lo suficientemente bueno, se para aquí; de lo contrario se vuelve al paso 3 para probar otro conjunto de modelos. También se pueden probar otros métodos de estimación (paso 4), o detenerse más en los datos de entrada-salida (Pasos 1 y 2).

#### 3.4.2. Paquetes de Programas para Identificación

Lo primero en lo que se requiere ayuda es en el cálculo del modelo y la evaluación de sus propiedades. Para ello hay muchos paquetes de programas disponibles en el mercado. Normalmente contienen las siguientes rutinas:

- A. Manipulación de los datos, gráficos, y similares.
- B. Métodos de identificación no paramétricos.
- C. Estimación de métodos paramétricos.
- D. Presentación de modelos.
- E. Validación del modelo.

Uno de los paquetes más usados es el *Toolbox de* Sistema de Identificación Maths Works, (SITB, SYSTEM IDENTIFICATION TOOLBOX), que es usado en conjunto con MATLAB, extendiendo así el número de funciones. SITB da la posibilidad de usar todas las estructuras definidas en el apartado *3.2. Modelos Paramétricos* con un número arbitrario de entradas. [27]

#### 3.4.3. Resumen de comandos disponibles

Los comandos de la Toolbox de Identificación de Sistemas pueden ser clasificados en distintas capas descritas a continuación [2]:

Capa 0: Funciones de ayuda. "*Help ident*" da una visión general de los comandos disponibles. "idhelp" da acceso a un "micromanual" de ayuda con varios subcomandos como "*idhelp evaluar*", etc.

También hay un comando "*advice*" que puede aplicarse a cualquier conjunto de datos y cualquier modelo. Por ejemplo: advice (datos) // advice (modelo). Este comando proporciona información en pantalla mediante texto sobre la calidad de los datos/modelo y algún consejo sobre cómo proceder.

Capa 1: Herramientas básicas para la Estimación de Modelos de Caja-Negra. La primera capa contiene las herramientas básicas para la estimación de modelos a partir de los datos disponibles. Para ello es necesario conocer la representación de datos y los comandos simples para construir y evaluar modelos de caja-negra. Los comandos principales son:

• Para la representación de datos: *plot*.

• Para análisis de correlación: *crosscorr, autocorr (indicación de las relaciones dinámicas entre los datos, y orientación sobre los retrasos y el orden en dichas relaciones.*

• Para el pretatamiento de datos: *dtrend,* (elimina la tendencia en los datos), *min (*para poder restar el valor mínimo para que este sea cero).

• Para el almacenamiento de datos: *iddata*. Crea un objeto de datos para almacenar los datos entrada/salida y sus propiedades.

Datos = *iddata* (Y, U, Ts), donde Y son las salidas, U las entradas, y Ts el intervalo de tiempo de muestreo. Por defecto Ts=1.

• Para la estimación no paramétrica de respuesta al impulso y a la frecuencia: *impulse, step, spa.*

• Para la estimación de modelos paramétrica: contiene varias funciones y todas comparten la misma estructura de comando:

#### m= *function* (Datos, EstructModelo)

Donde el argumento "Datos" es un objeto *iddata* que contiene los datos de salida y de entrada, mientras que "EstructModelo" especifica la estructura particular del modelo a estimar. El modelo estimado resultante está contenido en "m", que almacena diversa información.

**1. ARX:**  $m = \text{arx}(Data, [na nb nk])$ , correspondiendo na, nb, y nk órdenes y retrasos en que definen la estructura exacta del modelo.La función de arx implementa el método de estimación de mínimos cuadrados.

Una alternativa es utilizar el método de Instrumental Variable (IV), formando versiones filtradas de la entrada. Se obtiene con:

 $m = iv4$  (Datos, [na nb nk])

Tanto arx como iv4 se pueden usar en sistemas multivariables.

2. Modelos generales de caja negra: Basándose en el "error de predicción" (*Ecuación 3.18),* se puede construir modelos de básicamente cualquier estructura. Para el obtener el modelo general (*Ecuación 3.14*) existe la función:

m = *pem* (Datos, nn)

Donde "nn" indica todos los órdenes y retardos.

 $nn = [na nb nc nd nf nk]$ 

Los órdenes no nulos del modelo también se pueden definir mediante pares de valores "nombre de propiedad" / "propiedad":

m = *pem* (Datos, 'na',na,'nb',nb,'nc',nc,'nk',nk)

El comando pem cubre todos los casos de modelos de caja-negra de sistemas lineales. Para los casos especiales pueden usarse:

m = *armax* (Datos, [na nb nc nk])

m = *oe* (Datos, [nb nf nk])

 $m = bj$  (Datos, [nb nc nd nf nk])

De estos comandos se obtienen el resto de estructuras descritas (*Ecuación 3.8*), (*Ecuación 3.10*) y (*Ecuación 3.12*), respectivamente.

•Para la identificación de sistemas no lineales: si se sospecha que la relación dinámica entre la entrada y la salida de un sistema puede ser no lineal (la salida no depende linealmente de la entrada y de los posibles ruidos) se puede obtener también modelos, como por ejemplo con el comando:

m = *nlarx* (Datos, [na nb nk])

• Para la evaluación de modelos: *compare, resid.*

Para simular y comparar la salida de modelo/s con la salida medida. Puede compararse la salida de los modelos tanto con datos utilizados para crear los modelos (datos de identificación), como con aquellos que no han sido utilizados (datos de validación).

*compare* (Datos, m1, m2...)

Los residuos asociados con los datos y un modelo dado, como en (Ecuación 3.18), son idealmente blancos e independientes de la entrada para que el modelo describa correctamente el sistema:

*resid* (Modelo, Data)

La función anterior calcula los residuos (errores de predicción, *e*) del modelo respecto a los Datos, y realiza análisis de blancura e independencia. La función de autocorrelación de *e* y la función de correlación cruzada entre *e*

y *u* se calculan y se muestran hasta el retraso 24. También se muestra los intervalos de confianza del 99% para estas variables, en el supuesto de que *e* sea realmente blanco e independiente de *u*.

La regla es que si las funciones de correlación se van significativamente fuera de éstos intervalos de confianza, no se puede aceptar el modelo correspondiente como una buena descripción del sistema.

• Para mostrar las características de modelo: *bode, nyquist, pzmap, step, view.*

• Para observar las características de modelos paramétricos: por el campo de referencias, como *mod.A*, *Mod.dA*, etc.

#### Capa 2: Creación de Modelos de Simulación y transformación de modelos.

• Para definir modelos, generar entradas, y simular modelos.

*idarx, idpoly, idproc, idss, idinput, sim*

Para transformar los modelos a otras representaciones

*arxdata, polydata, ssdata, tfdata, zpkdata*

Capa 3: Selección de la estructura del modelo. Contiene algunas técnicas útiles para seleccionar las órdenes y los retrasos.

*arxstruc, selstruc, delayest*

Capa 4: Modelos estructurados y más conversiones de modelos. La cuarta capa contiene transformaciones entre tiempo continuo y discreto, y funciones para estimar estructuras de modelos completamente generales para sistemas lineales. Los comandos son:

*c2d, d2c, idss, idgrey, pe, predict*

*ss, tf, zp, frd* (con la caja de herramientas Control System)

 El "modelo inverso" (*Ecuación 3.18*), que calcula los errores de predicción a partir de datos de entrada-salida, se simula con:

e = *pe* (m, [y, u])

 Para calcular la predicción k-pasos por delante de la señal de salida basada en un modelo m, el procedimiento es como sigue:

y\_estimada = *predict* (m, [y u], k)

El valor predicho se calcula utilizando la información de la entrada "u" hasta "t" y la información de la salida "y" hasta el tiempo "t-k". La forma en la que la información de las salidas anteriores es utilizada depende del modelo de perturbación en *m*.

Predecir puede evaluar cómo de bien un modelo es capaz de predecir valores futuros de los datos. Para los modelos que no tienen modelo de perturbación (H=1) no hay diferencia entre los valores de simulación y predicción, ya que no hay información de salidas pasadas.

Capa 5: Identificación recursiva. (Adaptación en línea, online) métodos recursivos de estimación de parámetros:

*rarmax, rarx, rbj, roe, rpem, rplr*

**CAPÍTULO 4**

# **IDENTIFICACIÓN DEL SISTEMA DE EMISIONES, CONCENTRACIÓN Y TEMPERATURA**

## 4. IDENTIFICACIÓN DEL SISTEMA DE EMISIONES, CONCENTRACIÓN Y TEMPERATURA

## 4.1. Introducción

El deseo de mejorar la comprensión del sistema climático promueve la investigación sobre la modelización de este sistema. La aplicación de técnicas que permitan formular predicciones resulta muy útil a la hora de valorar los impactos antropogénicos sobre el clima, e informar a responsables de políticas, pudiendo estos llevar a cabo las actuaciones necesarias.

Mediante las herramientas que ofrece la "Identificación de sistemas" explicadas en el capítulo anterior, obtendré los modelos que relacionan la entrada y la salida de los siguientes sistemas que son el objetivo de estudio de este trabajo:

- La concentración de dióxido de carbono en la atmósfera (salida) en base a las emisiones de  $CO<sub>2</sub>$  globales (entrada).
- La temperatura media global del planeta (salida) en base a la concentración de dióxido de carbono en la atmósfera (entrada).

Para ello, y siguiendo los pasos descritos en el capítulo 3 necesarios en la obtención de modelos a partir de datos empíricos, se buscarán y seleccionarán los datos necesarios (entradas y salidas de los sistemas a identificar), para posteriormente analizarlos y tratarlos en la medida en que sea necesario, y por último seleccionar las estructuras de modelo candidatas.

Una vez obtenidos los modelos, se procederá a examinar sus propiedades y si estos además explican bien los sistemas a identificar, para buscar, si fuera necesario, alternativas con las que se obtengan un mejor resultado.

Por último, en el siguiente Capítulo 5 se elegirán los mejores modelos que expliquen cada sistema, para posteriormente predecir valores futuros de las salidas (concentración de CO<sub>2</sub> y temperatura) a partir de entradas hipotéticas o escenarios posibles de emisiones.

De esta manera se buscará modelar el sistema global de  $CO<sub>2</sub>$  y temperatura, realizando predicciones de la evolución de la concentración de  $CO<sub>2</sub>$  y de la temperatura en el tiempo, pudiendo ir desde las emisiones hasta el impacto que supone un aumento de la concentración en la atmósfera de este gas de efecto invernadero. Todo esto siempre teniendo en cuenta la complejidad que estos sistemas y el ciclo de carbono poseen, y por tanto, las limitaciones que esto implica.

## 4.2. Recogida de datos

Se procede a la selección de datos de diversas fuentes utilizados en la obtención de los modelos, que en el caso del sistema de "Emisiones de CO<sup>2</sup> - Concentración de CO<sub>2</sub>" atmosférico pertenecen al intervalo de tiempo de los años 1751-2012 (262 datos). Por otro lado, los datos del sistema de "Concentración de  $CO<sub>2</sub>$  – Temperatura media global del planeta" corresponden al intervalo de 1880 – 2012 (133 datos).

#### 4.2.1. Emisiones globales de  $CO<sub>2</sub>$

Se obtienen los datos de la página del CDIAC (Carbon Dioxide Information Analysis Center) [28]. El conjunto de emisiones pertenece a la suma de las emisiones provenientes de combustibles fósiles ("Fossil-Fuel CO<sub>2</sub> Emissions") y las que tienen su origen en el cambio del uso de la tierra ("Land-Use Change Emissions").

Cada tipo de emisión aparece en su correspondiente apartado en "Data", y además se encuentran de forma conjunta en el archivo "Global Carbon Budget", al que también se accede desde la misma página. Los datos se encuentran en millones de toneladas de carbono al año (MtC/año). [29]

#### 4.2.2. Concentración de  $CO<sub>2</sub>$  en la atmósfera

En este caso los datos los obtuve de dos fuentes. La primera se utilizó para el intervalo de tiempo entre el año 1959 y 2012, procediendo los datos de la concentración media atmosférica de  $CO<sub>2</sub>$  de Scripps  $CO<sub>2</sub>$  Program (Institution Oceanography, UC San Diego) [30], del observatorio de Mauna Loa en Hawaii. Los valores aparecen dados en "partes por millón" (ppm).

La segunda fuente de datos incluye estimaciones de concentraciones de CO<sup>2</sup> en este milenio a partir de muestras de hielo obtenidas en Law Dome (Antártida oriental), la cual permite obtener los valores necesarios en el intervalo de tiempo entre 1751 y 1958. A los datos se les ha aplicado un ajuste con interpolación mediante splines [31]. Las unidades también son "ppm".

A pesar de no tener datos de sumideros de  $CO<sub>2</sub>$  y no están incluidos por tanto en la identificación, estos están implícitos en las concentraciones de CO<sup>2</sup> en tiempos pasados. Esto es porque a la hora de estimar el modelo dinámico, la salida en un tiempo *t* también depende de la señal de salida en instantes de tiempo previos (autocorrelación de la salida (y), *Figura 4.5*).

#### 4.2.3. Temperatura media global del planeta

Para la temperatura utilicé los datos de "NASA Goddar Institute for Space Studies (GISS Surface Temperature Analysis, GISTEMP)", cuyos valores aparecen en ºC (grados centígrados). [32]

Los tres conjuntos de datos son guardados en dos ficheros distintos de Matlab. Uno recogerá los del sistema de Emisiones (entrada)- Concentración de CO<sup>2</sup> (salida), y el segundo los del sistema de Concentración de CO<sup>2</sup> (entrada)- Temperatura media (salida). Se almacenan en cada caso los datos correspondientes en un objeto "iddata" (DatosCO2 y DatosTyCO2).

>> *Datos = iddata (Y, U, Ts),* donde Y son las salidas, U las entradas, y Ts el intervalo de tiempo de muestreo, que en los dos sistemas será de 1 año.

También en cada fichero se incluye la variable "tiempo" que corresponde a cada sistema, y que contiene el vector del conjunto de años a los que pertenecen las muestras.

## 4.3. Sistema Emisiones -Concentración CO<sup>2</sup>

El sistema de Emisiones (entrada) y de concentración de  $CO<sub>2</sub>$  atmosférico (salida), posee 262 muestras de cada variable en el rango de tiempo perteneciente a los años 1751-2012.

#### 4.3.1. Análisis de los datos

Se procede al análisis de los datos. Para ello, una vez cargado el fichero con los datos correspondientes a este sistema, y almacenados en el objeto iddata "DatosCO2", obtengo las variables de entrada y salida que serán los vectores de datos:

 $\gg$  u= DatosCO2.u;  $\gg$  y= DatosCO2.y;

De esta forma ya se pueden representar las dos variables gráficamente:

 $\gg$  plot  $(u,y)$ 

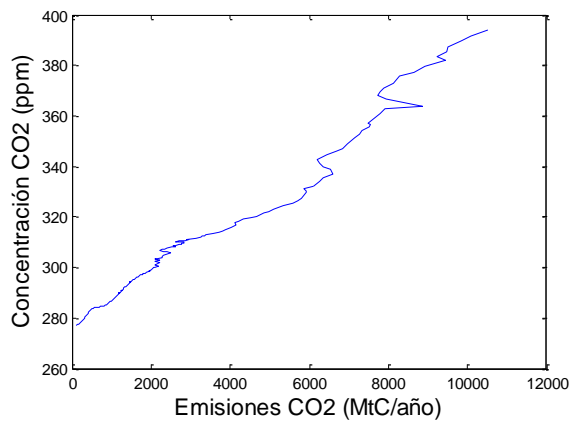

*Figura 4.1.: Representación emisiones CO<sup>2</sup> (u) frente a concentración CO<sup>2</sup> (y).*

Observando la *Figura 4.1* se puede intuir la relación estática que poseen las dos variables entre sí (emisiones (u) y concentración (y)). Permite ver que los datos se pueden aproximar a una recta con pendiente positiva que podría indicar un comportamiento lineal entre la entrada y la salida.

En el caso de la relación dinámica es necesario representar las dos variables (u,y) frente al tiempo. Debido a la diferencia de escalas, para una mejor apreciación, representaré cada variable en una gráfica distinta:

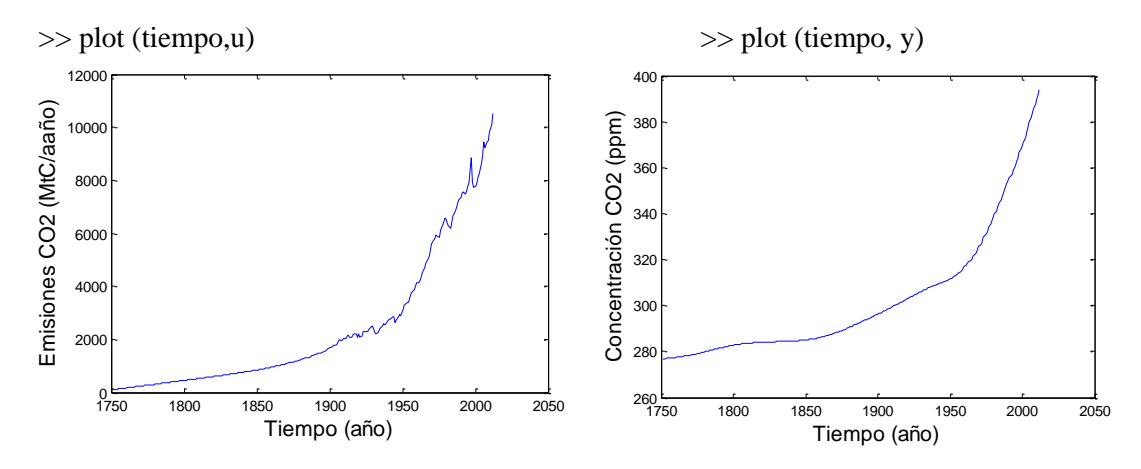

*Figura 4.2.: Representación de la evolución de las emisiones de CO<sup>2</sup> (u) en el tiempo.*

*Figura 4.3.: Representación de la evolución de la concentración de CO<sup>2</sup> (u) en el tiempo.*

Se observa en la *Figura 4.2* el cambio brusco en las emisiones, ya que poseen hasta aproximadamente 1880 una tendencia lineal, y posteriormente el crecimiento se vuelve exponencial. Este aumento continuado en las emisiones desde 1750 coincide aproximadamente con la Revolución Industrial, notando además que el problema se agrava con el tiempo aumentando la pendiente de la curva de emisiones, y como consecuencia también la concentración atmosférica cuya evolución es similar (*Figura 4.3*).

Para poder obtener más información sobre el conjunto de datos "DatosCO2", sus características y propiedades, empleo el comando "advice": >> advice (DatosCO2)

La información que da indica varios aspectos a tener en cuenta:

- Recomienda eliminar la tendencia en los datos (eliminar la media).
- La estimación de modelos con un orden superior a 50 daría problemas.
- Hay un fuerte indicio de retroalimentación (feedback) en los datos. Por ello es más correcto interpretar los resultados de modelos que posean modelo de perturbación (H). Por ejemplo, sería más correcto emplear una estructura BJ (Box-Jenkins) en lugar de OE (Output Error).

 Hay indicación de no linealidad en los datos. Es decir, un modelo ARX no lineal realizaría una mejor predicción de la salida que el correspondiente modelo ARX lineal. Considerar por tanto usar modelos no lineales. (Se probará por ello con un tipo de estructura no lineal: "nlarx").

Procedo ahora a analizar mediante correlación los datos. Este análisis informa sobre las relaciones dinámicas entre los datos, y orienta sobre los retrasos y el orden en dichas relaciones.

Empleando el comando "crosscorr" se obtiene la correlación cruzada entre la entrada y la salida. Mediante el comando "autocorr" obtengo la autocorrelación de la salida.

Aplicando estos dos comandos a los conjuntos de datos de entrada (u) y salida (y) se obtiene:

>> crosscorr (u, y)

La *Figura 4.4* indica que la salida está fuertemente correlacionada con la entrada (valores próximos a 1), siendo el valor más alto para lag (retraso temporal) = 0, pudiendo considerar también el 1,-1, 2, y -2. Por lo tanto, en principio se podría considerar en los modelos un  $nk=0$ , y un  $nb=1$ .

Esto llevaría a una relación:  $y(t) = f(u(t))$ .

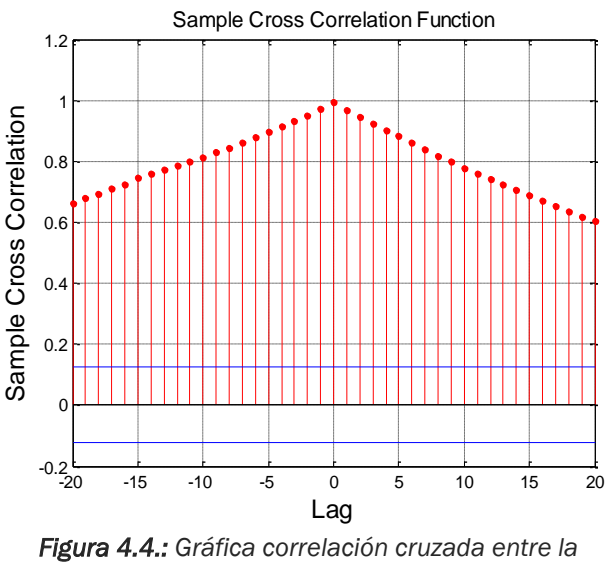

*entrada (u) y la salida (y).*

Otra opción si se tiene en cuenta las demás posibilidades sería nk=2 y nb=3, que sería:  $y(t) = f(u(t), u(t-T), u(t-2T))$ .

#### >> autocorr (y)

En la *Figura 4.5* el análisis de la autocorrelación de la salida indica que la salida en el instante *t* está fuertemente correlacionada con los valores siguientes o anteriores de la salida, dado que son valores próximos a 1.

En este caso los valores más altos se dan para los "lag" = 0 (siempre se cumple, ya que  $y(t)=y(t)$ , 1, 2, 3... y siguientes, pudiendo considerarse buenos candidatos los cuatro primeros: 1,2,3,4. Esto llevaría a una relación con un na en los modelos entre 1 y 4, siendo la relación de na=4:  $y(t)= f(y(t-T))$ , y(t-2T), y(t-3T), y(t-4T)).

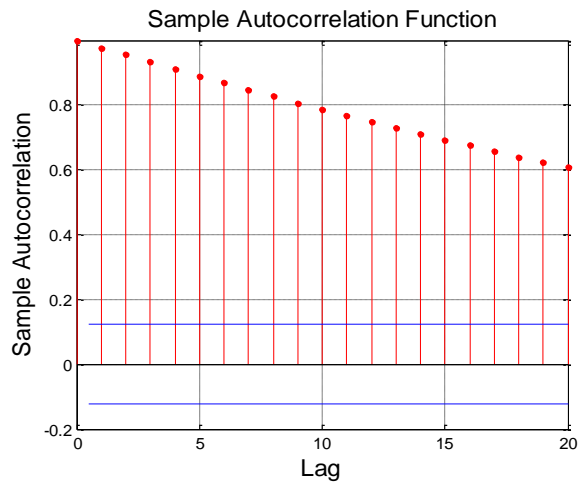

*Figura 4.5: Gráfica autocorrelación de la salida (y).*

Otra forma de estimar el retraso es mediante el comando de Matlab "delayest", que aplicándolo al conjunto total de datos se obtiene un retraso nk=1. >> delayest (DatosCO2)

El siguiente paso después de haber representado y analizado gráficamente los datos, es tratarlos para eliminar las tendencias. Lo haré de dos formas distintas obteniendo nuevas variables de entrada (u) y salida (y):

u1, y1: Mediante el comando "min", que resta el valor mínimo a los datos para que este sea cero. Las nuevas variables de salida y entrada ya tratadas se obtendrán:

```
>> u1 = min(u) >> u2 = min(v)
```
u2, y2: Utilizando el comando "dtrend", que elimina la tendencia de los datos, en este caso la media. Las variables de salida y entrada ya tratadas se obtendrán:

 $\Rightarrow$  u1=dtrend(u)  $\Rightarrow$   $\frac{1}{2}$ =dtrend (y)

#### 4.3.2. Elección de la estructura y obtención del modelo

Se probará en este apartado con los modelos paramétricos de caja negra ya definidos en profundidad en el *Capítulo 3*. Para ello será necesario crear unas variables que permitan seleccionar una parte de los datos para identificar y otra parte para validar. En este caso de los 262 datos escogeré 250 para identificar y 12 para validar mediante los siguientes comandos aplicados a las dos formas de tratamiento de los datos:

Tratamiento del mínimo, "min", al que le corresponde el número 1:

Datos de identificación:

>> data\_ident11 =iddata (y1(1:250),u1(1:250),1);

- Datos de validación: >> data\_valid11 =iddata (y1(251:262),u1(251:262),1);

Tratamiento eliminar la media, "dtrend", que corresponde el número 2:

- Datos de identificación: >> data\_ident21 =iddata (y2(1:250),u2(1:250),1);
- Datos de validación: >> data\_valid21 =iddata (y2(251:262),u2(251:262),1);

El segundo "1" que aparece al nombrar las nuevas variables se refiere a que este conjunto de datos es el primero (número 1). A pesar de ello no se llevarán a cabo muchos experimentos en el trabajo probando con nuevos conjuntos de datos, debido al hecho de que a la hora de identificar es necesario utilizar la mayor cantidad de datos posibles (sobre todo en estos sistemas en los que se poseen pocos datos), y al mismo tiempo dejar suficientes que no hayan sido usados para validar.

Además tampoco es válido solapar los datos de identificación y de validación usando algunos datos en los dos conjuntos. Por lo tanto, al no poseer mucho margen en este aspecto, decidí centrarme en probar y buscar un orden entre más modelos y estructuras que se aproximaran de la mejor manera a los datos reales, en vez de ensayar con distintos conjuntos.

#### 4.3.2.1. Experimentos previos: selección de la estructura y tratamiento

En los primeros experimentos se probó con las siguientes estructuras paramétricas: ARX, ARMAX, OE, BJ y PEM. Además también se empleó la estructura no lineal NLARX debido a la no linealidad que indicó el comando "advice".

Probé con los modelos y distintos órdenes tanto para el tratamiento 1 ("min") como para el 2 ("dtrend"), escogiendo en cada caso el conjunto de los datos de identificación correspondientes y cambiando el orden (entre corchetes), mediante los siguientes comandos:

- ARX: marx11\_115= *arx* (data\_ident11,[1 1 1])
- ARMAX: marmax11  $1115 =$  *armax* (data ident11,  $[1 1 1 1]$ )
- $\bullet$  OE: moe11\_111 = *oe* (data\_ident11, [1 1 1])
- BJ: mbj11 11111= *bj* (data ident11, [1 1 1 1 1])
- PEM:  $m$ pem11 =  $p$ em (data\_ident11)
- NLARX: mnlarx11\_115= nlarx (data\_ident11, [1 1 1])

Para poder comparar los diferentes modelos emplee el comando "compare" tanto con los datos de validación como con los de identificación, para poder saber cómo era el ajuste del modelo respecto a los datos reales.

Además cada modelo posee su FPE (error final de predicción) y LOSS FUNCTION (la definición de los dos parámetros se encuentra en el *Capítulo 3).*  La selección de modelos puede realizarse por ejemplo, según Akaike, considerando el menor valor de FPE (error final de predicción).

Mediante el comando "compare" se obtienen gráficas como las siguientes en los que aparece el ajuste (% FIT)\*:

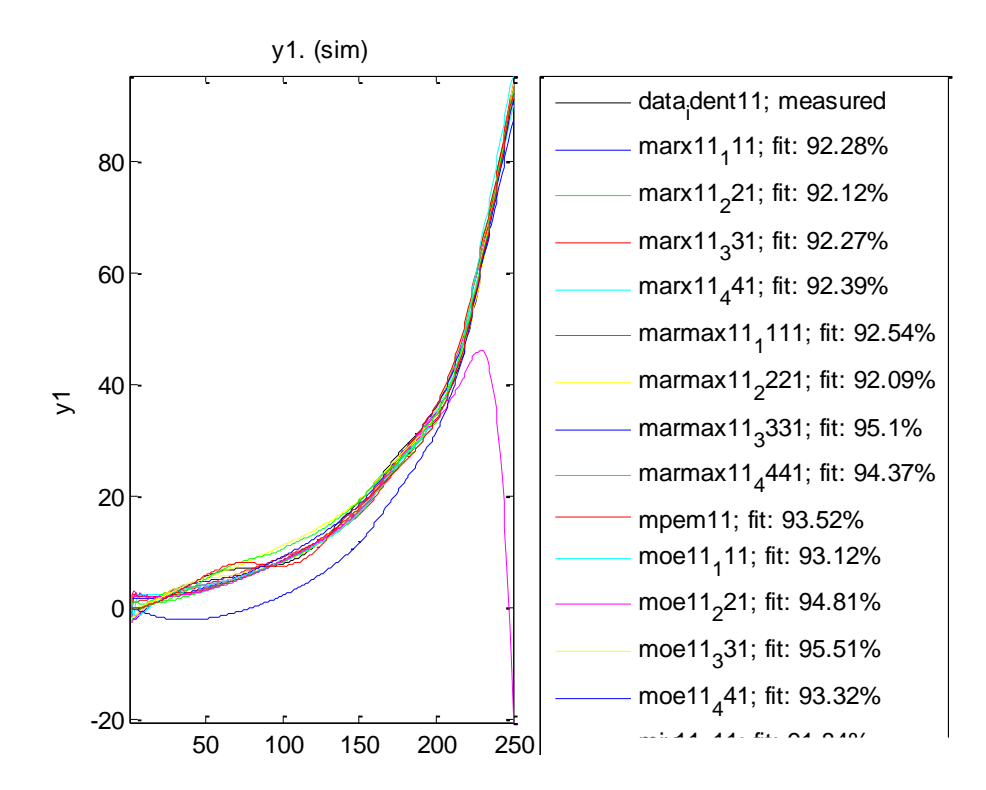

 $\gg$  compare (data\_ident11, marx11\_115, marx11\_225 ...)

**Figura 4.6:** Gráfica ajustes (% fit) de los modelos con los datos de identificación.

*\* En los experimentos los valores de los ajustes se encontrarán reflejados en una tabla, sin incluir sus correspondientes gráficas (Figuras 4.6 y 4.7), para no ocupar espacio innecesario en el trabajo.*
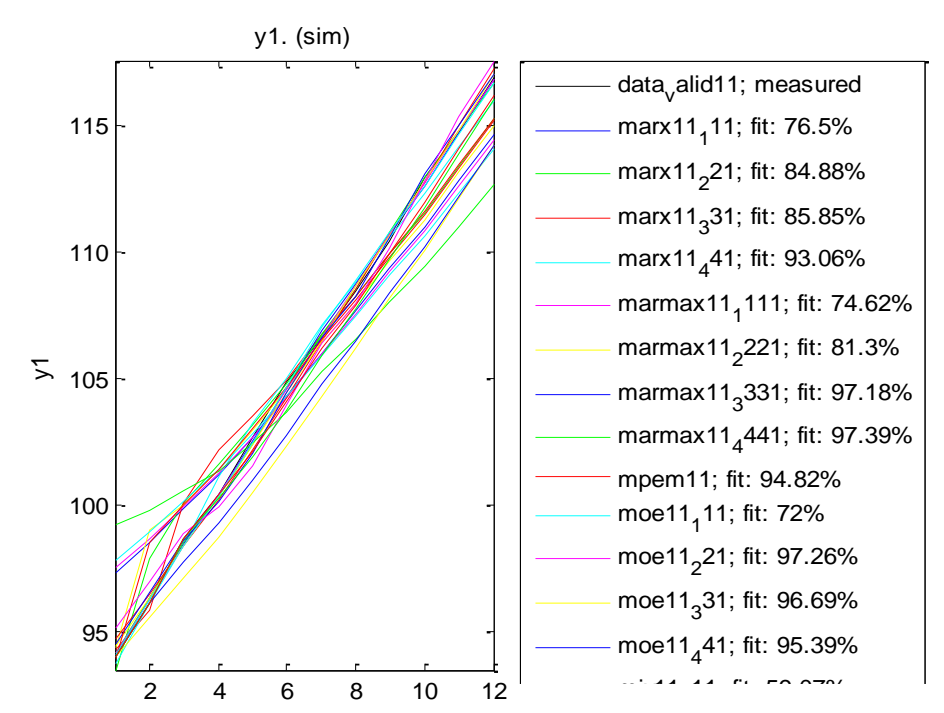

>> compare (data\_valid11, marx11\_111, marx11\_221 …)

**Figura 4.7:** Gráfica ajustes (% fit) de los modelos con los datos de validación.

# • TRATAMIENTO 1 (resta el valor mínimo, "min"), data\_ident11/data\_valid11:  $\frac{1}{100}$  and  $\frac{1}{100}$  and  $\frac{1}{100}$

En el primer experimento, con los datos pretratados con "min", probé con retardos de 1, que era el valor que había obtenido con Matlab (delayest "DatosCO2"). Posteriormente apliqué retardo 9 ya que era el que obtenía al aplicar el comando a los datos de identificación (delayest (data\_ident11) $\rightarrow$ 9), observando que los resultados en el ajuste (%FIT) mejoraban.

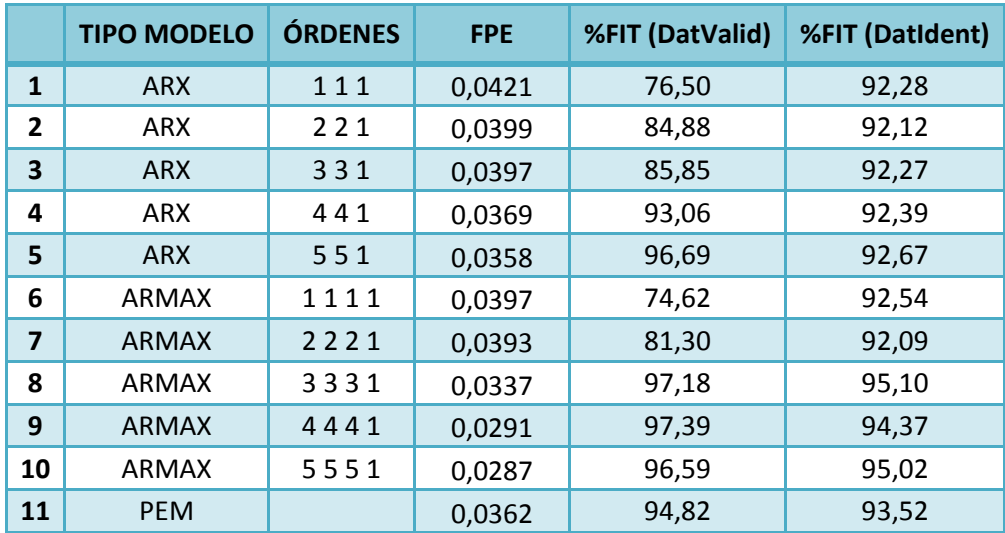

Los distintos ajustes obtenidos mediante "compare", y el valor del FPE de todos los modelos probados se incluyen en la siguiente *Tabla 4.1*:

| 12 | OE           | 111   | 2,2500 | 72,00  | 93,12   |
|----|--------------|-------|--------|--------|---------|
| 13 | <b>OE</b>    | 221   | 2,0520 | 97,26  | 94,81   |
| 14 | OE           | 331   | 0,9792 | 96,69  | 95,51   |
| 15 | <b>OE</b>    | 441   | 3,2081 | 95,39  | 93,32   |
| 16 | <b>NLARX</b> | 111   | 0,0414 | 70,14  | 93,16   |
| 17 | <b>NLARX</b> | 221   | 0,0391 | 73,56  | 74,74   |
| 18 | <b>NLARX</b> | 331   | 0,0406 | 89,95  | 93,84   |
| 19 | <b>NLARX</b> | 441   | 0,0397 | 92,24  | 95,16   |
| 20 | BJ           | 1111  | 0,0394 | 76,18  | 91,75   |
| 21 | <b>BJ</b>    | 22221 | 0,0381 | 83,60  | 91,72   |
| 22 | BJ           | 33331 | 0,0323 | 93,87  | 93,85   |
| 23 | <b>BJ</b>    | 44441 | 0,0378 | 42,03  | $-1,59$ |
| 24 | ARX          | 110   | 0,0468 | 81,34  | 90,82   |
| 25 | ARX          | 220   | 0,0392 | 80,12  | 92,98   |
| 26 | ARX          | 330   | 0,0384 | 86,06  | 92,37   |
| 27 | <b>ARX</b>   | 440   | 0,0352 | 91,43  | 93,02   |
| 28 | ARX          | 119   | 0,0391 | 91,97  | 93,95   |
| 29 | <b>ARX</b>   | 229   | 0,0388 | 96,60  | 94,06   |
| 30 | ARX          | 339   | 0,0381 | 97,45  | 94,06   |
| 31 | ARX          | 449   | 0,0346 | 100,00 | 94,02   |
| 32 | ARX          | 559   | 0,0316 | 100,00 | 94,50   |
| 33 | <b>ARMAX</b> | 1119  | 0,0388 | 91,72  | 93,98   |
| 34 | ARMAX        | 2229  | 0,0387 | 95,44  | 94,01   |
| 35 | <b>ARMAX</b> | 3339  | 0,0317 | 98,09  | 94,08   |
| 36 | ARMAX        | 4449  | 0,0252 | 100,00 | 94,88   |
| 37 | <b>ARMAX</b> | 5559  | 0,0250 | 100,00 | 94,07   |
| 38 | OE           | 119   | 1,7511 | 91,44  | 93,99   |
| 39 | <b>OE</b>    | 229   | 2,1652 | 91,31  | 93,85   |
| 40 | OE           | 339   | 2,0454 | 99,87  | 94,08   |
| 41 | <b>OE</b>    | 449   | 2,2431 | 100,00 | 93,85   |
| 42 | <b>NLARX</b> | 119   | 0,0380 | 83,09  | 95,67   |
| 43 | <b>NLARX</b> | 229   | 0,0369 | 93,39  | 90,55   |
| 44 | <b>NLARX</b> | 339   | 0,0348 | 94,55  | 87,40   |
| 45 | <b>NLARX</b> | 449   | 0,0335 | 100,00 | 88,56   |
| 46 | BJ           | 11119 | 0,0252 | 90,07  | 93,93   |
| 47 | <b>BJ</b>    | 22229 | 0,0374 | 98,83  | 92,01   |
| 48 | BJ           | 33339 | 0,0374 | 55,80  | 30,08   |
| 49 | BJ           | 44449 | 0,0303 | 100,00 | 94,92   |

*Tabla 4.1: FPE y ajustes (%FIT) de distintos modelos a partir de datos pretratados mediante el comando "min".*

#### TRATAMIENTO 2 (resta la media, "dtrend"), data\_ident21/data\_valid21:

En la obtención de modelos a partir de los datos pretratados con "dtrend" probé primero directamente con el retardo de 9 ya que con él había obtenido mejores resultados y así podía comparar directamente con los modelos obtenidos anteriormente "min", y además en este caso el retardo salía muy elevado con el comando de Matlab (*delayest*(data\_ident21) 35).

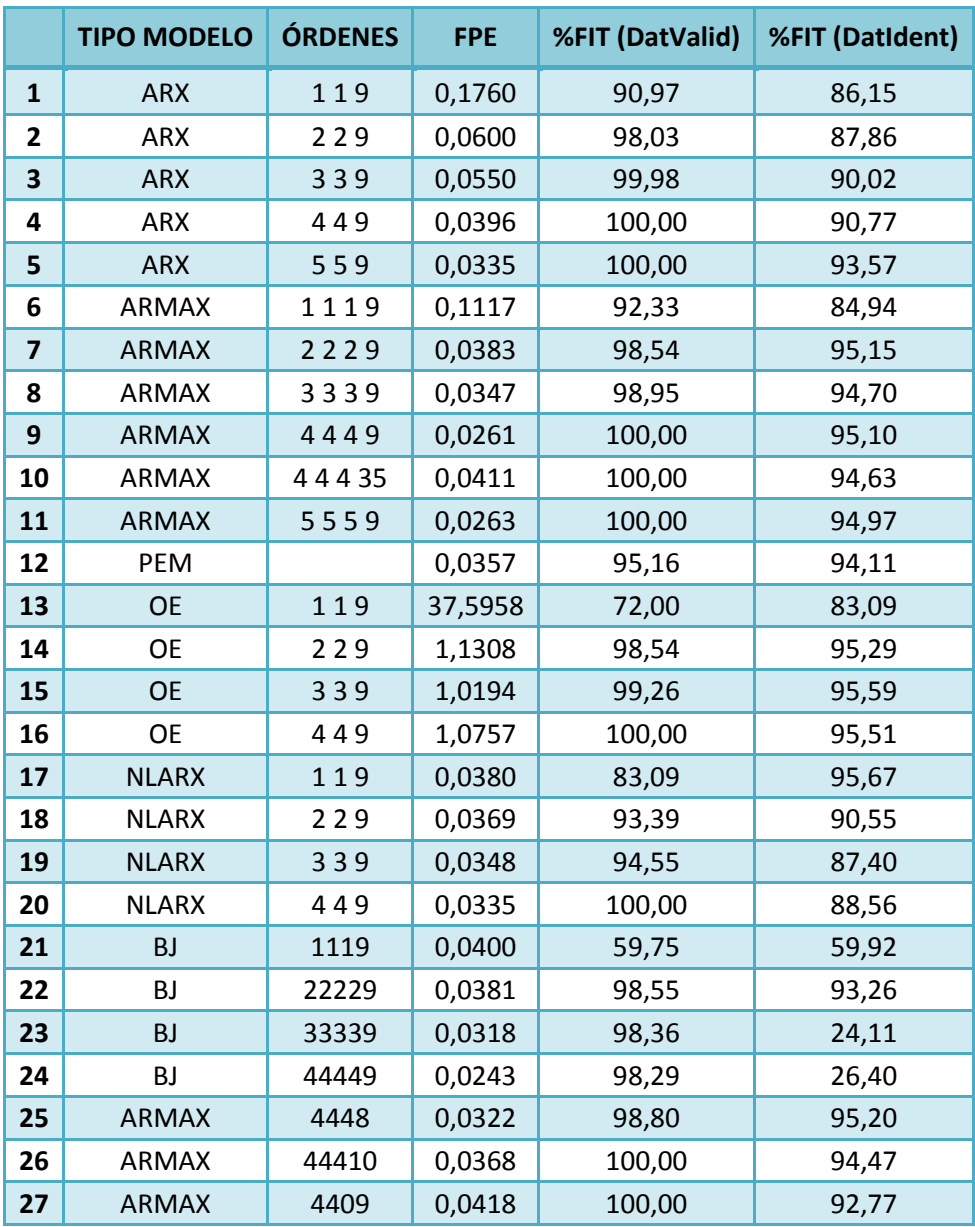

Los resultados se reflejan en la siguiente *Tabla 4.2*:

*Tabla 4.2: FPE y ajustes (%FIT) de distintos modelos a partir de datos pretratados mediante el comando "dtrend".*

Al elegir el mejor modelo hay que tener en cuenta que si el comportamiento es bastante similar entre ellos y algunos presentan una

estructura compleja y otros simple, se prefiere el modelo con la estructura más simple, es decir de menor orden (parámetros na, nb,nc…,nk más pequeños). Por lo que a la vista de los resultados en la *Tabla 4.1*, sería suficiente aplicar un retardo de 1 (o si es posible incluso de 0).

Como alternativa al OE nos aconsejaba MATLAB en el comando "advice (DatosCO2)" la estructura BJ, que posee modelo de perturbación, debido al indicio de "feedback" en los datos. Sin embargo con BJ se obtienen unos resultados peores

Por otro lado, también el comando "advice" aconsejaba eliminar la tendencia mediante "dtrend" que elimina la media, siendo por tanto esto más correcto que eliminar el mínimo "min".

Finalmente, examinando en profundidad los resultados reflejados en las *Tablas 4.1 y 4.2* y teniendo en cuenta todo lo anterior, decidí centrarme en las estructuras ARX, ARMAX, NLARX y PEM en los siguientes experimentos, obteniendo los modelos a partir de los datos a los que se le había aplicado el tratamiento 2 ("dtrend").

#### 4.3.2.2. Selección del orden y los retardos

Como se indicó arriba probé con las estructuras ARX, ARMAX, NLARX Y PEM (tanto el de espacio de estados "state-space model" que te lo da Matlab por defecto, como el modelo general polinómico en el que hay que definir en el comando de Matlab su estructura). Además utilicé al definir la estructura valores del 1 al 5 en sus parámetros (na, nb, nc...), y un retardo de 0 o de 1, ya que un orden muy alto no es recomendable en un modelo.

Los conjuntos de datos que escogí para realizar los modelos y validarlos son aquellos pretatados con "dtrend": *data\_ident21* y *data\_valid21*.

#### 1. ARX

Primero probé modelos ARX de diferentes órdenes con los retrasos 0 y 1. Empecé con esta estructura porque es la más simple y además puedo utilizar un comando denominado "selstruct" mediante el que Matlab selecciona los órdenes dentro de un rango de valores. Empleando un rango que no supere el valor 5:

>> NN = struc (1:5,1:5,0:1); >> Tests\_Estructuras=arxstruc (data\_ident21, data\_valid21,NN);

>> orden\_elegido\_MATLAB = selstruc (Tests\_Estructuras, 0)

Devolviendo así los tres valores "na", "nb" y "nk" escogidos dentro de ese rango por Matlab. De esta forma, mediante los comandos anteriores y modificando en cada caso el rango de los valores en la variable NN obtuve los siguientes modelos con los que probé posteriormente resumidos en la siguiente *Tabla 4.3*:

| <b>FIJANDO RETARDO (n<sub>K</sub>) DE 0</b> |              |                |                |                |    | FIJANDO RETARDO (n <sub>K</sub> ) DE 1 |                |                |              |
|---------------------------------------------|--------------|----------------|----------------|----------------|----|----------------------------------------|----------------|----------------|--------------|
| <b>MODELO OBTENIDO</b>                      |              |                |                |                |    | <b>MODELO OBTENIDO</b>                 |                |                |              |
|                                             | <b>RANGO</b> | $n_{a}$        | $n_{\rm b}$    | $n_{k}$        |    | <b>RANGO</b>                           | $n_{a}$        | $n_{\rm b}$    | $n_{k}$      |
| 1                                           | 1:1,1:5,0:0  | 1              | 4              | $\Omega$       | 10 | 1:1,1:5,1:1                            | 1              | 5              | $\mathbf{1}$ |
| $\overline{2}$                              | 2:2,1:5,0:0  | $\overline{2}$ | $\mathbf{1}$   | $\mathbf{0}$   | 11 | 2:2,1:5,1:1                            | $\overline{2}$ | 5              | 1            |
| 3                                           | 3:3,1:5,0:0  | 3              | $\mathbf{1}$   | $\overline{0}$ | 12 | 3:3,1:5,1:1                            | 3              | 5              | $\mathbf{1}$ |
| 4                                           | 4:4,1:5,0:0  | 4              | $\mathbf{1}$   | $\mathbf 0$    | 13 | 4:4,1:5,1:1                            | 4              | 1              | 1            |
| 5                                           | 5:5,1:5,0:0  | 5              | 1              | $\overline{0}$ | 14 | 1:5,2:2,1:1                            | 5              | $\overline{2}$ | 1            |
| 6                                           | 1:5,2:2,0:0  | 5              | $\overline{2}$ | $\overline{0}$ | 15 | 1:5,3:3,1:1                            | 5              | 3              | 1            |
| $\overline{7}$                              | 1:5,3:3,0:0  | 5              | 3              | $\overline{0}$ | 16 | 1:5,4:4,1:1                            | 5              | 4              | 1            |
| 8                                           | 1:5,4:4,0:0  | 5              | 4              | $\overline{0}$ |    |                                        |                |                |              |
| 9                                           | 1:5,5:5,0:0  | 5              | 5              | $\Omega$       |    |                                        |                |                |              |

*Tabla 4.3: Selección de los mejores órdenes para modelo ARX, obtenidos mediante el comando "selstruct" de Matlab para el sistema Emisiones-Concentración CO2.*

A estos 16 modelos les añado el obtenido al emplear el rango en la variable NN de 1 hasta 9: NN= struc  $(1.9, 1.9, 0.9)$ ;  $\rightarrow$  1 1 0

Posteriormente, obtuve los 17 modelos ARX en Matlab. Los distintos ajustes (%FIT) que resultaron del comando "compare" al incluir todos los modelos probados, y el valor del FPE se incluyen en la *Tabla 4.4*.

Comparando los ajustes y el FPE entre todos los medoles el que mejor resultados daba era el "ARX 5 2 1", teniendo en cuenta que además de los ajustes más altos y el FPE menor, también se busca un orden suficientemente bajo que permita que el modelo no sea demasiado complejo. El "ARX 5 1 0" también da buenos resultados con menos parámetros, pero en el caso de la FPE el mínimo se encuentra en " ARX 5 2 1" . Por todo lo anterior al final escogí ese modelo.

Por último, variando los órdenes en alguna unidad respecto al modelo ARX 5 2 1, pruebo 4 modelos más: [*3 2 1]*, [*4 2 1], [5 1 1]* y [*5 0 1]*, pero sigue siendo la mejor opción el modelo ARX 5 21.

Las gráficas que utilicé en estos casos para orientarme sobre el modelo con los mejores resultados fueron similares a las *Figuras 4.8, 4.9, y 4.10*, siendo cada punto un modelo. De esta manera puedo visualizar el resultado en función del orden, eligiendo por tanto en el caso de la FPE (*Figura 4.8*) los mínimos y en el caso de los ajustes (*Figuras 4.9 y 4.10*) los máximos. Así también evitaba escoger innecesariamente una estructura demasiado compleja (de orden alto).

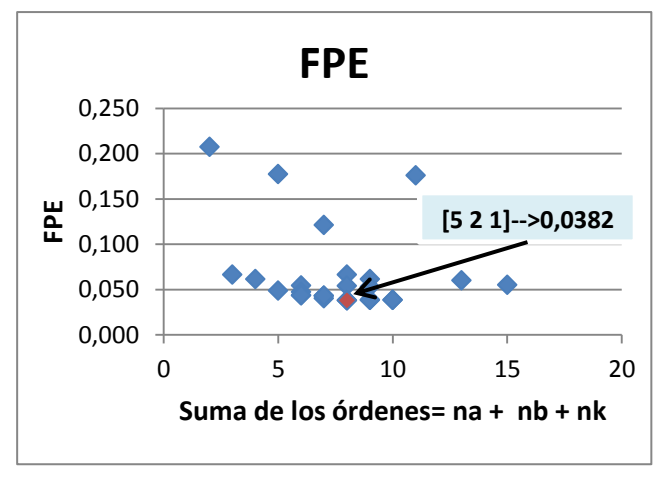

*Figura 4.8: Gráfica FPE frente al orden de cada modelo ARX. Aparece destacado el valor mínimo.*

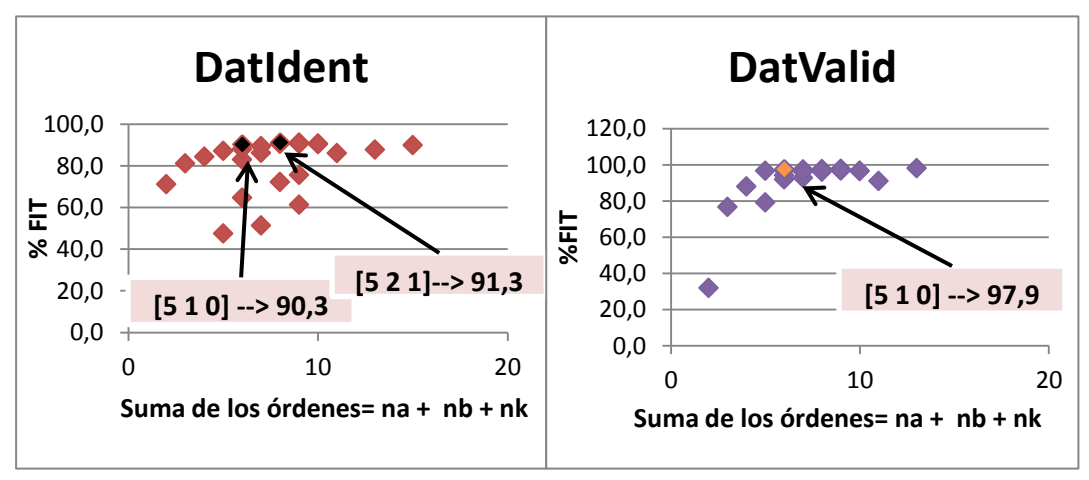

*Figura 4.9: Gráfica ajustes (%FIT) con DatIdent destacado el valor máximo.*

*frente al orden de cada modelo ARX. Aparece DatValid frente al orden de cada modelo ARX. Figura 4.10: Gráfica ajustes (%FIT) con Aparece destacado el valor máximo.*

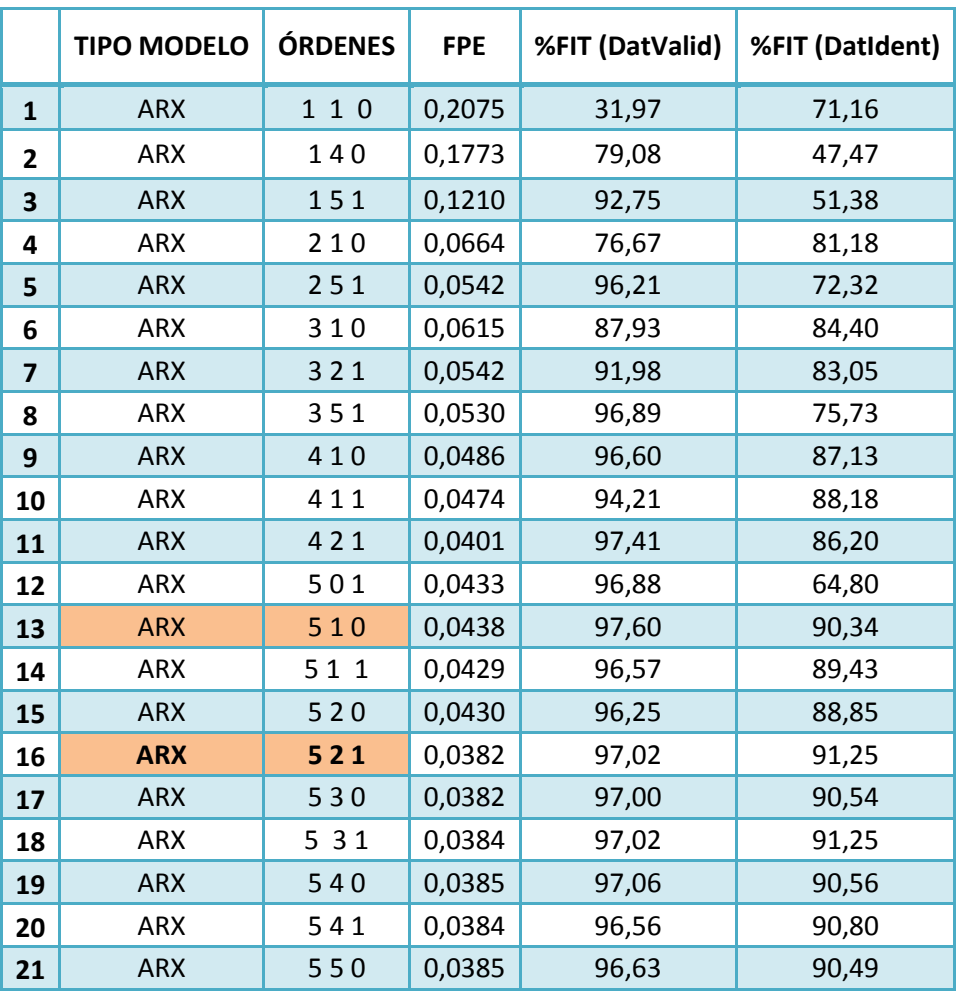

Los resultados de estos 21 modelos también se incluyen en la *Tabla 4.4*:

*Tabla 4.4: FPE y ajustes (%FIT) de los modelos ARX probados para el sistema Emisiones-Concentración CO2. Los modelos sombreados en otro color son los que dan mejores resultados.*

# 2. ARMAX

Primero comienzo usando los modelos anteriores probados en ARX y añadiendo un  $n_c$  de 1 (parámetro del modelo de perturbación). Esto es porque en el análisis de residuos del mejor modelo elegido ARX 5 2 1, en la autocorrelación del error destaca el lag=1 (la gráfica se incluye en el siguiente Capítulo 5).

A la vista de los resultados, los mejores modelos son ARMAX 4 1 1 0 y ARMAX 5 4 1 0. Después de esta elección, aumento las pruebas en 8 modelos cambiando (aumentando/disminuyendo) en una o dos unidades los 4 parámetros distintos, con el fin de ver si son mejores los resultados de los nuevos modelos (*Tabla 4.5*).

| <b>PRUEBAS NUEVAS ARMAX</b> |                |                |       |    |   |         |             |    |    |
|-----------------------------|----------------|----------------|-------|----|---|---------|-------------|----|----|
|                             | <b>ÓRDENES</b> |                |       |    |   | ÓRDENES |             |    |    |
|                             | $n_{a}$        | $n_{b}$        | $n_c$ | ու |   | $n_{a}$ | $n_{\rm b}$ | n, | nk |
| 1                           | 4              | 1              | O     | O  | 5 | 3       | 4           |    |    |
| $\overline{2}$              | 4              | 1              | 2     | 0  | 6 | 4       | 4           | 1  |    |
| 3                           | 4              | $\overline{2}$ | 1     | 0  | 7 | 5       | 4           | O  |    |
| 4                           |                | 3              | 1     | 0  | Զ | 5       | 4           | 2  |    |

*Tabla 4.5: Órdenes de los 8 nuevos modelos probados ARMAX.*

Después de estas opciones el mejor modelo de entre los probados es el ARMAX 4 4 1 0 (menor orden que el "5 4 1 0"). También el 5211 que proviene del mejor modelo ARX elegido da muy buenos resultados en los tres indicadores (FPE y los dos ajustes).

El resumen de los resultados de los modelos probados se refleja en la siguiente *Tabla 4.6*:

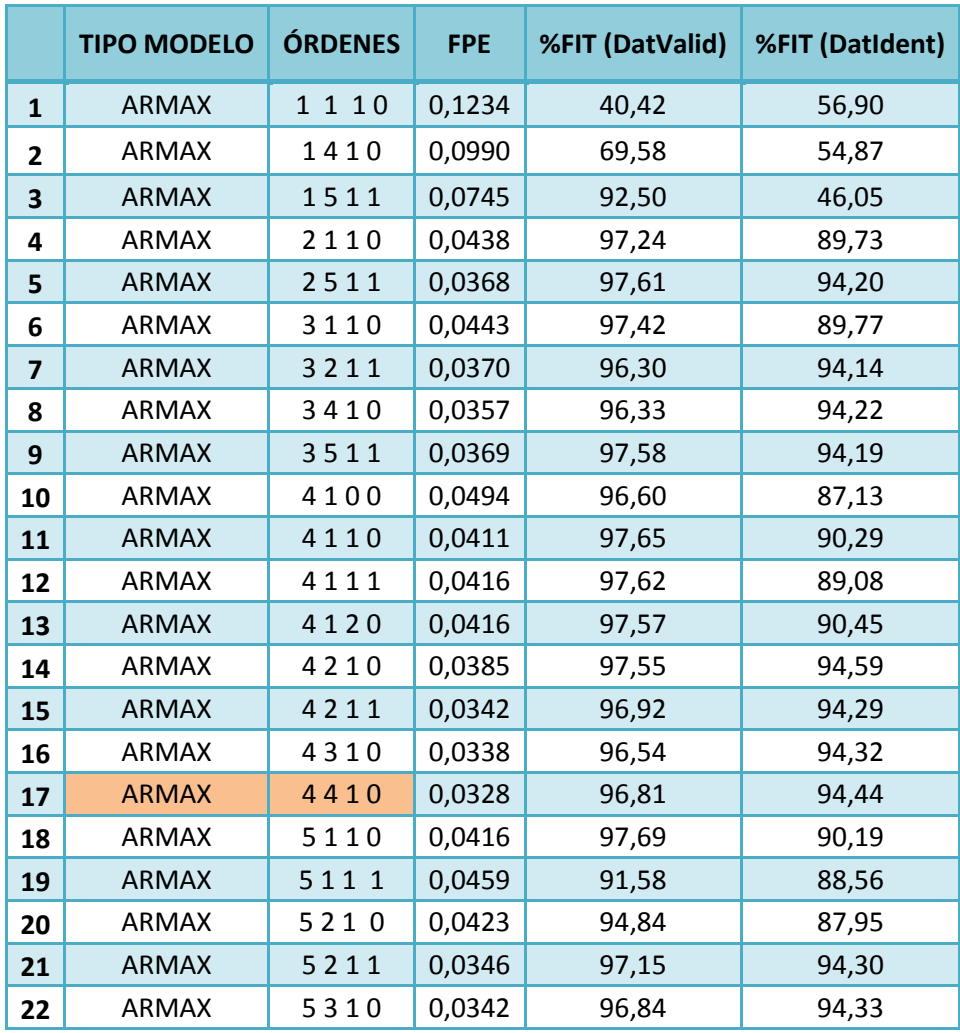

| 23 | ARMAX        | 5 3 1 1 | 0,0334 | 97,43 | 94,37 |
|----|--------------|---------|--------|-------|-------|
| 24 | ARMAX        | 5400    | 0,0393 | 97,06 | 90,56 |
| 25 | <b>ARMAX</b> | 5410    | 0,0331 | 97,16 | 94,40 |
| 26 | ARMAX        | 5411    | 0,0334 | 97,50 | 94,27 |
| 27 | ARMAX        | 5420    | 0,0331 | 96,83 | 94,41 |
| 28 | ARMAX        | 5510    | 0,0331 | 97,32 | 94,40 |

*Tabla 4.6: FPE y ajustes (%FIT) de los modelos ARMAX probados para el sistema Emisiones-Concentración CO2. Los modelos sombreados en otro color son los que dan mejores resultados.*

#### 3. PEM

El mejor modelo PEM de espacio de estados ("state-space model") que proporciona Matlab por defecto es el obtenido para el tratamiento de eliminar la media tal como se reflejó en los experimentos previos en el apartado anterior:

>>mpem21= pem(data\_ident21)

Para tener más experimentos también probé con el modelo polinómico general en el que era necesario definir los 5 parámetros en Matlab, como por ejemplo:

 $\geq$  mpem21\_521111 = pem(data\_ident21, [5 2 1 1 1 1])

A la hora de asignar los parámetros tuve en cuenta los pasos necesarios para la selección de órdenes del *Capítulo 3,* en el que a partir de los modelos ARX se asigna el mismo orden para la función G de transferencia (n<sub>a</sub>, n<sub>b</sub>, y n<sub>f</sub>), y un primero o segundo orden para el modelo de ruido  $(n_c y n_d)$ .

Primero comencé probando manteniendo los órdenes del modelo escogido ARX (5 2 1) siendo estos  $n_a$ ,  $n_b$  y  $n_k$  respectivamente. Para  $n_c$  y  $n_d$ , se utilizó un primer y segundo orden  $(1 \circ 2)$ . Para n<sub>f</sub> probé desde 1 a un orden máximo de 5.

Así de entre los 20 modelos distintos la mejor opción (con mejor FPE y resultados en la comparación de ajustes que la general) es PEM 522241. A partir de este resultado también probé aumentando y disminuyendo en dos 2 y 1 unidades, obteniendo 6 nuevos modelos. Con estas nuevas pruebas el modelo PEM 322241 también daba muy buenos resultados por lo que se hará lo mismo probando y aumentando en una y dos unidades sus órdenes ensayando con 9 nuevos modelos, en cuyos resultados no se apreció mejora.

El resumen de los resultados de los modelos probados se refleja en la siguiente *Tabla 4.7*:

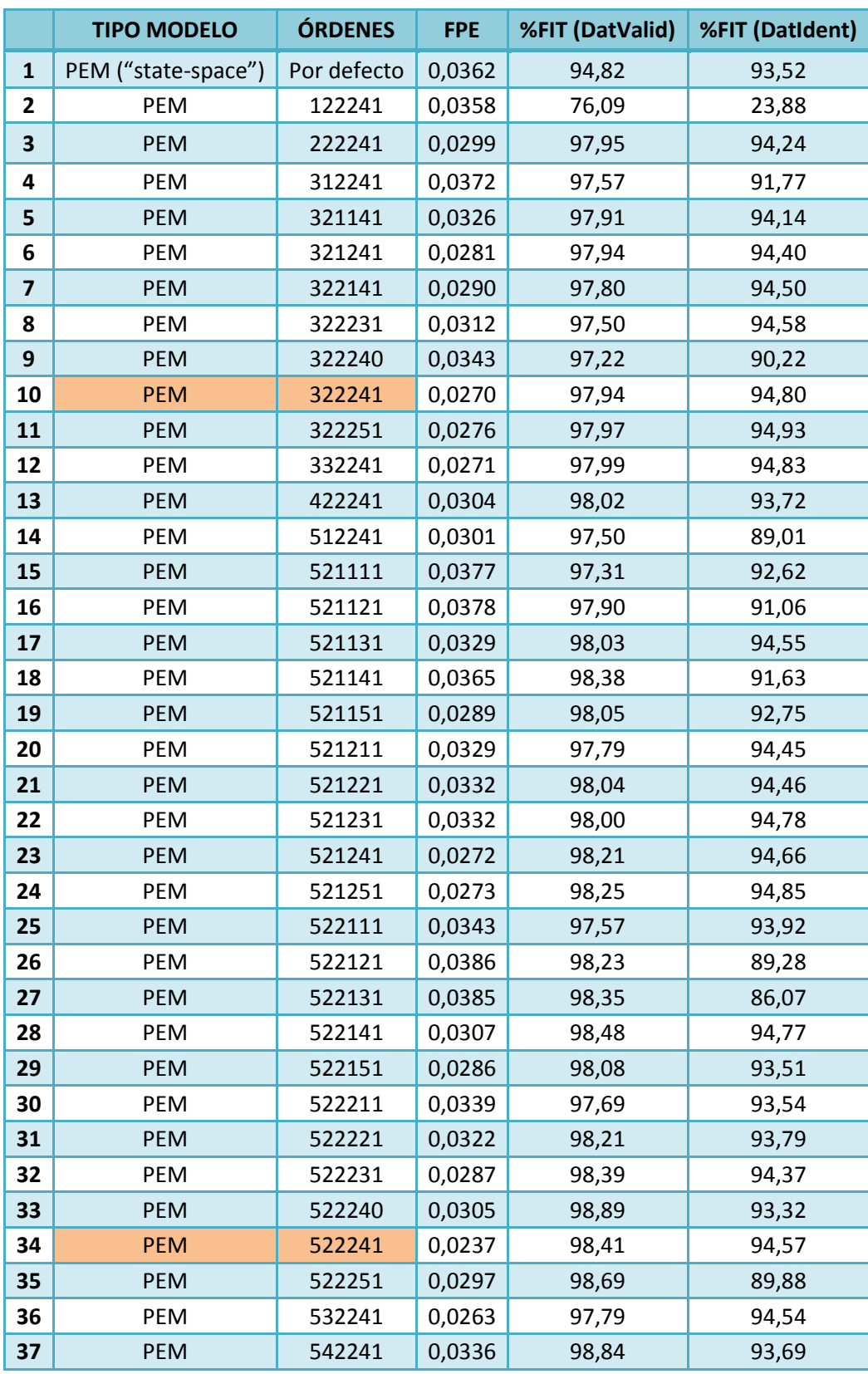

*Tabla 4.7: FPE y ajustes (%FIT) de los modelos PEM probados para el sistema Emisiones-Concentración CO2. Los modelos sombreados en otro color son los que dan mejores resultados.*

# 4. NLARX

Comienzo probando con los mismos modelos que en ARX. Entre todos ellos el que da un mejor ajuste tanto en los datos de validación como en los de identificación, sin tener un orden muy elevado, es el modelo: NLARX 151.

Posteriormente hice pruebas cambiando (aumentando/disminuyendo) en una o dos unidades los 3 parámetros distintos sin repetir modelos ya probados, con el fin de ver si se mejoraba el NLARX 151. Añadiendo así 4 pruebas de modelo nuevas, aunque entre todas seguía siendo la mejor opción el modelo NLARX 151. El resumen de los resultados de los modelos probados se refleja en la siguiente *Tabla 4.8:*

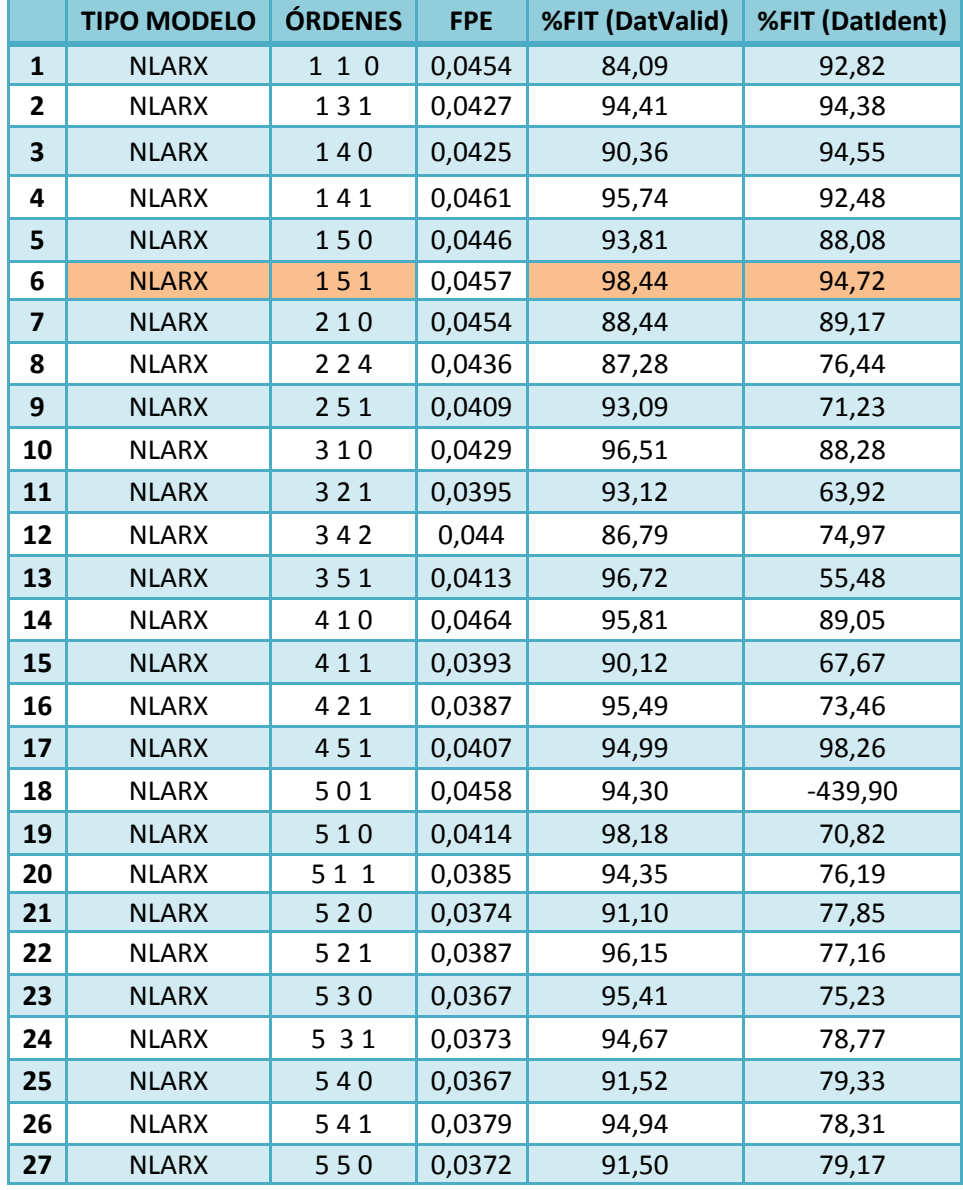

**:** *Tabla 4.8: FPE y ajustes (%FIT) de los modelos NLARX probados para el sistema Emisiones-Concentración CO2. El modelo sombreado en otro color es el que da mejores resultados.*

# 4.4. Sistema Concentración CO<sub>2</sub> - Temperatura

El sistema de concentración de  $CO<sub>2</sub>$  (entrada) y de temperatura global media (salida), posee 133 muestras de cada variable en el rango de tiempo perteneciente a los años 1880-2012. Las nuevas variables se almacenarán en un fichero distinto al de las variables obtenidas anteriormente con el sistema Emisiones-Concentración de CO<sub>2</sub>.

#### 4.4.1. Análisis de los datos

Para pasar al análisis, una vez cargado el fichero con los datos correspondientes a este sistema, y almacenados en el objeto iddata "DatosTyCO2", obtengo las variables de entrada y salida que serán los vectores de datos:

 $\gg$  u= DatosTyCO2.u;  $\gg$  y= DatosTyCO2.y;

Así ya es posible representar las dos variables gráficamente:  $\gg$  plot  $(u,y)$ 

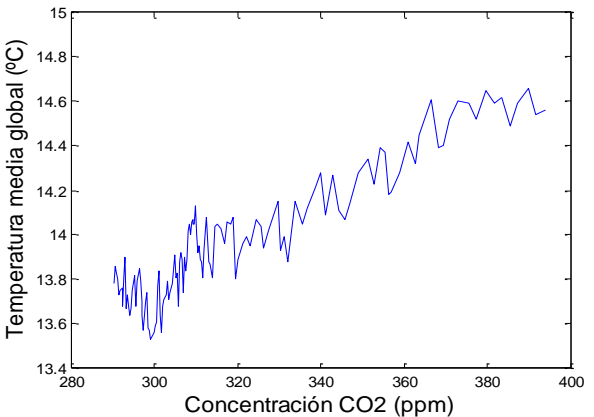

*Figura 4.11.: Representación concentración CO<sup>2</sup> (u) frente a la temperatura media global (y).*

A partir de la *Figura 4.11* se puede intuir la relación estática que poseen las dos variables entre sí (emisiones (u) y concentración (y)). Se puede ver que los datos se aproximan a una recta con pendiente positiva, lo que podría indicar aparentemente un comportamiento lineal entre la entrada y la salida.

Para analizar la relación dinámica es necesario representar las dos variables (u,y) frente al tiempo. Debido a la diferencia de escalas y para una mejor apreciación representaré cada variable en una gráfica distinta:

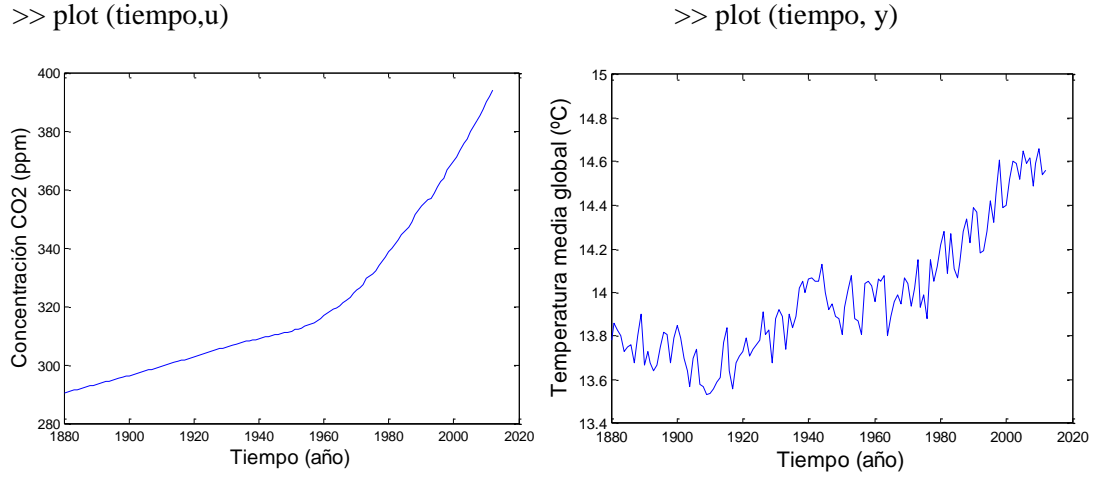

*Figura 4.12.: Representación de la evolución de la concentración de CO<sup>2</sup> (u) en el tiempo.*

*Figura 4.13.: Representación de temperatura media global (y) en el tiempo.*

Se observa en la *Figura 4.12* el aumento continuado en la concentración de CO2 en la atmósfera, que como ya se comentó tiene relación directa con las emisiones de este gas. De la misma forma, además de este aumento, se puede ver un cambio parecido en la tendencia tanto de la temperatura como de la concentración, al aumentar la pendiente en el tiempo, al igual que ocurría con las emisiones (*Figura 4.13*). Se puede deducir, por tanto, que hay una clara relación entre las dos variables.

Para poder obtener más información empleo el comando "advice": >> advice (DatosTyCO2)

Indica varios aspectos a tener en cuenta:

- Recomienda eliminar la tendencia en los datos (eliminar la media).
- La estimación de modelos con un orden superior a 44 daría problemas.
- Hay un fuerte indicio de retroalimentación (feedback) en los datos. Por ello es más correcto interpretar los resultados de modelos que posean modelo de perturbación (H). Por ejemplo, sería una mejor opción emplear una estructura BJ (Box-Jenkins) en lugar de OE (Output Error).
- No hay una clara indicación de no linealidad en los datos. A pesar de ello, también se probará con una estructura no lineal: "nlarx", para poder valorar más opciones.

Procedo ahora a realizar el análisis mediante correlación para obtener una orientación sobre los retrasos y el orden a utilizar en los modelos, al igual que en el sistema "Emisiones-Concentración". El comando "crosscorr" muestra la correlación cruzada entre la entrada y la salida, y el comando "autocorr" la autocorrelación de la salida.

Aplicando estos dos comandos a los conjuntos de datos de entrada (u) y salida (y) se obtiene:

#### >> crosscorr (u, y)

La *Figura 4.14* indica que la salida está fuertemente correlacionada con la entrada (valores próximos a 1), siendo el valor más alto para lag (retraso temporal) = 0, pudiendo considerar también el 1,-1, 2, y -

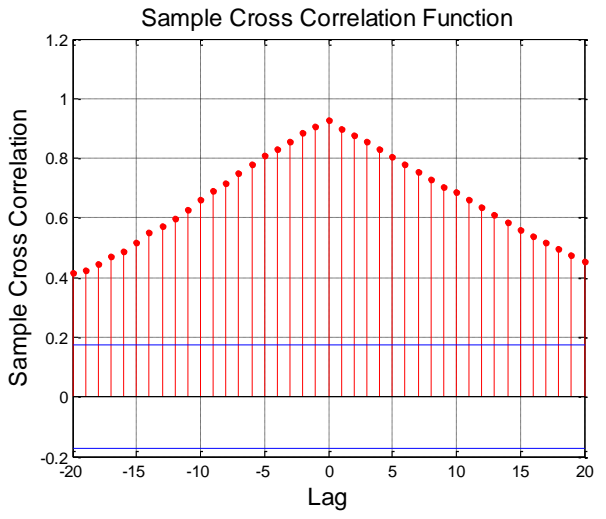

*Figura 4.14.: Gráfica correlación cruzada entre la entrada (u) y la salida (y).*

2. Por lo tanto, en principio se podría considerar en los modelos un nk=0, y un  $nb=1$ .

Esto llevaría a una relación:  $y(t) = f(u(t))$ .

Otra opción si se tiene en cuenta las demás posibilidades sería nk=2 y nb=3, que sería:  $y(t) = f(u(t), u(t-T), u(t-2T))$ .

#### $\geq$  autocorr (u, y)

En la *Figura 4.15* el análisis de la autocorrelación de la salida indica que la salida en el instante *t* está fuertemente correlacionada con los valores siguientes o anteriores de la salida, dado que son valores próximos a 1.

En este caso los valores más altos se dan para los "lag" =  $0$ (siempre, ya que  $y(t)=y(t)$ ), 1, 2, 3… y siguientes, pudiendo

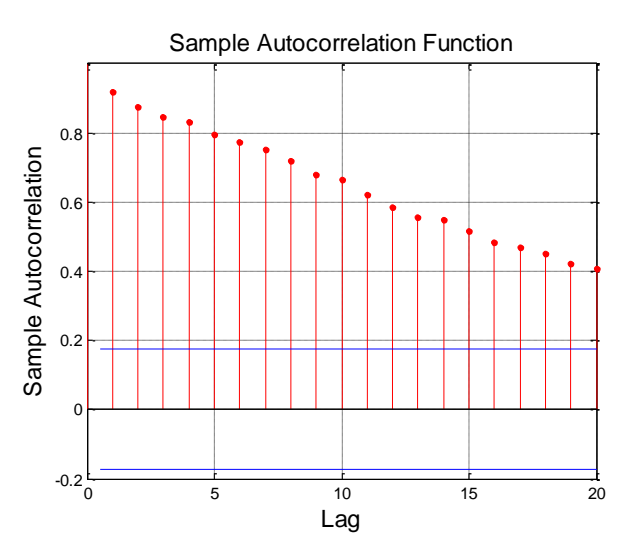

*Figura 4.15: Gráfica autocorrelación de la salida (y).*

considerarse buenos candidatos los cuatro primeros: 1,2,3,4. Esto llevaría a una relación con un na en los modelos entre 1 y 4, siendo la relación de na=4:  $y(t)$ = f(y(t-T), y(t-2T), y(t-3T), y(t-4T)).

Otra forma de estimar el retraso es mediante el comando de Matlab "delayest", que aplicándolo al conjunto total de datos se obtiene un retraso nk=0. >> delayest (DatosTyCO2)

El siguiente paso después de haber representado y analizado gráficamente los datos, es tratarlos para eliminar las tendencias. Lo haré como en el sistema de "Emisiones-Concentración CO2" de dos formas distintas obteniendo nuevas variables de entrada (u) y salida (y):

u1, y1: Mediante el comando "min", que resta el valor mínimo a los datos para que este sea cero.

 $\Rightarrow$  u1= min(u)  $\Rightarrow$   $\Rightarrow$   $\sqrt{1}$ = min(y)

u2, y2: Utilizando el comando "dtrend", que elimina la tendencia de los datos, en este caso la media.

 $\Rightarrow$  u2=dtrend(u)  $\Rightarrow$  y2=dtrend (y)

# 4.4.2. Elección de la estructura y obtención del modelo

Se crean primero las variables que permitan seleccionar una parte de los datos para identificar y otra parte para validar. En este caso de los 133 datos escogeré 110 para identificar y 23 para validar mediante los siguientes comandos aplicados a las dos formas de tratamiento de los datos:

Tratamiento del mínimo, "min", al que le corresponde el número 1:

- Datos de identificación:
	- >> data\_identT11 =iddata (y1(1:110),u1(1:110),1);
- Datos de validación: >> data\_validT11 =iddata (v1(111:133),u1(111:133),1);

Tratamiento eliminar la media, "dtrend", que corresponde el número 2:

- Datos de identificación:
	- $\geq$  data identT21 =iddata (y2(1:110),u2(1:110),1);
- Datos de validación: >> data\_validT21 =iddata (y2(111:133),u2(111:133),1);

El segundo "1" que aparece al nombrar las nuevas variables se refiere a que estos conjuntos de datos son los primeros probados (número 1), de la misma forma que los nombraba en el sistema de Emisiones-Concentración. Aunque como ya se explicó no se probará a experimentar con muchos más conjuntos de datos diferentes.

#### 4.4.2.1. Experimentos previos: selección de la estructura y tratamiento

En los primeros experimentos se probó con las siguientes estructuras paramétricas: ARX, ARMAX, OE, BJ y PEM. Además también se empleó la estructura NLARX para poder ensayar con algún modelo no líneal.

Experimenté por tanto con estos modelos y distintos órdenes tanto para el tratamiento 1 ("min") como para el 2 ("dtrend"), empleando en cada caso el conjunto de los datos de identificación correspondientes, de la misma forma que en el sistema Emisiones-Concentración.

Una vez obtenidos, para poder comparar los diferentes modelos utilicé el comando "compare" tanto con los datos de validación como con los de identificación, para poder conocer el ajuste.

>> compare (data\_identT11, marx11\_115, marx11\_225…)

Además cada modelo posee los parámetros FPE (error final de predicción) y LOSS FUNCTION, muy útiles en la comparación ya que la selección de modelos puede realizarse por ejemplo, según Akaike, considerando el menor valor de FPE (error final de predicción).

• TRATAMIENTO 1 ("min"), data\_identT11/data\_validT11:

En el primer experimento, con los datos pretratados mediante el comando "min", probé con retardos de 5, ya que el valor que se obtenía mediante Matlab (delayest "data\_identT11" $\rightarrow$ 32) era muy alto, y en el apartado anterior de análisis de datos se pudo observar que el sistema poseía "lag" incluso menores de 5.

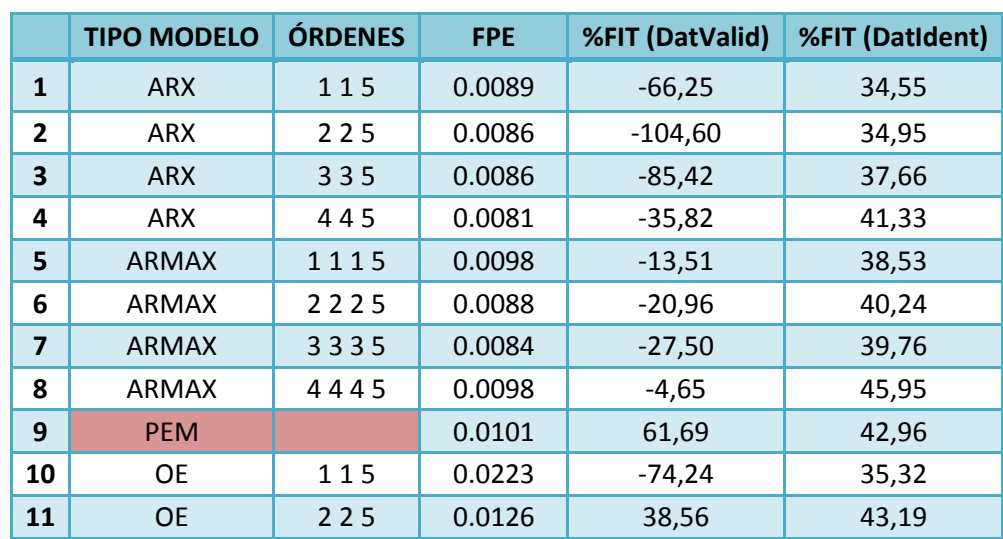

Los distintos ajustes obtenidos mediante "compare", y el valor del FPE de todos los modelos probados se incluyen en la siguiente *Tabla 4.9*:

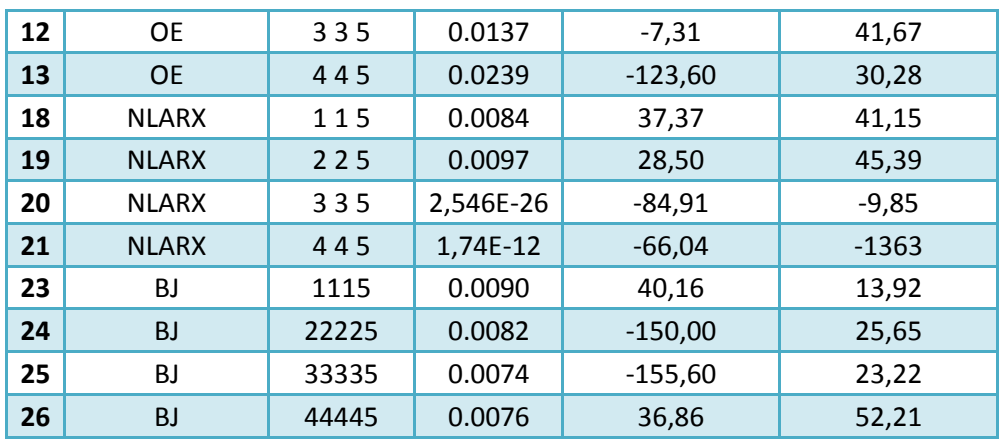

*Tabla 4.9: FPE y ajustes (%FIT) de distintos modelos para el sistema Concentración CO2- Temperatura a partir de datos pretratados mediante el comando "min".*

#### TRATAMIENTO 2 ("dtrend"), data\_identT21/data\_validT21:

En la obtención de modelos a partir de los datos pretratados con "dtrend" probé primero el retardo de 5 para poder comparar directamente con los modelos obtenidos anteriormente con datos pretratados con "min", y además en este caso el retardo también salía muy elevado con el comando de Matlab  $(delayerst(data_identT21))$   $\rightarrow$  21).

Seguidamente ante los peores resultados que obtuve con este sistema Concentración-Temperatura, decidí aumentar los órdenes de na, nb… hasta el valor 10, en los modelos ARX, ARMAX y OE.

Finalmente ensayé con los modelos que daban los mejores resultados (ARX 445, ARMAX 7775, OE 775) modificando su retardo, utilizando los que aconsejaba Matlab de 21 (*delayest*(data\_identT21)), y de 0 (*delayest*(DatosTyCO2)).

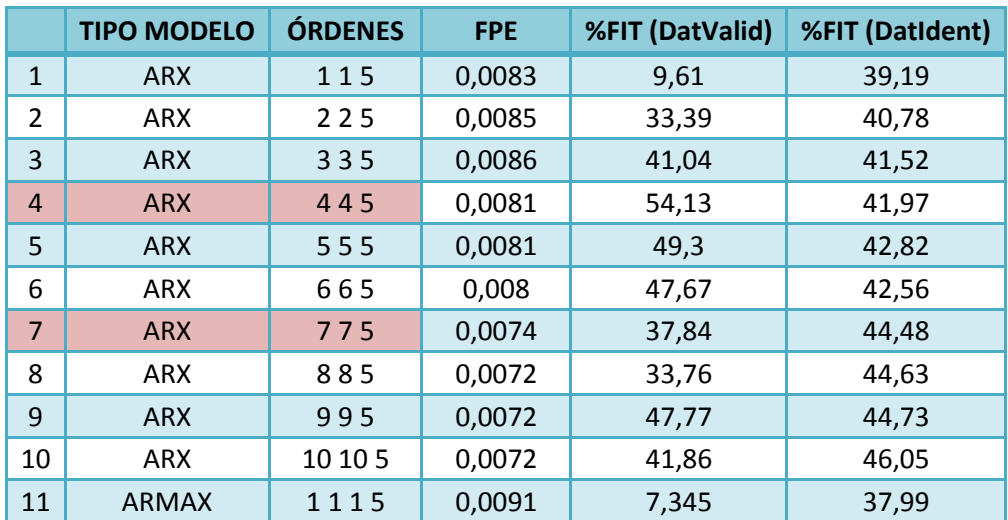

Los resultados se reflejan en la siguiente *Tabla 4.10*:

| 12 | ARMAX        | 2225       | 0,0089    | 44,43    | 41,24    |
|----|--------------|------------|-----------|----------|----------|
| 13 | <b>ARMAX</b> | 3335       | 0,0086    | 44,31    | 40,93    |
| 14 | ARMAX        | 4445       | 0,0084    | 31,85    | 51,02    |
| 15 | <b>ARMAX</b> | 555        | 0,0082    | 17,21    | 49,45    |
| 16 | ARMAX        | 6665       | 0,0089    | 25,42    | 42,31    |
| 17 | <b>ARMAX</b> | 7775       | 0,0079    | 56,54    | 44,47    |
| 18 | ARMAX        | 8885       | 0,008     | 36,6     | 45,55    |
| 19 | <b>ARMAX</b> | 9995       | 0,0072    | 20,94    | 49,13    |
| 20 | ARMAX        | 10 10 10 5 | 0,0088    | 48,05    | 43,04    |
| 21 | PEM          |            | 0,009     | 38,22    | 41,71    |
| 22 | OE           | 115        | 0,0133    | 28,9     | 40,27    |
| 23 | <b>OE</b>    | 225        | 0,0132    | 36,62    | 41,26    |
| 24 | <b>OE</b>    | 335        | 0,017     | 47,97    | 35,28    |
| 25 | <b>OE</b>    | 445        | 0,0088    | 36,19    | 53,87    |
| 26 | OE           | 555        | 0,0091    | 50,59    | 54,15    |
| 27 | <b>OE</b>    | 665        | 0,0094    | 38,98    | 54,45    |
| 28 | <b>OE</b>    | 775        | 0,0084    | 55,72    | 55,09    |
| 29 | <b>OE</b>    | 885        | 0,0142    | 51,43    | 46,28    |
| 30 | <b>OE</b>    | 995        | 0,0122    | 17,47    | 50,87    |
| 31 | <b>OE</b>    | 10 10 5    | 0,0143    | 47,19    | 48,58    |
| 32 | <b>NLARX</b> | 115        | 0,0084    | 37,37    | 41,15    |
| 33 | <b>NLARX</b> | 225        | 0,0097    | 28,5     | 45,39    |
| 34 | <b>NLARX</b> | 335        | 3,576E-11 | $-85,09$ | $-42,64$ |
| 35 | <b>NLARX</b> | 445        | 1,740E-12 | $-66,04$ | $-1363$  |
| 36 | <b>BJ</b>    | 1115       | 0,0093    | 5,257    | 38,43    |
| 37 | <b>BJ</b>    | 22225      | 0,0089    | 1,274    | 39,51    |
| 38 | BJ           | 33335      | 0,0085    | $-25,59$ | $-222,1$ |
| 39 | <b>BJ</b>    | 44445      | 0,0073    | 37,74    | 34,06    |
| 40 | ARX          | 4421       | 0,0064    | 100      | 50,91    |
| 41 | <b>ARMAX</b> | 777 21     | 0,0074    | 100      | 58,76    |
| 42 | <b>OE</b>    | 5521       | 0,0089    | 100      | 56,86    |
| 43 | <b>OE</b>    | 7721       | 0,008     | 100      | 61,01    |
| 44 | ARX          | 440        | 0,0074    | 48,87    | 43,05    |
| 45 | <b>ARMAX</b> | 7770       | 0,0068    | 51,44    | 44,35    |
| 46 | OE           | 550        | 0,0123    | 50,58    | 42,25    |
| 47 | OE           | 770        | 0,013     | 61,06    | 46,82    |

*Tabla 4.10: FPE y ajustes (%FIT) de distintos modelos a partir de datos pretratados mediante el comando "dtrend".*

Se obtienen unos resultados sorprendentemente buenos respecto al ajuste con los datos de validación en los modelos en los que se incluye el retardo de 21, llegando al 100% (*Tabla 4.10*). Esto resulta extraño ya que los modelos se han obtenido con los datos de identificación, siendo el ajuste respecto a estos datos no tan bueno (entre 50 y 60 %).

En cualquier caso la mejor opción es no utilizar un orden muy alto, ya que la temperatura media global y su evolución no sólo depende de la concentración de CO<sub>2</sub> en la atmósfera, si no de muchos otros factores ya explicados en el *Capítulo 2*. Debido a que se prefiere el modelo con la estructura más simple, es decir de menor orden, en los próximos experimentos (apartado 4.4.2.2.) emplearé retardos de 0 a 5 (ya que en el análisis de los datos las gráficas de correlación me indicaban unos retardos de ese orden, y necesito probar con más posibilidades que con el sistema Emisiones-Concentración cuyos resultados en general eran mejores).

Respecto al tratamiento de eliminación de la media "dtrend" los resultados en el ajuste respecto a los datos de validación son mejores ya que no tenemos tantos ajustes negativos como nos ocurría en el tratamiento del mínimo, siendo la excepción el modelo PEM de espacio de estados ("statespace model"). Además también el comando "advice (DatosCO2)" aconsejaba eliminar la media.

Por otro lado, como alternativa al OE también nos aconsejaba Matlab la estructura BJ porque posee modelo de perturbación, debido al indicio de "feedback" en los datos. Sin embargo con BJ se obtienen unos resultados peores.

Por todo esto finalmente decidí centrarme en las estructuras ARX, ARMAX, NLARX y PEM en los siguientes experimentos, obteniendo los modelos a partir de los datos a los que se le había aplicado el tratamiento 2 ("dtrend").

# 4.4.2.2.Selección del órden y tratamiento

Como se indicó arriba probé con las estructuras ARX, ARMAX, NLARX Y PEM (tanto el de espacio de estados "state-space model" que te lo da Matlab por defecto, como el modelo general polinómico en el que hay que definir en el comando de Matlab su estructura). Además utilicé al definir la estructura valores del 1 al 8 en sus parámetros (na, nb, nc...), y un retardo (nk) de 0 a 5.

Los conjuntos de datos que escogí para realizar los modelos y validarlos son aquellos pretatados con "dtrend": *data\_identT21* y *data\_validT21*.

# 1. ARX

Primero probé modelos ARX de diferentes órdenes con los retrasos 0 y 1. Utilicé para ello el comando "selstruct", como en el sistema EmisionesConcentración, mediante el cual Matlab selecciona los órdenes dentro de un rango de valores. Empleando un rango que no supere el valor 9:

>> NN = struc (1:9,1:9,0:9);

>> Tests\_Estructuras=arxstruc (data\_identT21, data\_validT21, NN);

>> orden\_elegido\_MATLAB = selstruc (Tests\_Estructuras, 0)

Así obtengo que el orden que elige MATLAB para este modelo ARX es de [8 8 0] (na,nb,nk).

Mediante el comando SELSTRUCT se ve las posibilidades en función del número de parámetros:

>> selstruc (Tests\_Estructuras)

Se observa en la *Figura 4.16* que el orden [8 7 0] (el azul basado en MDL y AIC, "Akaike´s Information Criterion") también es una buena opción no alejándose mucho de la anterior que es el mínimo [8 8 0] y con un orden menos respecto a la entrada.

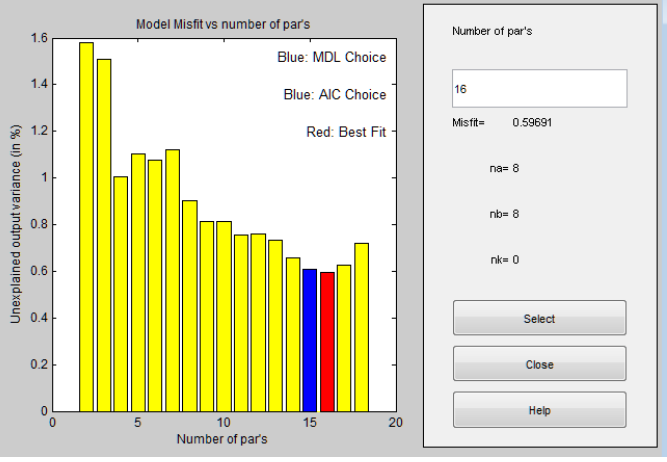

*Figura 4.16: Gráfica interface del comando "selstruct" para el rango de órdenes: (1:9,1:9,0:9).* 

Además, también se puede ver en la *Figura 4.16* que para la opción [1 3 4] hay una especie de inflexión en la gráfica, por lo que puede ser una buena opción (number of par $s = 4$ ).

Cambiando a otros rangos de órdenes obtengo:

 $\Rightarrow$  NN2 = struc (1:8,1:8,0:9);  $\rightarrow$  [2 7 0]  $\Rightarrow$  NN3 = struc (1:7,1:7,0:9);  $\rightarrow$  [3 7 0]

Bajando el rango de órdenes a 5 obtengo:  $NN4 = struc$  (1:5,1:5,0:5);  $\bigtriangledown$ [5 3 0]

En la gráfica de este último test (*Figura 4.17*) se observa además que bajando el orden hasta [1 3 0] (opción basada en MDL, columna verde) el ajuste (FIT) no varía mucho, por lo que esta opción también la añadí a los ensayos.

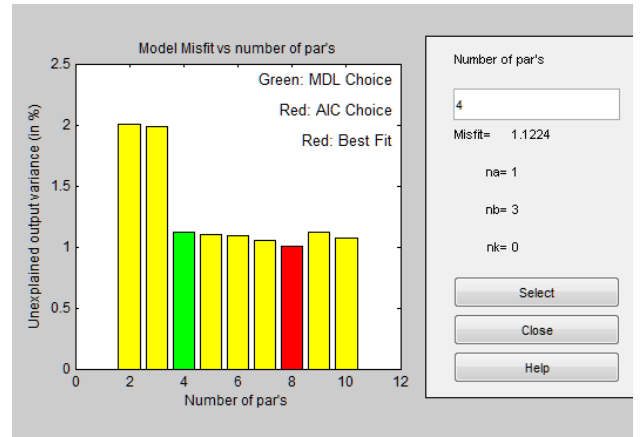

*Figura 4.17: Gráfica interface del comando "selstruct" para el rango de órdenes: (1:5,1:5,0:5).*

Por último pruebo el rango que sólo incluya hasta retardo 5, obteniendo como mejor opción el orden [3 4 5], o incluso el [2 4 5] (columna azul).

A todas estas opciones, añado las siguientes obtenidas a partir de los distintos rangos incluidos en la varible NN, [na nb nk]:

 $\Rightarrow$  NN = struc (4:4,1:5,0:5);  $\rightarrow$  [430]  $\Rightarrow$  NN = struc (3:3,1:5,0:5);  $\rightarrow$  [3 3 0]  $\Rightarrow$  NN = struc (2:2,1:5,0:5);  $\rightarrow$  [2 3 0]  $\Rightarrow$  NN = struc (1:5,5:5,0:5)  $\rightarrow$  [5 5 0]  $\Rightarrow$  NN = struc (1:5,4:4,0:5);  $\rightarrow$  [5 4 0] // Opción basada en MDL: [1 4 0].  $\Rightarrow$  NN = struc (1:5,3:3,0:5);  $\rightarrow$  [2 3 0  $\Rightarrow$  NN = struc (1:5,2:2,0:5);  $\rightarrow$  [3 2 3 // Opción basada en MDL: [1 2 3].  $\Rightarrow$  NN = struc (1:5,1:1,0:5);  $\rightarrow$  [5 1 0// Opción basada en AIC: [3 1 0] // Opción basada en MDL: [1 1 0]  $\Rightarrow$  NN = struc (1:5,1:5,4:4);  $\rightarrow$  [3 5 4]  $\Rightarrow$  NN = struc (1:5,1:5,3:3);  $\rightarrow$  [3 4 3] // Opción basada en MDL: [1 4 3]  $\Rightarrow$  NN = struc (1:5,1:5,2:2);  $\rightarrow$  [3 5 2] // Opción basada en MDL: [1 5 2]  $\Rightarrow$  NN = struc (1:5,1:5,1:1);  $\rightarrow$  [1 5 1]  $>> NN =$  struc (1:5,1:5,0:0);  $\rightarrow$  Opción basada en AIC: [2 3 0]

Probé con todas estas opciones construyendo los respectivos modelos con el orden definido entre corchetes, obteniendo como mejor opción ARX 3 5 4. Añadí a estos ensayos 4 modelos nuevos alrededor de este elegido (disminuyendo y aumentando algún parámetro).

Los distintos ajustes obtenidos mediante "compare", y el valor del FPE de todos los modelos probados se incluyen en la siguiente *Tabla 4.11*:

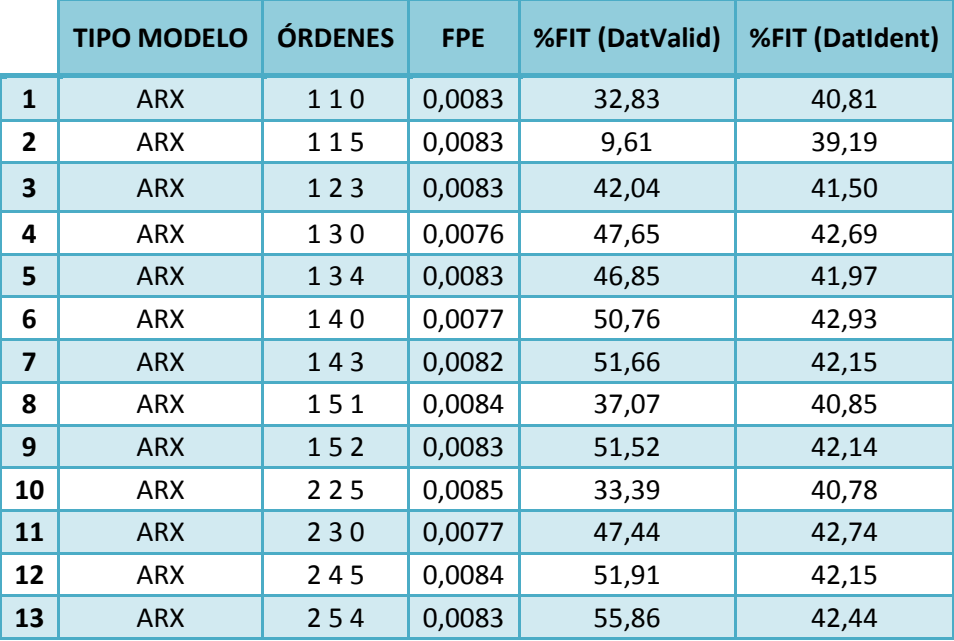

| 14 | ARX        | 270 | 0,0077 | 52,03 | 43,71 |
|----|------------|-----|--------|-------|-------|
| 15 | <b>ARX</b> | 310 | 0,0083 | 39,01 | 41,70 |
| 16 | ARX        | 323 | 0,0084 | 40,47 | 41,71 |
| 17 | <b>ARX</b> | 330 | 0,0078 | 52,25 | 42,85 |
| 18 | ARX        | 334 | 0,0082 | 48,97 | 42,12 |
| 19 | <b>ARX</b> | 335 | 0,0086 | 41,04 | 41,52 |
| 20 | ARX        | 343 | 0,0083 | 52,67 | 42,24 |
| 21 | <b>ARX</b> | 344 | 0,0083 | 50,70 | 42,31 |
| 22 | ARX        | 345 | 0,0085 | 52,81 | 42,17 |
| 23 | <b>ARX</b> | 352 | 0,0085 | 52,26 | 42,22 |
| 24 | <b>ARX</b> | 354 | 0,0084 | 56,86 | 42,45 |
| 25 | <b>ARX</b> | 355 | 0,0083 | 48,08 | 43,23 |
| 26 | ARX        | 370 | 0,0078 | 52,52 | 43,63 |
| 27 | <b>ARX</b> | 430 | 0,0074 | 49,17 | 42,97 |
| 28 | ARX        | 445 | 0,0081 | 54,13 | 41,97 |
| 29 | <b>ARX</b> | 454 | 0,0081 | 56,91 | 42,40 |
| 30 | ARX        | 510 | 0,0081 | 38,29 | 41,56 |
| 31 | <b>ARX</b> | 530 | 0,0074 | 51,03 | 43,08 |
| 32 | ARX        | 540 | 0,0075 | 50,57 | 43,16 |
| 33 | <b>ARX</b> | 550 | 0,0076 | 50,61 | 43,20 |
| 34 | ARX        | 555 | 0,0081 | 49,30 | 42,82 |
| 35 | <b>ARX</b> | 665 | 0,0080 | 47,67 | 42,56 |
| 36 | ARX        | 775 | 0,0074 | 37,84 | 44,48 |
| 37 | <b>ARX</b> | 870 | 0,0071 | 55,20 | 42,31 |
| 38 | ARX        | 885 | 0,0072 | 33,76 | 44,63 |
| 39 | <b>ARX</b> | 880 | 0,0072 | 52,74 | 42,05 |
| 40 | <b>ARX</b> | 995 | 0,0072 | 47,77 | 44,73 |
| 41 | <b>ARX</b> | 240 | 0,0077 | 51,42 | 43,13 |

*Tabla 4.11: FPE y ajustes (%FIT) de los modelos ARX probados para el sistema Concentración CO2- Temperatura. El modelo sombreado en otro color es el que da mejores resultados.*

# 2. ARMAX

Primero comienzo usando los modelos anteriores probados en ARX y añadiendo un  $n_c$  de 1 (parámetro del modelo de perturbación). Ese valor se debe al análisis de residuos del mejor modelo elegido ARX 3 5 4, en el que en la gráfica de autocorrelación del error destaca el lag=1 (la gráfica se incluye en el siguiente Capítulo 5).

Analizando los resultados, el mejor modelo es ARMAX 5 4 1 0. Después de esta elección, aumento las pruebas en 6 modelos cambiando (aumentando/disminuyendo) en algunas unidades los 4 parámetros distintos, con el fin de comprobar si son mejores los resultados de los nuevos modelos.

Después de estas opciones el mejor modelo pasar a ser ARMAX 2 4 1 0. Esto es porque a pesar de tener mayor FPE, el ajuste con los datos de validación mejora siendo además el modelo más simple (menor orden). El resumen de los resultados de los modelos probados se refleja en la siguiente *Tabla 4.12:* 

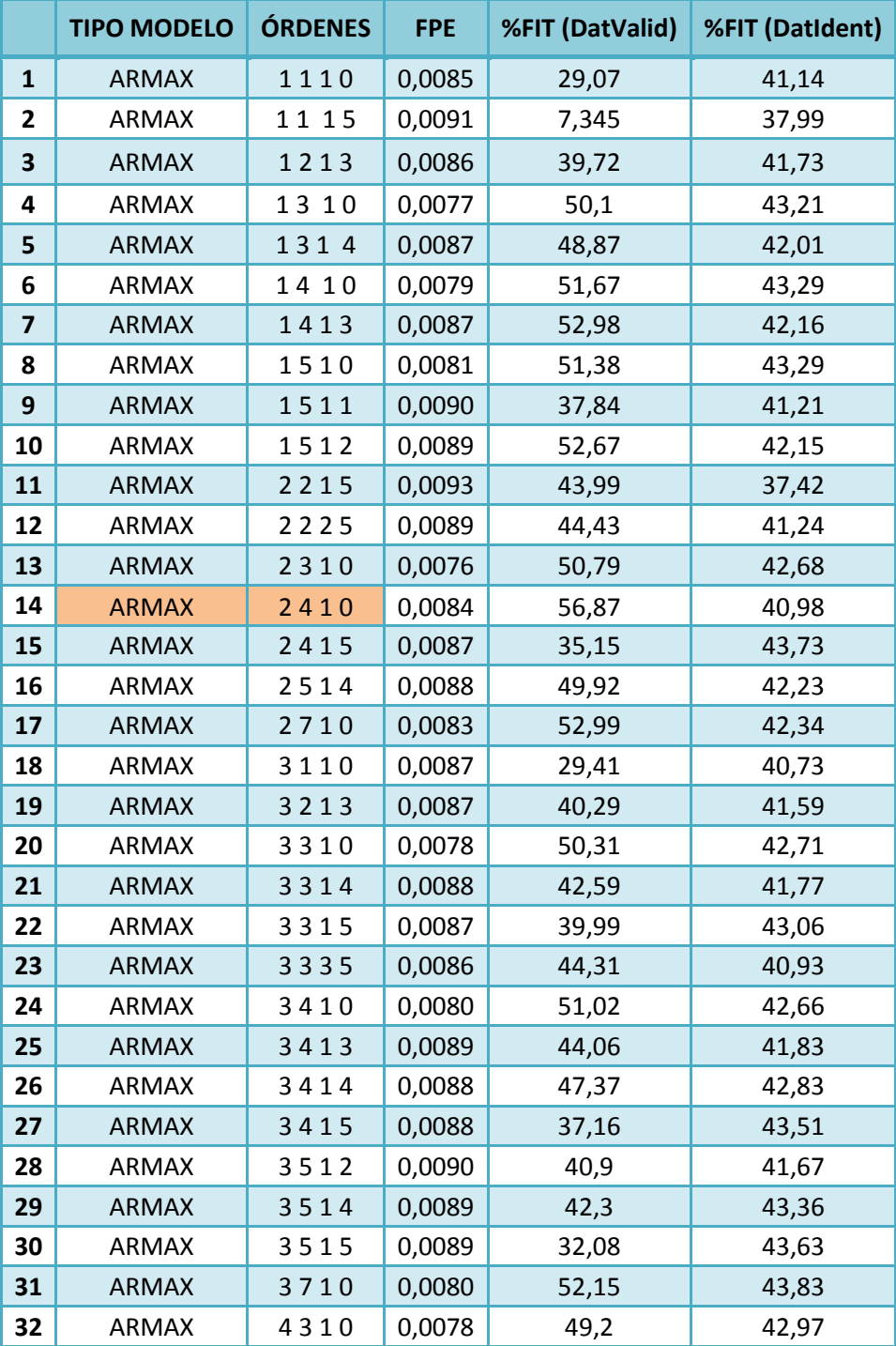

| 33 | <b>ARMAX</b> | 4410 | 0,0075 | 52,14 | 43,28 |
|----|--------------|------|--------|-------|-------|
| 34 | <b>ARMAX</b> | 4415 | 0,0089 | 45,33 | 42,59 |
| 35 | <b>ARMAX</b> | 4510 | 0,0075 | 50,16 | 43,48 |
| 36 | <b>ARMAX</b> | 4514 | 0,0087 | 50,98 | 42,3  |
| 37 | <b>ARMAX</b> | 5110 | 0,0083 | 39,02 | 41,8  |
| 38 | <b>ARMAX</b> | 5310 | 0,0078 | 46,07 | 42,36 |
| 39 | <b>ARMAX</b> | 5400 | 0,0079 | 50,57 | 43,16 |
| 40 | <b>ARMAX</b> | 5410 | 0,0076 | 54,48 | 43,24 |
| 41 | <b>ARMAX</b> | 5411 | 0,0087 | 37,33 | 41,45 |
| 42 | <b>ARMAX</b> | 5412 | 0,0086 | 40    | 42,15 |
| 43 | <b>ARMAX</b> | 5420 | 0,0076 | 53,38 | 42,94 |
| 44 | <b>ARMAX</b> | 5510 | 0,0077 | 51,61 | 43,44 |
| 45 | <b>ARMAX</b> | 5515 | 0,0085 | 27,89 | 48,34 |
| 46 | <b>ARMAX</b> | 6615 | 0,0085 | 49,86 | 42,63 |
| 47 | <b>ARMAX</b> | 7715 | 0,0085 | 35,67 | 44,73 |
| 48 | <b>ARMAX</b> | 7770 | 0,0068 | 51,44 | 44,35 |
| 49 | <b>ARMAX</b> | 8710 | 0,0078 | 58,7  | 42,77 |
| 50 | <b>ARMAX</b> | 8810 | 0,0079 | 55,36 | 42,51 |
| 51 | <b>ARMAX</b> | 8815 | 0,0081 | 37,21 | 45,03 |
| 52 | <b>ARMAX</b> | 9915 | 0,0084 | 40,11 | 45,05 |
|    |              |      |        |       |       |

*Tabla 4.12: FPE y ajustes (%FIT) de los modelos ARMAX probados para el sistema Concentración CO2- Temperatura. Los modelos con el fondo de otro color son los que dan mejores resultados.*

#### 3. PEM

El mejor modelo PEM de espacio de estados ("state-space model") que proporciona Matlab por defecto es el obtenido para el tratamiento de eliminación del mínimo ("min") tal como se reflejó en los experimentos previos en el apartado anterior:

>>mpem11= pem(data\_identT11)

Al igual que en el sistema "Emisiones-Concentración CO2" también probé con el modelo polinómico general en el que era necesario definir los 5 parámetros en Matlab, en este caso con los datos que provinieron del tratamiento "dtrend", que era lo que aconsejaba el comando "advice". Por ejemplo:

>>. mpem21\_151114 = pem(data\_identT21,[1 5 1 1 1 4])

A la hora de asignar los parámetros tuve en cuenta los pasos necesarios para la selección de órdenes del *Capítulo 3,* en el que a partir de los modelos ARX se asigna el mismo orden para la función G de transferencia ( $n_a$ ,  $n_b$ , y  $n_f$ ), y un primero o segundo orden para el modelo de ruido ( $n_c$  y  $n_d$ ).

Primero comencé probando manteniendo los órdenes del modelo escogido ARX (3 5 4) siendo estos n<sub>a</sub>, n<sub>b</sub> y n<sub>k</sub> respectivamente. Para n<sub>c</sub> y n<sub>d</sub>, se utilizó un primer y segundo orden (1 o 2). Para nf probé desde 1 a un orden máximo de 5.

Así de entre todos los modelos distintos la mejor opción (con uno de los mejores resultados en el ajuste con los datos de validación, el que menos orden tiene, y el FPE no muy alto) es PEM 351114. A partir de este resultado también probé aumentando y disminuyendo en 2 y 1 unidades, obteniendo 9 nuevos modelos. Con estas nuevas pruebas el modelo PEM 322241 seguía siendo el que mejor resultados daba.

También probé algunos modelos con los datos pretratados con"min", debido al buen resultado que dio en el modelo PEM de espacio de estados ("state-space model"). Al introducir los mismos órdenes que con los del otro pretratamiento, los modelos que se obtuvieron daban peores resultados, y además incluso algunos ajustes daban negativos respecto a los datos de validación.

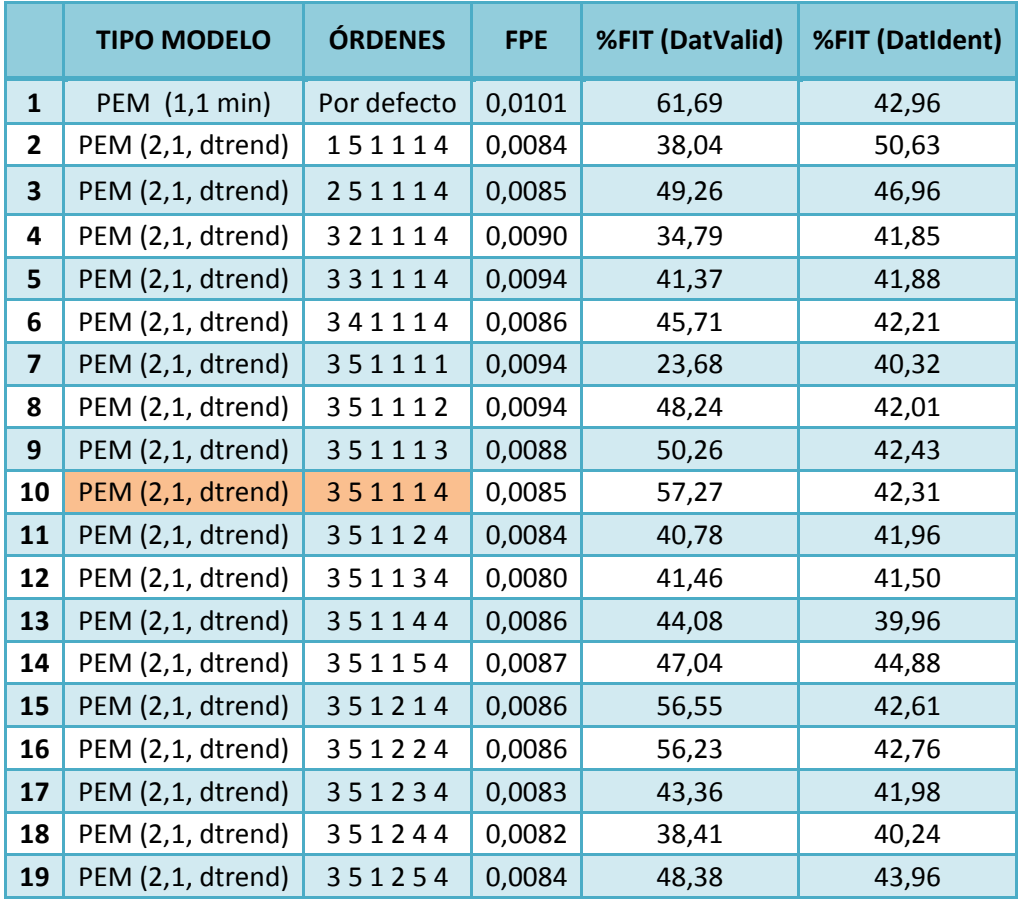

El resumen de los resultados de los modelos probados se refleja en la siguiente *Tabla 4.13*:

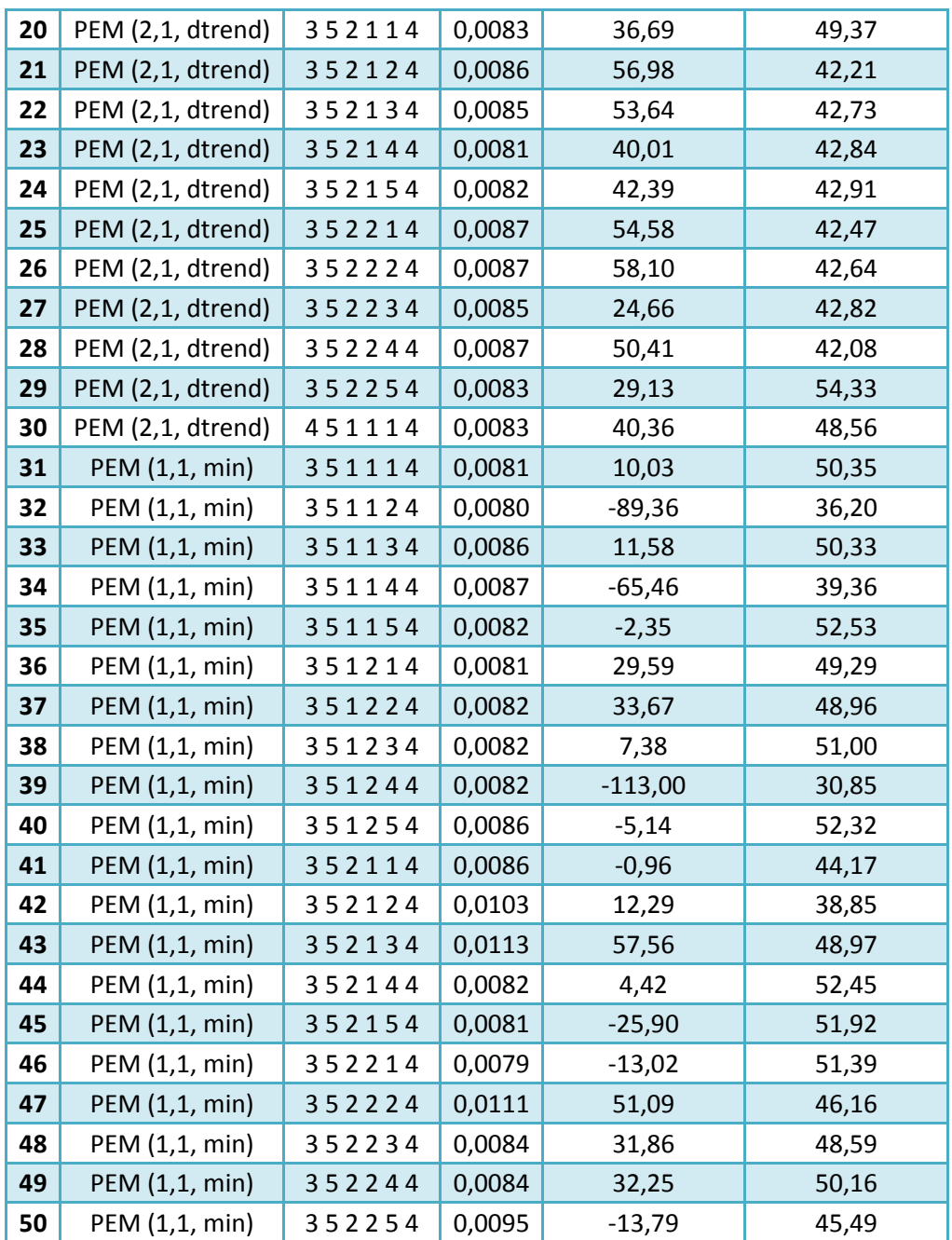

*Tabla 4.13: FPE y ajustes (%FIT) de los modelos PEM probados para el sistema Concentración CO2- Temperatura. El modelo con el fondo de otro color es el que da mejores resultados.*

#### 4. NLARX

Comienzo probando con los mismos modelos que en ARX. Muchos de estos modelos tienen ajuste negativo en los datos de validación o en los de identificación, por ello son descartados. Entre los que el ajuste es positivo la mejor opción es: NLARX 152.

Posteriormente hice pruebas cambiando (aumentando/disminuyendo) en una o dos unidades los 3 parámetros distintos con el fin de ver si se mejoraba el NLARX 152. Añadí 10 pruebas de modelo nuevas, aunque entre todas seguía siendo la mejor opción el modelo NLARX 152.

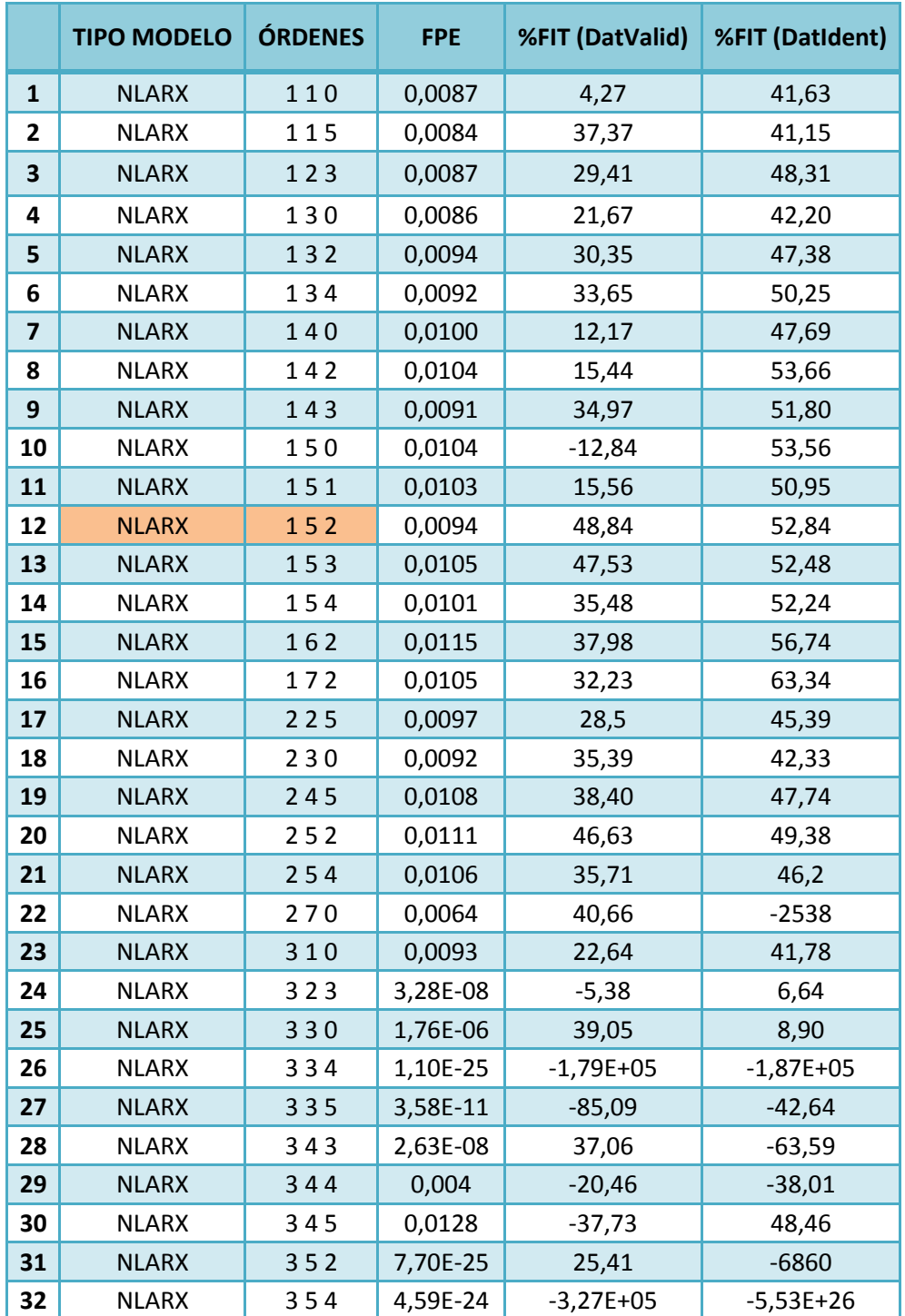

El resumen de los resultados de los modelos probados se refleja en la siguiente *Tabla 4.14:*

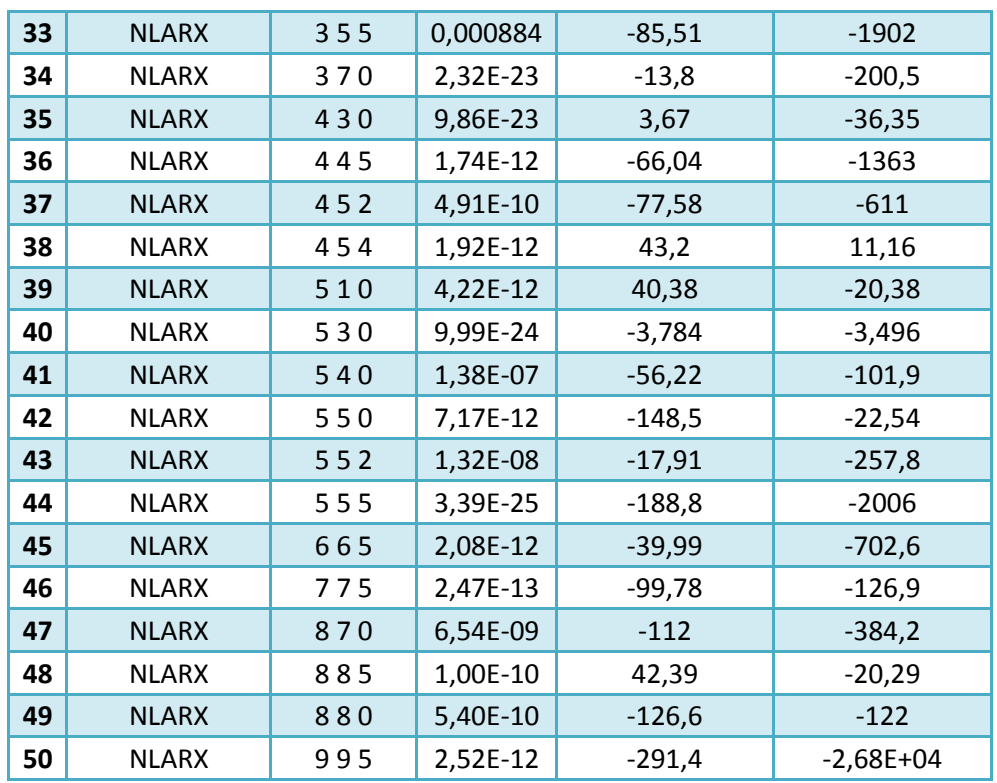

*Tabla 4.14: FPE y ajustes (%FIT) de los modelos NLARX probados para el sistema Concentración CO2-Temperatura. El modelo con el fondo de otro color es el que da mejores resultados.*

**CAPÍTULO 5**

# **ANÁLISIS DE RESULTADOS Y PREDICCIÓN**

# 5. ANÁLISIS DE RESULTADOS Y PREDICCIÓN

# 5.1. Análisis de resultados

En este capítulo se examinarán las propiedades de los modelos obtenidos en las estructuras ARX, ARMAX, PEM y NLARX. El objetivo es la validación de los modelos, es decir, obtener confianza en ellos.

Es de particular importancia conocer la capacidad del modelo para reproducir el comportamiento de los conjuntos de los datos de validación. Por lo tanto, es importante inspeccionar las propiedades de los residuos del modelo aplicados a estos datos de validación, o lo que es lo mismo, los errores de predicción.

# Análisis de residuos

Se analizaron los residuos (errores de predicción) para comprobar si estos tenían alguna correlación. Idealmente deberían ser independientes de la entrada. Si no es así, entonces hay componentes en el error que derivan de u(t), lo que significa que hay parte de la dinámica del sistema que no se ha incluido en el modelo.

Por otro lado, en la función de autocorrelación de los residuos, para un modelo que da una descripción correcta de las propiedades de la perturbación, los residuos deberían ser mutuamente independientes o lo que es lo mismo, un ruido blanco. Para llevar a cabo este análisis existen dos formas diferentes en Matlab que vienen definidas por los siguientes comandos:

a) Comando "resid": >> *resid (marx21\_351, data\_valid21)*

b) Comando "pe": >>*error =pe(data\_valid21, marx21\_351)* Correlación cruzada error-entrada (u)>> *crosscorr (error.y, data\_valid21.u*) Correlación cruzada error-salida (y) >> *crosscorr (error.y, data\_valid21.y)* Autocorrelación del error >> *autocorr (error.y)*

Para no ocupar espacio innecesario sólo se incluirán las gráficas obtenidas del comando "resid".

# 5.1.1. Sistema Emisiones-Concentración de CO<sup>2</sup>

# 5.1.1.1. ARX

El modelo que se escogió en el anterior *Capítulo 4* era el ARX 5 2 1, al que se le aplicará el análisis de residuos:

>> resid (marx21\_521, data\_valid21)

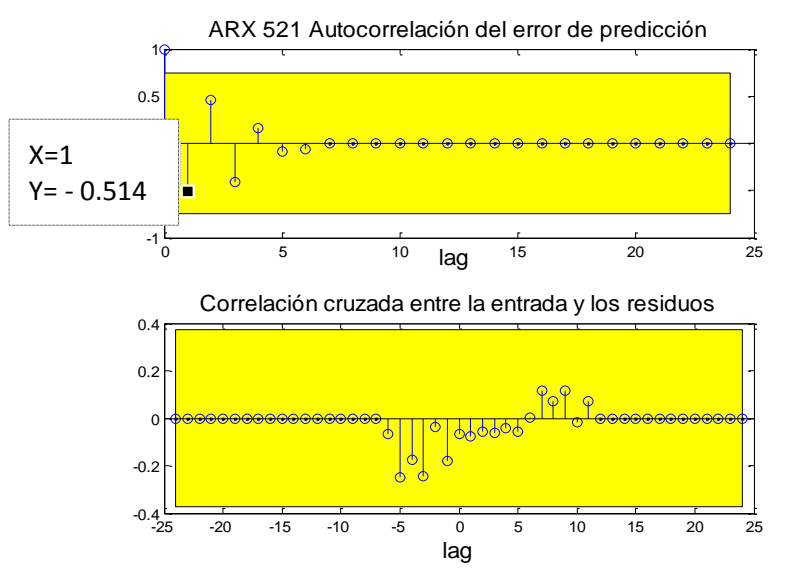

*Figura 5.1.: Gráfica superior: función de autocorrelación del error de predicción del modelo ARX 521. Gráfica inferior: correlación cruzada entre la entrada y los residuos del modelo ARX 521.*

En la *Figura 5.1* en la gráfica superior de la autocorrelación se puede observar que los valores no superan en ningún caso la banda del margen de confianza. Esto indica que el error es un ruido blanco (aleatorio). Es necesario recordar que se excluye el retardo cero al observar qué valores se salen de la región de confianza, ya que por definición es 1:  $(y(t)=y(t))$ .

A pesar de ello se probará con la estructura ARMAX para ver si incluye mejoras. Hay que destacar además el punto para el "lag"= 1, que es el más sobresale. Este valor del retardo de 1 es el que se empleará en el parámetro "nc" al obtener los valores de ARMAX, tal como se describió en el Capítulo 4, que afectará al modelo de perturbación.

Por otro lado, en la gráfica inferior de la *Figura 5.1* de la correlación cruzada con la entrada, tampoco sobresale ningún valor el límite, por lo que no parece necesario introducir más términos dependientes de la entrada. Al emplear el comando "*pe*" de la *opción b)* los resultados eran similares sin superar los límites.

#### 5.1.1.2. ARMAX

En este tipo de estructura el modelo que escogí fue ARMAX 4 4 1 0. Obteniendo el análisis de residuos:

```
>> resid (marmax21_4410, data_valid21)
```
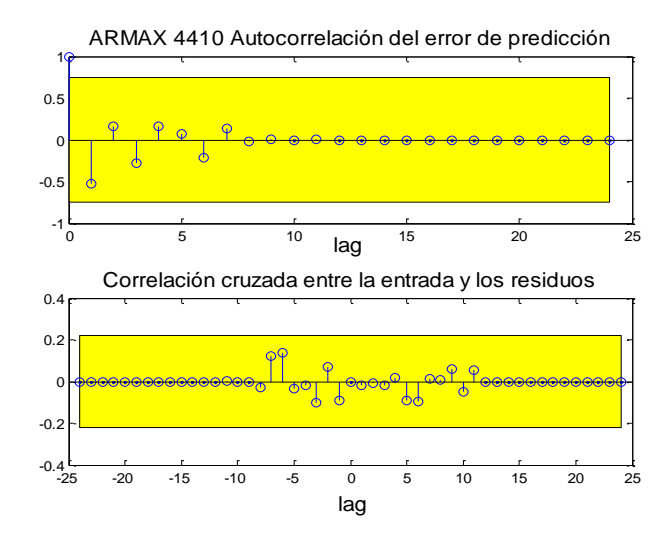

*Figura 5.2.: Gráfica superior: función de autocorrelación del error de predicción del modelo ARMAX 4410. Gráfica inferior: correlación cruzada entre entrada u y los residuos del modelo ARMAX 4410.*

A partir de la *Figura 5.2* se puede deducir que el modelo ARMAX 4 4 1 0 da una descripción correcta de las propiedades de la perturbación (gráfica superior) y además no es necesario introducir más términos dependientes de la entrada (gráfica inferior), ya que en ningún caso se supera las bandas del margen de confianza.

#### 5.1.1.3. PEM

Para este tipo de estructura los modelos que escogí fueron PEM 5 2 2 2 4 1 y PEM 3 2 2 2 4 1. Realizando el análisis de residuos a cada uno:

>> resid (mpem21\_522241, data\_valid21)

```
>> resid (mpem21_322241, data_valid21)
```
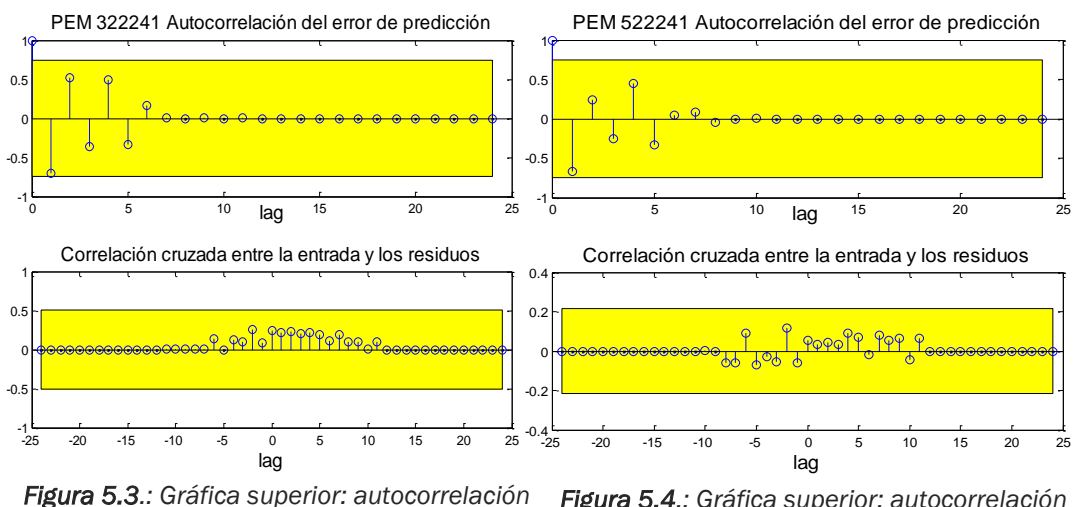

*correlación cruzada entre entrada u y los residuos*

*de los residuos PEM 322241. Gráfica inferior: de los residuos PEM 522241. Gráfica inferior: Figura 5.4.: Gráfica superior: autocorrelación correlación cruzada entre entrada u y los residuos.*

En la *Figura 5.4* el modelo PEM 522241 y en la *Figura 5.3* el modelo PEM 322241 responden bien en su análisis de residuos aunque en la autocorrelación en lag=1 casi superan la banda de tolerancia, pudiendo significar que el error de predicción no es un ruido blanco, debido a que existe una relación matemática dinámica entre el ruido que llega al sistema y la salida. Podría ser la corrección por tanto un parámetro nc y/o nd de 1. (C(q) y D(q) polinomios que multiplican al ruido e(t)).

En el primer caso, entre las alternativas que aparecen a PEM 522241, la que menos FPE (error final de predicción) tiene es el modelo PEM 521241 (FPE= 0.0272). En el caso de la mejora del modelo PEM 322241, la mejor opción con un FPE de 0.0281 es PEM 321241. En los dos casos los ajustes (%FIT) se mantienen en valores similares (*Tabla 5.1*).

Las gráficas del análisis de residuos de cada nueva alternativa a los dos modelos escogidos en el capítulo anterior son las siguientes:

>>resid (mpem21\_521241, data\_valid21) >>resid (mpem21\_321241, data\_valid21)

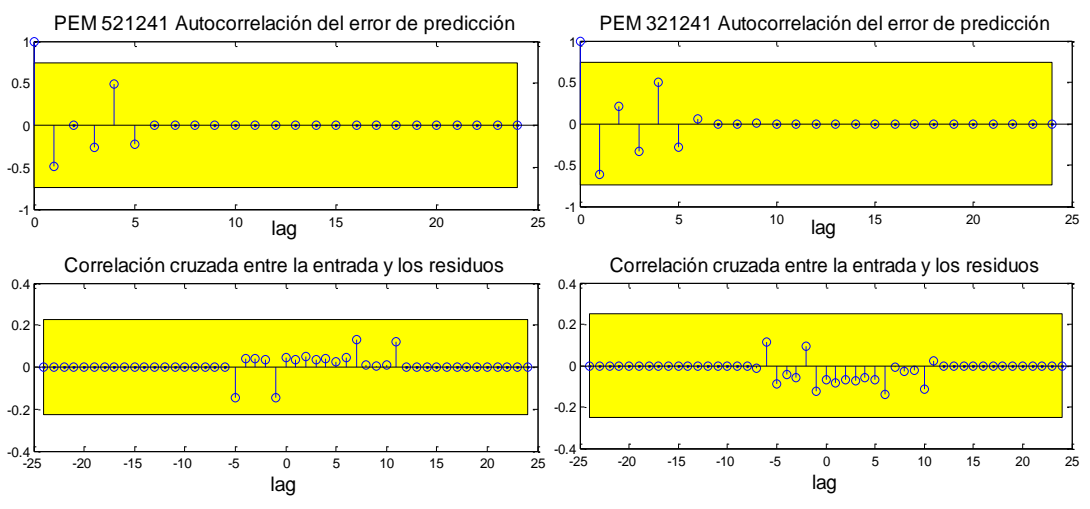

*Figura 5.5.: Gráfica superior: autocorrelación de los residuos PEM 521241. Gráfica inferior: correlación cruzada entre la entrada u y los residuos.*

*Figura 5.6.: Gráfica superior: autocorrelación de los residuos PEM 321241. Gráfica inferior: correlación cruzada entre la entrada u y los residuos.* 

A la vista de los resultados que ofrecen las *Figuras 5.5* y *5.6* el modelo más adecuado es el PEM 521241, ya que corrige el valor de lag=1 en la gráfica superior de una forma más acentuada alejándose más del límite del margen de tolerancia, además los resultados tanto de la FPE (que tiene en cuenta el orden) como de los ajustes son mejores que el modelo PEM 321241 (*Tabla 5.1*), aunque la diferencia no es muy grande.

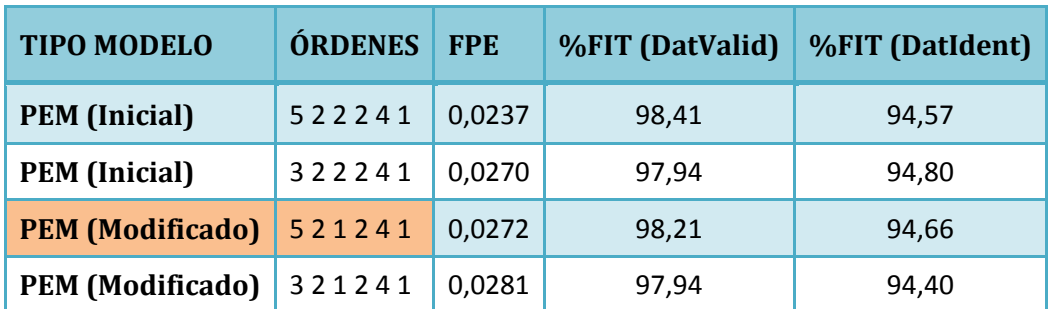

*Tabla 5.1.: FPE y ajustes (%FIT) de los modelos PEM a los que se les realizó el análisis de residuos. Los dos primeros son los iniciales mientras que los dos restantes son los modificados.*

#### 5.1.1.4. NLARX

El mejor modelo escogido en esta estructura era NLARX 1 5 1. Procedo a su análisis de residuos:

>> resid (mnlarx21\_151, data\_valid21)

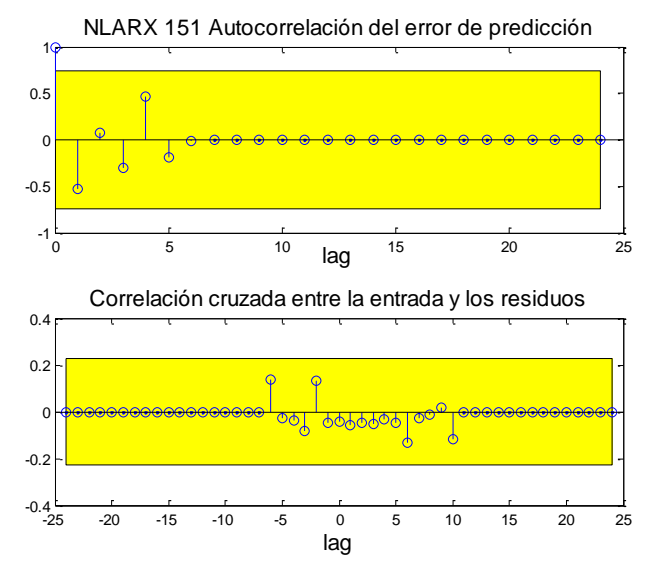

*Figura 5.7.: Gráfica superior: autocorrelación del error de predicción del modelo NLARX 151. Gráfica inferior: correlación cruzada entre entrada u y los residuos del modelo NLARX 151.*

Observando los resultados de la *Figura 5.7* se puede deducir que el NLARX 151 es válido, ya que ningún valor supera el margen de confianza en ninguna de las gráficas.

# 5.1.2. Sistema Concentración de CO<sub>2</sub>- Temperatura

#### 5.1.2.1. ARX

El modelo que escogí en el anterior capítulo fue ARX 3 5 4. Realizando el análisis de residuos:

#### >> resid (marx21\_354, data\_validT21)

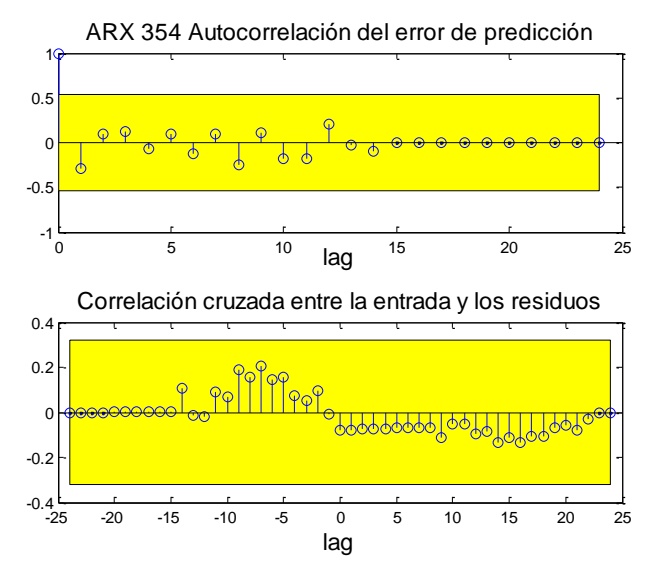

*Figura 5.8.: Gráfica superior: autocorrelación del error de predicción del modelo ARX 354. Gráfica inferior: correlación cruzada entre entrada u y los residuos del modelo ARX 354.*

Se puede observar en la *Figura 5.8* en la gráfica superior que los valores no superan en ningún caso la banda del margen de confianza. Por ello no parece necesario introducir más términos dependientes de la entrada de la salida. En el caso de la gráfica inferior de autocorrelación quiere decir que el error de predicción es un ruido blanco (aleatorio). A pesar de ello se probará con la estructura ARMAX.

#### 5.1.2.2. ARMAX

En este tipo de estructura el modelo elegido fue ARMAX 2 4 1 0. El análisis de residuos es el siguiente:

>> resid (marmax21\_2410, data\_validT21)

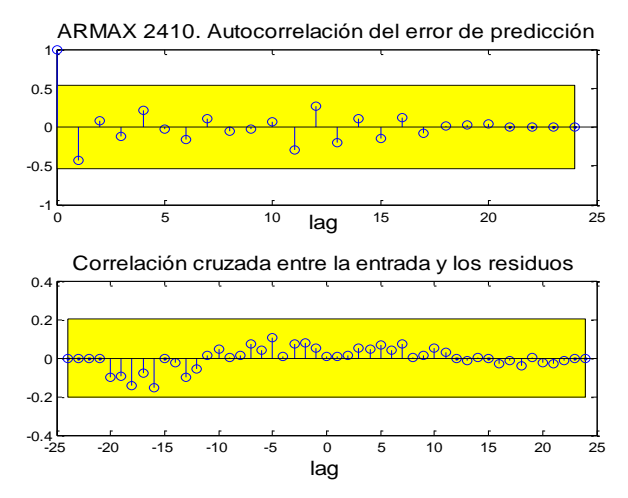

*Figura 5.9.: Gráfica superior: autocorrelación del error de predicción del modelo ARMAX 2410. Gráfica inferior: correlación cruzada entre entrada u y los residuos ARMAX 2410.*

102
En la gráfica de residuos (*Figura 5.9*) se aprecia que el modelo no supera los límites. Aunque cabe destacar el lag=1 en la autocorrelación, que tiene un valor alto, aunque no llega a superar el margen y por ello daré por válido este modelo.

#### 5.1.2.3. PEM

Para la estructura tipo "pem" el mejor modelo obtenido era en el que se definieron los órdenes [3 5 1 1 1 4]. Realizando el análisis de residuos para verificar que funciona bien este modelo:

>> resid (mpem21\_351114, data\_validT21)

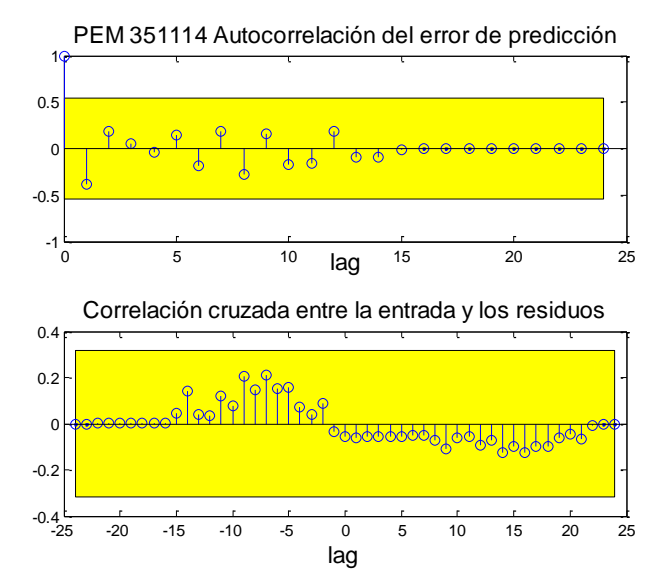

*Figura 5.10.: Gráfica superior: autocorrelación del error de predicción del modelo PEM 351114. Gráfica inferior: correlación cruzada entre entrada u y los residuos PEM 351114.*

En la Figura 5.10 se puede comprobar que ningún valor supera los límites en ninguna de las gráficas. Por tanto, no parece necesario introducir más términos dependientes de esa entrada, y el error de predicción es un ruido blanco (aleatorio).

## 1. NLARX

El mejor modelo escogido en esta estructura era NLARX 1 5 2. Procedo a su análisis de residuos:

>> resid (mnlarx21\_152, data\_validT21)

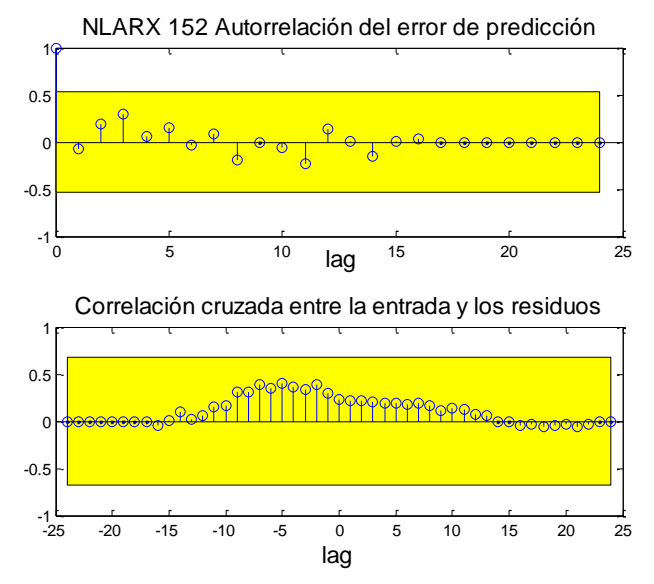

*Figura 5.11.: Gráfica superior: autocorrelación del error de predicción del modelo NLARX 152. Gráfica inferior: correlación cruzada entre entrada u y los residuos NLARX 152.*

En la *Figura 5.11* se puede comprobar que ningún valor supera los límites en ningún caso, por lo que doy por válido este modelo.

## 5.2. Mejora del modelo del sistema Concentración CO2-Temperatura

En el caso del sistema Concentración-Temperatura se dispone de muy pocos datos (133 muestras), de los cuales además una parte se ha reservado para validación (23 datos), por lo que la identificación de sistemas puede dar resultados menos fiables. Para ello se hará una corrección de los modelos anteriores elegidos, manteniendo el mismo orden del modelo pero empleando en este caso los 133 datos en la identificación, en lugar de sólo 110 datos.

A pesar de que para la validación cruzada tiene que reservarse una cantidad fresca de datos para la comparación entre modelos, es decir, no se puede usar toda la información disponible para estimar el modelo, se realizará de la manera propuesta al disponer de tan pocos datos. De esta forma se obtendrán mejores resultados y el modelo se aproximará más, por tanto, al sistema que quiero identificar.

#### 5.2.1. ARX

Para este sistema el mejor modelo ARX era el de órdenes [na nb nk] = [3 5 4]. Obtengo por tanto la mejora del modelo a partir de los siguientes comandos, primero almacenando los datos de identificación en un nuevo objeto "iddata" que contenga los 133 datos, a los que también anteriormente se les ha aplicado el tratamiento "dtrend" al usar los conjuntos de datos y2 y u2 almacenados en el fichero de Matlab. En el caso de los datos de validación se volverán a coger 20 datos para poder comparar con el modelo que estamos mejorando.

 $\geq$  data identT22 = iddata (y2 (1:133), u2 (1:133),1); >> data\_validT22 =iddata (y2 (111:133), u2 (111:133), 1);  $\gg$  marx22 354 = arx (data\_identT22, [3 5 4])

Los resultados obtenidos con esta modificación son mejores, ya que la FPE disminuye de 0,00842 a 0,00794, y además mejora mucho el ajuste con los datos de identificación de 42,45% a 64,16%. En relación con los datos de validación no mejora como se esperaba al haber cogido también estos para identificar, se mantiene casi igual (de 56,86 pasa a 56,18 %).

Compruebo que el modelo funciona bien mediante un análisis de residuos (*Figura 5.12*), en el que no supera los límites, así que lo doy por válido.

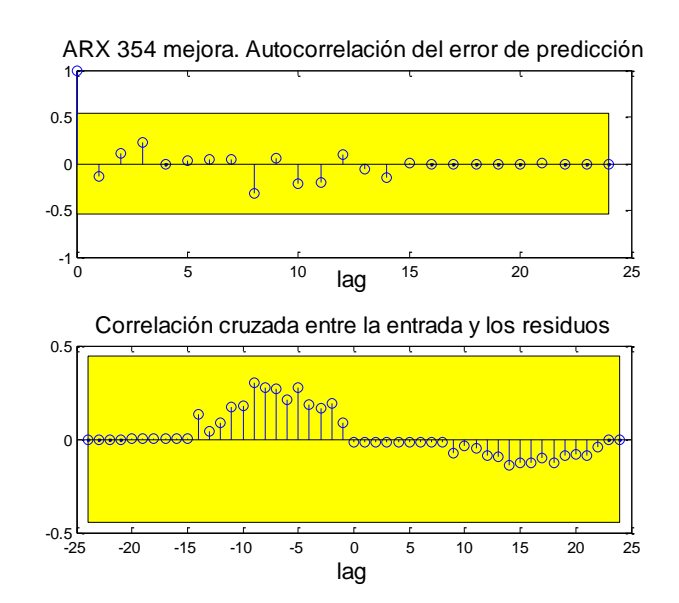

*Figura 5.12.: Gráfica superior: autocorrelación del error de predicción del modelo mejorado ARX 354. Gráfica inferior: correlación cruzada entre entrada u y los residuos ARX 354.*

## 5.2.2. ARMAX

Para este sistema el mejor modelo escogido ARMAX es el de órdenes [na]  $n_b$   $n_c$   $n_k$ ] = [2 4 1 0]. La mejora del modelo la obtengo a partir del siguiente

comando, volviendo a emplear los mismos conjuntos de datos anteriormente creados para la mejora en la estructura ARX.

```
>> marmax22_2410= armax (data_identT22, [2 4 1 0])
```
Los resultados obtenidos con esta modificación vuelven a responder de una forma similar a la mejora en el modelo ARX, ya que la FPE disminuye también de 0,00836 a 0,00767 en este caso, y además mejora mucho el ajuste con los datos de identificación de 40,98 % a 64,44%. En relación con los datos de validación no mejora, sino que disminuye bastante (de 56,87 pasa a 49,63 %), ya que el modelo en esos últimos 20 datos se aleja más de la realidad, aunque en general obtenga un buen ajuste de todo el conjunto de datos.

Aplico a este modelo también el comando "resid" para realizar el análisis de residuos, comprobando que no supera los límites y funciona bien.

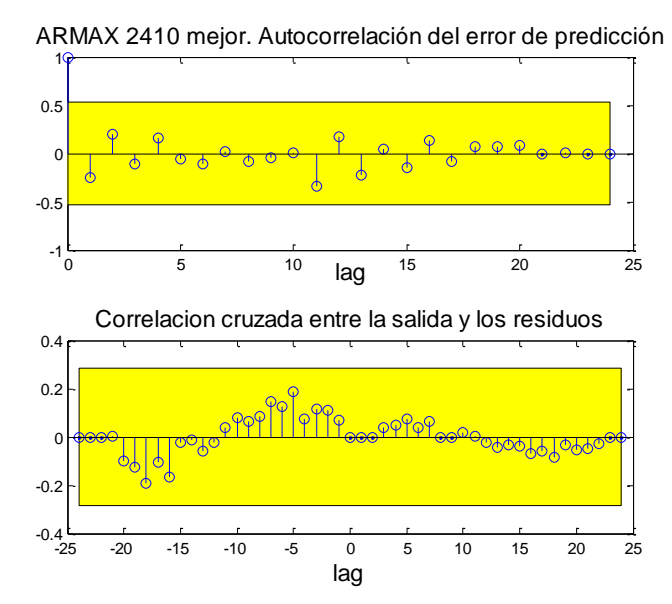

*Figura 5.13: Gráfica superior: autocorrelación de los residuos del modelo mejorado ARMAX 2410. Gráfica inferior: correlación cruzada entre entrada u y los residuos ARMAX 2410.*

#### 5.2.3. PEM

Para este sistema obtuve como mejor modelo PEM el de órdenes  $[n_a n_b n_c]$  $n_d$   $n_f$   $n_k$ ]= [3 5 1 1 1 4]. Construyo el nuevo modelo a partir del siguiente comando, volviendo a emplear los mismos conjuntos de datos.

```
>> mpem22_351114 = pem(data_identT22,[3 5 1 1 1 4])
```
Los resultados obtenidos con esta modificación también responden mejor que en los primeros dos tipos de estructuras. FPE disminuye de

0,00852 a 0,00815. Además, tanto el ajuste con los datos de identificación como con los datos de validación aumentan, el primero de 42,31% a 64,13%, y el segundo de 57,27 pasa a 57,77 %.

También realizo el análisis de residuos comprobando que ningún valor supera el margen:

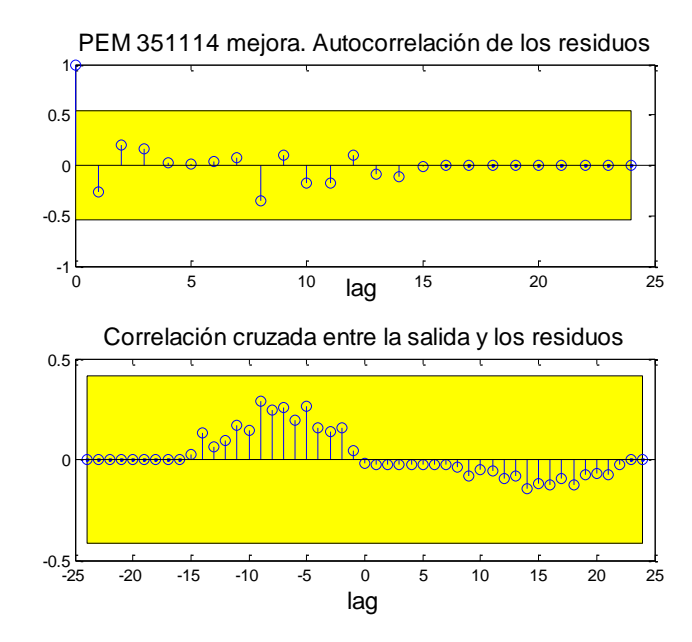

*Figura 5.14: Gráfica superior: autocorrelación de los residuos del modelo mejorado PEM 351114. Gráfica inferior: correlación cruzada entre entrada u y los residuos PEM 351114.*

Por otro lado, para experimentar con otra opción aunque esta no fuera escogida en el capítulo 4, también realicé la mejora para el mejor modelo PEM de espacio de estados ("state-space model") con un retraso, para el que no se introduce ningún orden en el comando de Matlab. Debido a que en este modelo a mejorar se emplearon los datos pretratados con el comando "min" (1), antes se almacenarán los conjuntos de datos en dos nuevos objetos "iddata" obtenidos a partir de la salida y1 y la entrada u1:

>> data\_identT12 = iddata (y1 (1:133), u1 (1:133), 1); >> data\_validT12 =iddata (y1 (111:133), u1 (111:133), 1);

 $\geq$  mpem12 = pem (data\_identT12)

En este caso los resultados obtenidos son peores, ya que aunque el FPE disminuye de 0,0101 a 0,0086, y el ajuste con los datos de identificación aumenta de 42,96 a 53,2 %, el ajuste con los datos de validación disminuye más de la mitad alejándose demasiado de los datos reales (de 61.69% a 30,77%). Esto se debe a que en este caso es Matlab el que obtiene el modelo

por defecto ya que no se indica ningún orden, por lo que el resultado puede ser peor que el inicial.

Para la predicción por tanto se usará el modelo PEM 351114 mejorado con los órdenes indicados en lugar del anterior descrito obtenido por defecto, ya que con él se obtenían resultados peores.

#### 5.2.4. NLARX

Para este tipo de modelo el modelo escogido es el de órdenes  $[n_a n_b n_{ki} =$ [1 5 2]. Obtengo por tanto la mejora de este modelo a partir del siguiente comando, volviendo a emplear los mismos conjuntos de datos.

```
>> mnlarx22_152= nlarx (data_identT22, [1 5 2])
```
Los resultados obtenidos con esta modificación responden mejor que en las otros dos tipos de estructuras. FPE disminuye de 0,0094 a 0,0089 en este caso. Además tanto el ajuste con los datos de identificación como con los datos de validación aumenta, el primero de 52,84 % a 65,34%, y el segundo de 48,84 pasa a 52,38 %.

También realizo el análisis de residuos para comprobar que funciona bien, pudiendo observar que ningún valor supera la banda del margen de confianza.

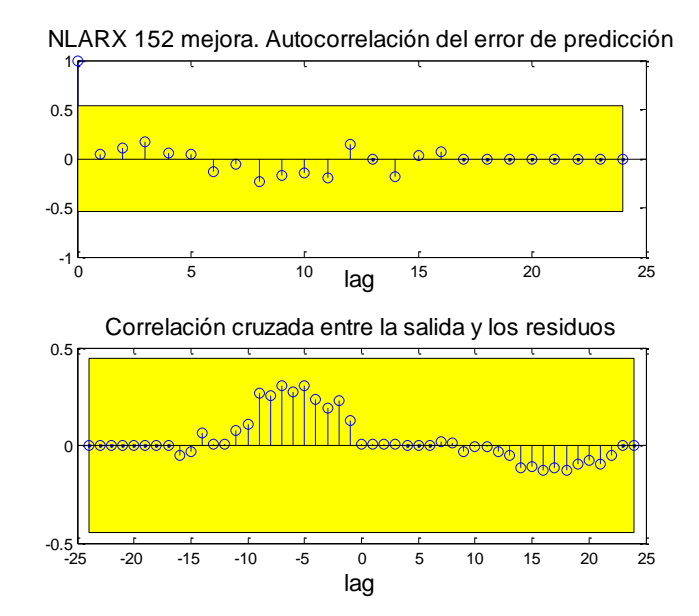

*Figura 5.14: Gráfica superior: autocorrelación de los residuos del modelo mejorado NLARX 152. Gráfica inferior: correlación cruzada entre entrada u y los residuos NLARX 152.*

## 5.3. Resumen modelos finales

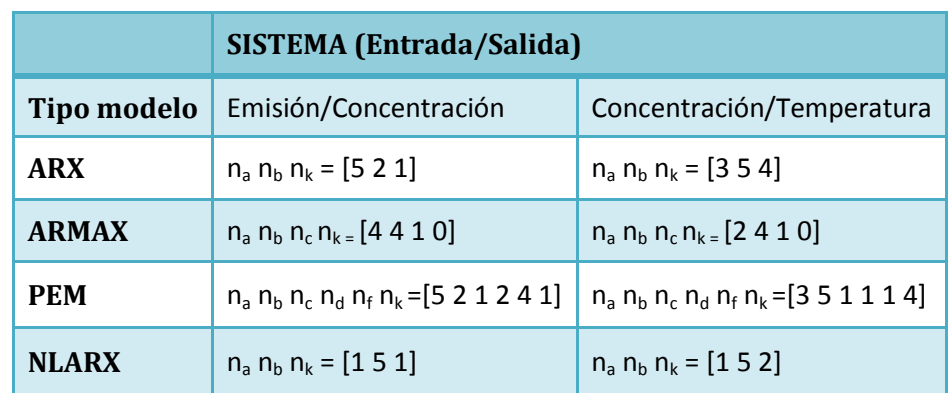

El resumen de los modelos finales escogidos con sus correspondientes órdenes se refleja en la siguiente *Tabla 5.2*:

Todos los modelos son obtenidos a partir de datos a los que se le ha realizado el tratamiento mediante el comando "dtrend" de eliminación de la media. Además, en el caso del Sistema Concentración-Temperatura fueron elegidos los últimos modelos mejorados (menor FPE), en los que se utilizaban todos los datos para identificar, manteniendo los mejores órdenes obtenidos en las pruebas anteriores en las que sí se reservaban algunos datos para validar.

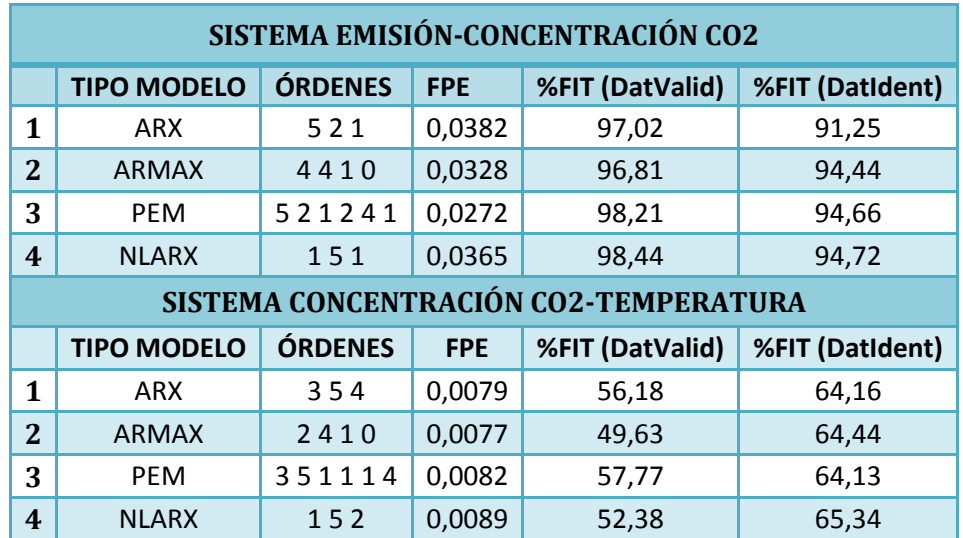

Los resultados obtenidos con estos modelos (ajustes y FPE) se reflejan en la siguiente *Tabla 5.3*:

*Tabla 5.3: FPE y ajustes (%FIT) de los modelos finales elegidos.* 

*Tabla 5.2: Resumen de los modelos finales elegidos. Se indican los parámetros (órdenes) de cada modelo.* 

De entre los modelos finales se escogerá uno para cada sistema, con el que se realizará la correspondiente predicción.

En el caso del primer sistema Emisiones-Concentración de CO<sup>2</sup> decidí utilizar el modelo que tenía menor FPE (error final de predicción), ya que este parámetro orienta en la búsqueda del mejor modelo pero que no posea parámetros innecesarios. En este caso por tanto, se empleará en la predicción el modelo PEM de órdenes [5 2 1 2 4 1].

Para el sistema de Concentración de CO2-Temperatura se escogerá el modelo ARMAX de órdenes [2 4 1 0], ya que es el que menor FPE tiene, y además esta estructura, respecto a la ARX, cuenta con el polinomio *C(q),* aumentando así la descripción de la perturbación *e(t)*. Además el ajuste con los datos de identificación es algo mejor (64,44%). A pesar de empeorar respecto a los datos de validación, en la mejora del modelo se escogieron todos los datos para identificar, por lo que el ajuste general de todos los datos lo representa el 64,44%.

## 5.4. Predicción

Se procede a realizar la predicción de valores futuros de concentración atmosférica de CO<sub>2</sub> y de Temperatura en los próximos 40 años para tres escenarios diferentes de emisiones hipotéticas de CO2:

- 1. Mantenimiento de las emisiones de  $CO<sub>2</sub>$  mundiales al nivel de 2012 constante.
- 2. Mantenimiento del incremento medio de emisiones de CO2 que se ha producido en los cinco últimos años.
- 3. Decremento de emisiones de CO2 a partir de 2012 con el valor medio del incremento que se ha producido en los cinco últimos años.

## 5.4.1. Sistema Emisiones-Concentración de  $CO<sub>2</sub>$

Para proceder a la predicción primero es necesario generar un vector de tiempos para la estimación a 40 años a partir de 2012:

>> tiempo\_de\_prediccion = 2013:1:2052;

- >> tiempo\_de\_prediccion = tiempo\_de\_prediccion';
- >> tiempo\_extendido = [tiempo', tiempo\_de\_prediccion'];
- >> tiempo\_extendido = tiempo\_extendido';

Posteriormente se construyen los conjuntos de datos para simular, cuyos pasos serán descritos en los siguientes apartados.

#### 5.4.1.1. Escenario 1: Mantenimiento de las emisiones de  $CO<sub>2</sub>$

Primero se crea en un objeto "iddata" el conjunto de datos con los que se simulará. En la entrada u (emisiones) del conjunto "data\_predict1" se repetirá el último valor de 2012 (u2(262)). Se cogen los datos con los que se obtuvo el modelo que utilizaré, es decir, a los que se les ha aplicado el tratamiento "dtrend" (número 2) y los que pertenecen al conjunto número 1:

>> data\_predict\_1= iddata (ones(40,1)\* y2(262), ones(40,1)\*u2(262)); >> u\_sim1= [(data\_ident21.u)', (data\_valid21.u)', (data\_predict\_1.u)'];  $\geq$  u\_sim1 = u\_sim1';  $>> y$  sim1=  $[(data\ ident21.y)'$ ,  $(data\ valid21.y)'$ ,  $(data\ price\ price\ 1.y)'$ ;  $>> y$  sim1= y\_sim1';  $\ge$  data\_sim\_1 = iddata (y\_sim1, u\_sim1);

Seguidamente se procede a generar la predicción a partir del modelo escogido, volviendo a sumar la media que se restó al realizar el pretratamiento de los datos para que las unidades sean coherentes en la representación gráfica:

>> y\_est\_1= predict (mpem21\_521241, data\_sim\_1, 40); >> concentracion CO2 estimada  $1 = v$  est  $1.v$  + mean(y);

#### 5.4.1.2. Escenario 2: Incremento de emisiones de  $CO<sub>2</sub>$

En este escenario se procederá de la misma forma pero variando la entrada del conjunto de datos "data\_predict2", con el objetivo de incluir un distinto escenario en el que las emisiones incrementan el valor medio de los últimos cinco años  $\rightarrow$  u2(262) – u2(257))/5:

>> tendencia\_5\_years = (u2(262) - u2(257))/5; >>emisiones\_futuras\_esc\_2=(u2(262)+tendencia\_5\_years): tendencia\_5\_years: $(u2(262) + 40$ \*tendencia\_5\_years); >> emisiones\_futuras\_esc\_2 = emisiones\_futuras\_esc\_2'; >>data\_predict\_2=iddata(ones(40,1)\*y2(262),emisiones\_futuras\_esc\_2)

## 5.4.1.3. Escenario 3: Decremento de emisiones de  $CO<sub>2</sub>$

Por último, en este escenario habrá que añadir de la misma forma que en anterior la nueva tendencia en el conjunto de datos "data\_predict3", pero en este caso al decrecer las emisiones, el valor medio irá restando:

```
>>emisiones futuras esc 3=(u2(262)-tendencia 5 years):
-tendencia_5_years21:(u2(262) - 40*tendencia_5_years);
\ge emisiones futuras esc 3 = emisiones futuras esc 3';
>>data_predict_3=iddata(ones(40,1)*y2(262),emisiones_futuras_esc_3)
```
## 5.4.2. Sistema Concentración de CO<sub>2</sub>-Temperatura

Para este caso el vector de tiempos construido ("tiempo\_extendido") en el anterior apartado también es válido, que permite la estimación a 40 años a partir de 2012.

Es necesario trasladar algunas variables del fichero del sistema Emisiones-Concentración de CO<sub>2</sub>, ya que estas serán usadas para la predicción en este sistema. Esto se debe a que la salida que se predijo en el anterior apartado (Concentración de  $CO<sub>2</sub>$ ) para distintos escenarios de emisiones, será usada como entrada en este sistema, permitiendo así la predicción de la Temperatura media global también para esos mismos escenarios.

Las variables importadas son: "y\_est\_1", "y\_est\_2", "y\_est\_3" y una nueva variable nombrada "mediaEC" obtenida del comando "mean (y)". Es decir, los objetos "iddata" de las predicciones y la media de la salida (y) del fichero de Emisiones-Concentración CO2, ya que aunque la salida de ese sistema es la entrada de este, el rango de muestras empleado en el tiempo es distinto, y por tanto la media no es la misma.

## 5.4.2.1. Escenario 1: Mantenimiento de las emisiones de CO<sup>2</sup>

Primero se crearán unas nuevas variables en las que se guarda la predicción (40 años a partir de 2012) de la entrada de este sistema (concentración de CO2) de forma que las unidades sean coherentes. Al proceder de datos a los que se les trató eliminando la media del ejercicio anterior, habrá que volver a sumársela mediante la variable "mediaEC" ya explicada. Posteriormente será necesario tratar esos datos otra vez pero restándole la media mediante mean (u), es decir, el mismo tratamiento que posee el conjunto de datos de identificación y de validación que también se emplearán en los vectores de datos para simular.

Los comandos necesarios en Matlab serán los siguientes para este escenario:

*>> concentracion\_futura\_1 = y\_est\_1.y (263:302)- mean(u) + mediaEC; >> datos\_predict\_1=iddata (ones(40,1)\* y2(133),concentracion\_futura\_1 ,1); >> u\_sim1= [(data\_identT21.u)', (data\_validT21.u)', (datos\_predict\_1.u)']; >> u\_sim1 = u\_sim1'; >> y\_sim1= [(data\_identT21.y)', (data\_validT21.y)', (datos\_predict\_1.y)']; >> y\_sim1= y\_sim1'; >> data\_sim\_1 = iddata (y\_sim1, u\_sim1);*

Posteriormente se realizará la predicción a partir del modelo escogido, para por último volver a sumar la media a los datos para poder representarlos gráficamente y que las unidades sean coherentes:

>> y\_est\_1\_T = predict (marx22\_354, data\_sim\_1, 40);  $>> T_{est_1} = y_{est_1} + \text{mean}(y);$ 

#### 5.4.2.2. Escenario 2: Incremento de emisiones de  $CO<sub>2</sub>$

Se realizaron los pasos de forma análoga al escenario 1 utilizando la variable "y est 2" que provenía del anterior sistema de emisionesconcentración de CO2, y creando unas nuevas variables indicando el índice "2".

#### 5.4.2.3. Escenario 3: Decremento de emisiones de  $CO<sub>2</sub>$

También los comandos son análogos al escenario 1 utilizando la variable "y\_est\_3" en este caso, que provenía del anterior ejercicio, y creando unas nuevas variables indicando el índice de "3".

## 5.4.3. Resultados. Representación gráfica.

Para representar gráficamente los tres escenarios de emisiones de  $CO<sub>2</sub>$ en el tiempo utilicé el siguiente comando:

>> plot (tiempo\_extendido, u\_sim1 + mean(u) ,'b',tiempo\_extendido, u\_sim2 + mean(u) ,'r', tiempo\_extendido, u\_sim3 + mean(u) ,'g')

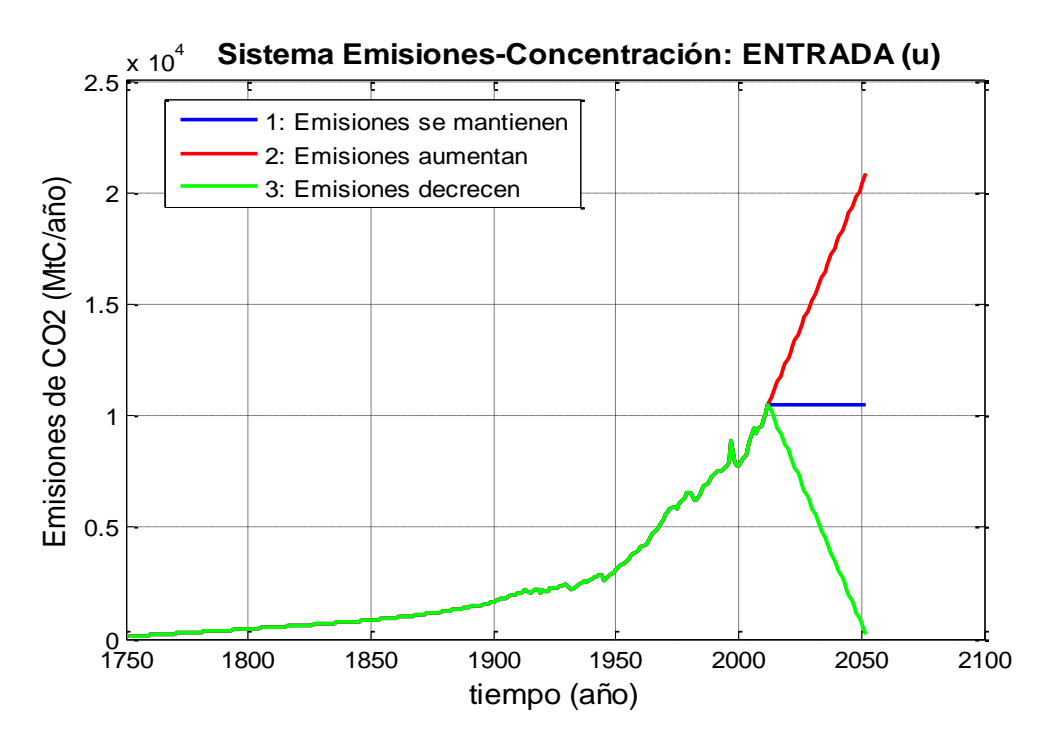

*Figura 5.15: Representación en función del tiempo de las emisiones de CO2 en millones de toneladas de C, para los tres escenarios distintos de emisiones a partir de 2012.* 

En la *Figura 5.15* se puede observar que los escenarios siguen la tendencia que se indicó en las correspondientes variables creadas en Matlab. En el escenario 1 las emisiones se mantienen en 10520 MtC/año. En el escenario 2 las emisiones aumentan, siguiendo la tendencia de los últimos 5 años, hasta 20870 MtC/año en el año 2052.

Por último, en el escenario 3 decrecen desde 10520 hasta 168 MtC/año (un 98% aproximadamente), siendo este un escenario ideal prácticamente utópico, ya que para disminuir hasta esa cifra las emisiones de  $CO<sub>2</sub>$ y en tan poco tiempo serían necesarias fuertes intervenciones mediante políticas, y considerables cambios en temas como la energía, por ejemplo con fuentes de energía alternativas suficientes como para evitar aquellas que generan CO2 en la quema de combustibles fósiles.

La gráfica de la predicción obtenida de las concentraciones de  $CO<sub>2</sub>$ previstas en 40 años a partir de 2012 es la siguiente:

>>plot(tiempo\_extendido,concentracion\_CO2\_estimada\_1,'b',tiempo\_extendi do,concentracion\_CO2\_estimada\_2,'r',tiempo\_extendido,concentracion\_CO2\_ estimada\_3,'g')

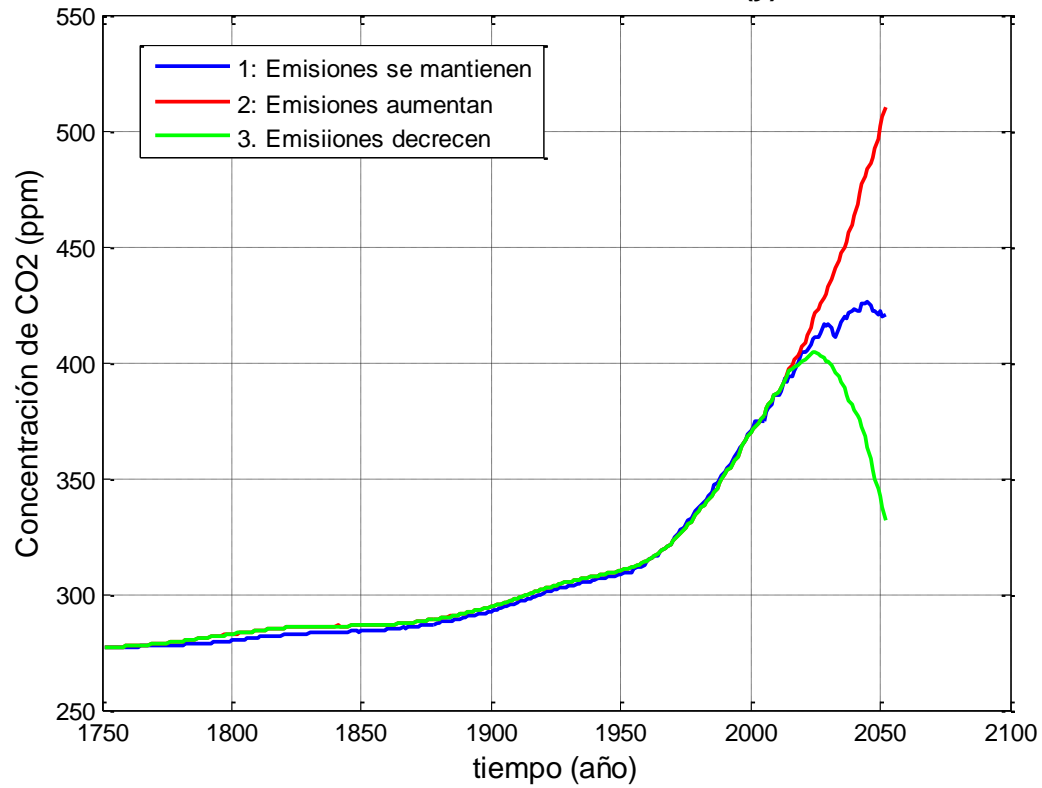

**Sistema Emisiones-Concentración: SALIDA (y). PREDICCIÓN**

*Figura 5.16: Representación en función del tiempo de la concentración de CO2 en partes por millón (ppm), para los tres escenarios distintos de emisiones a partir de 2012.*

La concentración de CO<sub>2</sub> evoluciona según lo esperado para cada escenario, tal como se muestra en la *Figura 5.16*, reflejando la relación directa con las emisiones de  $CO<sub>2</sub>$ . Para el escenario 1 en el que las emisiones se mantenían constantes desde 2012, la concentración de  $CO<sub>2</sub>$  sigue aumentando de 389,5 ppm hasta 426,2 en el año 2045, para posteriormente disminuir hasta 420,6 ppm en el año 2052, reduciéndose ya la pendiente en los últimos años. En el escenario 2 en el que las emisiones siguen aumentando, la concentración de  $CO<sub>2</sub>$  se eleva de 389,5 en 2012 a 509,8 ppm en 2052.

Por último, en el escenario 3, a pesar de que las emisiones disminuían a partir de 2012, la concentración de CO<sub>2</sub> sigue aumentando desde esa fecha de 389,5 ppm hasta un máximo de 404,7 ppm en 2025. Esto es debido a que, como se dijo en el Capítulo 2, el dióxido de carbono es un gas de larga vida, es decir, el CO<sup>2</sup> liberado a la atmósfera hoy "*contribuirá al aumento de la concentración de este gas durante más de cien años*".

En el caso de la predicción de la temperatura global media se obtuvo la siguiente gráfica:

>>plot (tiempo\_extendido, T\_est\_1,'b', tiempo\_extendido, T\_est\_2,'r', tiempo\_extendido, T\_est\_3,'g')

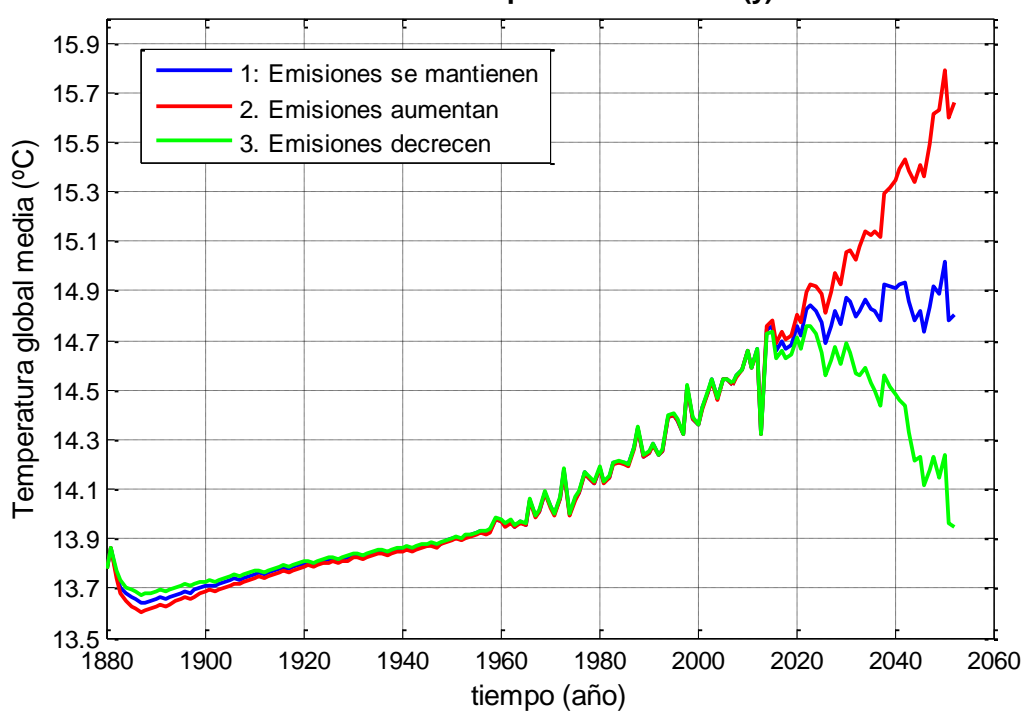

**Sistema Concentración-Temperatura: SALIDA (y). PREDICCIÓN**

*Figura 5.17: Representación en función del tiempo de la temperatura global media en grados centígrados (ºC), para los tres escenarios distintos de emisiones a partir de 2012.*

En la *Figura 5.17* la gráfica representa la predicción de la temperatura media global para los tres escenarios, que a primera vista se ajusta de forma lógica a la evolución de las emisiones respectivas de CO2.

Para el escenario de emisiones 1 en la que estas se mantenían constantes desde 2012, la temperatura aumenta de 14,69ºC en 2012 hasta 15,02 ºC en 2050, aunque en 2052 vuelve a disminuir hasta 14,81 ºC, debido a las oscilaciones que presenta esta gráfica. A pesar de que hay más fluctuaciones en esta gráfica que en la anterior *Figura 5.16*, la tendencia en este escenario y en los 40 años de predicción parece ser de aumento de la temperatura media global.

En el caso el escenario 2 en las que las emisiones siguen aumentando con la misma tendencia de los 5 años anteriores al 2012, la temperatura media global también aumenta de 14,69 ºC a 15,79 ºC en 2050. Es decir, la temperatura, según la predicción, aumentaría más de 1 ºC en un periodo de menos de 40 años. Debido a las oscilaciones, vuelve a disminuir a 15,66 ºC en el año 2052.

Por último, para el escenario 3 en el que las emisiones disminuyen a partir de 2012, la temperatura sigue aumentando de 14,69 ºC hasta un máximo en 2022 de 14,76 ºC. A partir de ese año la temperatura se reduciría hasta 13,95 ºC en el año 2052.

El hecho de que la temperatura siga aumentando a pesar de que las emisiones se mantienen o incluso disminuyen concuerda con la explicación antes dada. El CO<sub>2</sub> es un gas de efecto invernadero de larga vida, por lo que detener el aumento de las emisiones no devuelve inmediatamente la temperatura de la Tierra a su estado preindustrial. Una vez que se deje de añadir más que lo que los sistemas naturales de la Tierra pueden absorber en cualquier año dado, todavía habría que esperar cientos de años para eliminar por completo la cantidad en exceso que ya se ha emitido.

También hay que tener en cuenta al valorar esta predicción, que tal como se refleja en los peores resultados de los modelos (ajustes %FIT y FPE) en el sistema Concentración de CO2 -Temperatura global media, la evolución de la temperatura media global no sólo depende de la concentración de este gas en la atmósfera, si no de muchos otros factores que no han sido incluidos en los modelos, como por ejemplo otros gases de efecto invernadero (metano CH4, óxido nitroso N2O, y halocarbonos), los aerosoles o la absorción por parte del oceáno. Por ello, el modelo sólo explica una parte de la evolución de la temperatura.

**CAPÍTULO 6**

# **ESTUDIO ECONÓMICO**

## 6. ESTUDIO ECONÓMICO

## 6.1. Introducción

Todo proyecto lleva asociados una serie de costes, los cuales serán analizados en el presente capítulo para así poder determinar la rentabilidad de la inversión realizada en función de los resultados obtenidos.

Se comenzará por estimar las horas efectivas de trabajo. A partir de este dato se determinará el coste de personal. A continuación se calcularán los costes de los materiales y de otras partidas utilizadas, tanto amortizables como no amortizables. Posteriormente se estimarán los costes indirectos, para finalmente determinar el coste total del proyecto.

Aunque los costes indirectos no suelen constituir una partida importante dentro del total, no hay que dejar de incluirlos. En estos costes aparecen reflejados conceptos tales como el consumo eléctrico, iluminación, teléfono, y el servicio de limpieza entre otros.

El coste total del proyecto puede desglosarse en:

- Costes directos:
	- Costes de retribución personal
		- a) Sueldo Bruto
		- b) Cotización a la Seguridad Social
	- Costes de materiales amortizables
		- a) Equipos y programas
		- b) Amortizaciones
	- Costes de materiales no amortizables
- Costes indirectos:
	- Gastos de Explotación
	- Gastos de Transporte
	- Dirección y Servicios Administrativos

A continuación se procederá a describir y valorar cada una de las partidas aquí nombradas, calculando al final el coste total del proyecto.

Estos costes están compuestos por los costes de personal junto con los de materiales y maquinaria, amortizables o no, utilizados de forma directa, es decir, en este punto se incluye el coste de los recursos imprescindibles para la realización del presente proyecto.

## 6.2. Costes directos

## 6.2.1 Costes de retribución del personal

El proyecto ha sido desarrollado en su totalidad por un único ingeniero. El coste de retribución al personal (sueldo bruto) se calcula como la suma del sueldo neto, la cotización a la Seguridad Social y la retención IRPF. El coste unitario se calculará dividiendo el sueldo bruto entre el total de horas destinadas.

En primer lugar debe estimarse el número de horas efectivas de trabajo al año. Para ello se hallarán primero los días efectivos de trabajo de un año:

| Duración de un año          | 365 días |
|-----------------------------|----------|
| Sábados y Domingos          | 106 días |
| Vacaciones y festivos       | 37 días  |
| Pérdidas de días de trabajo | 10 días  |
| Días efectivos de trabajo   | 212 días |

*Tabla 6.1: Días efectivos de trabajo anuales*

Si a la duración total del año se le resta los días no trabajados, el número final de días efectivos de trabajo será de 212 días, tal como refleja la *Tabla 6.1.* Conociendo ese dato se puede calcular el número de horas de trabajo efectivas (*Tabla 6.2*):

| Días efectivos de trabajo | 212 días           |
|---------------------------|--------------------|
| Horas diarias de trabajo  | 8 horas            |
| Horas de trabajo anuales  | <b>1.696 horas</b> |

*Tabla 6.2: Horas de trabajo anuales*

Para calcular el coste unitario por hora de un ingeniero, se dividirá el sueldo bruto del mismo entre el número de horas efectivas anuales estimadas:

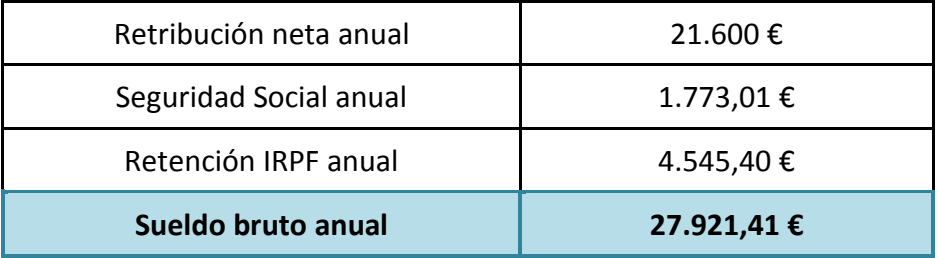

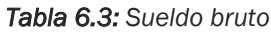

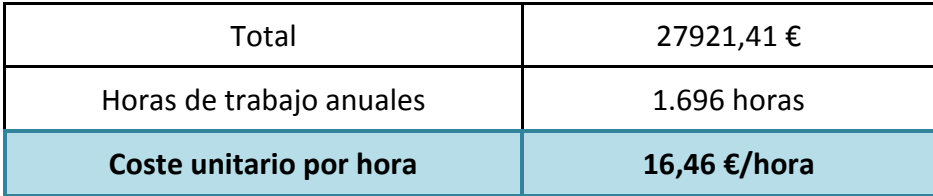

#### *Tabla 6.4: Coste unitario por hora*

A continuación se realiza la estimación del número de horas invertido en el proyecto, diferenciando cuatro conceptos: estudio e investigación previos (lectura de bibliografía), recogida de datos y verificación de los mismos, cálculos y análisis de los resultados, y, finalmente, elaboración de la documentación aquí presentada.

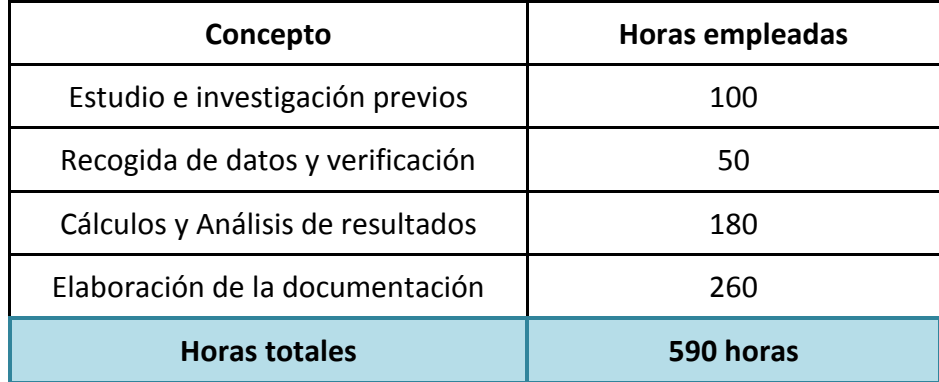

#### *Tabla 6.5: Horas totales empleadas*

Y por lo tanto, los costes directos asociados al personal ascienden a un total de:

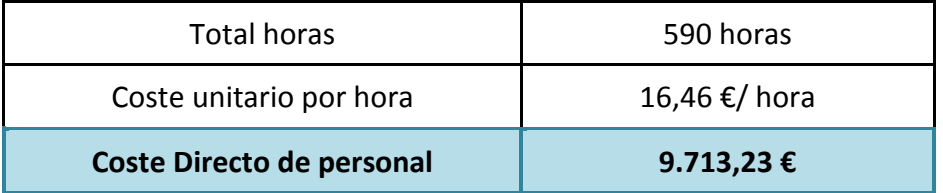

*Tabla 6.6: Coste directo de personal*

Los costes directos del personal suponen casi el 90 % del coste total del proyecto, esto es debido a que el proyecto se ha desarrollado básicamente en un entorno informático.

## 6.2.2. Costes de materiales amortizables

A continuación se determinará el coste imputable al proyecto de aquellos equipos y programas que se han utilizado.

En primer lugar se detallará el coste total de todos los equipos y programas, separándolos, ya que mientras que a los equipos se les aplica un periodo de amortización por obsolescencia de tres años, con los programas se considera un periodo de amortización de un año, debido a que normalmente no son propiedad de la empresa, sino que ésta dispone de una licencia de uso, anual en el presente caso, y que hay que renovar periódicamente.

En un segundo apartado se calcularán las horas de funcionamiento de cada uno de ellos, y dividiendo el coste total entre las horas se obtendrá el coste imputable por hora, para finalmente, conociendo las horas durante las que han sido utilizados para desarrollar el proyecto, fijar las cantidades totales imputables al mismo.

## Coste de los equipos y programas

En este apartado se incluyen los costes de los equipos y software utilizados en la realización del proyecto, separando ambos conceptos:

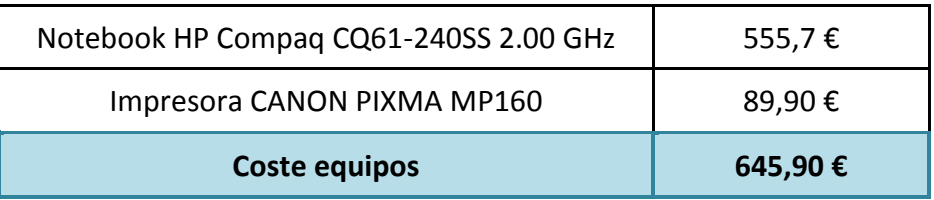

*Tabla 6.7: Coste de los equipos (con periodo amortización 3 años)*

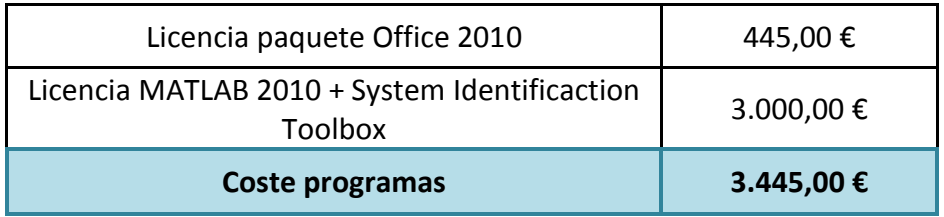

*Tabla 6.8: Coste de los programas (con periodo de amortización 1 año)*

#### Cálculo de las amortizaciones

Se considera que los equipos se encuentran en funcionamiento los mismos días que el personal está trabajando, con la salvedad de que no deben descontarse los días por vacaciones ni los días de pérdida de trabajo por causas personales, y por lo tanto el número de horas de funcionamiento anuales de estos equipos se calcula como:

| Duración de un año              | 365 días |
|---------------------------------|----------|
| Sábados y Domingos              | 106 días |
| Días festivos                   | 15 días  |
| Días de funcionamiento efectivo | 244 días |

*Tabla 6.9: Días de funcionamiento efectivo*

| Días de funcionamiento efectivo | 244 días           |
|---------------------------------|--------------------|
| Horas diarias de trabajo        | 8 horas            |
| Horas de funcionamiento anuales | <b>1.952 horas</b> |

*Tabla 6.10: Horas de funcionamiento efectivo*

Una vez calculadas las horas de funcionamiento anuales, hay que determinar los años de amortización aplicables, diferenciando equipos informáticos (hardware) y programas informáticos (software). En ambos casos se considerará amortización de tipo lineal.

*Horas totales de funcionamiento de los equipos = 1.952 h x 3 años = 5.856 h Horas totales funcionamiento de los programas =1.952 h x 1 año = 1.952 h*

Dividiendo el coste de los equipos y programas entre las respectivas horas totales de funcionamiento, se obtiene el coste por hora de uso:

| Notebook HP Compaq CQ61-240SS 2.00 GHz                          | $0,095 \in$ /h   |
|-----------------------------------------------------------------|------------------|
| Impresora CANON PIXMA MP160                                     | $0,015 \in/h$    |
| Licencia paquete Office 2010                                    | $0,228 \notin/h$ |
| Licencia MATLAB 2010 + System Identificaction<br><b>Toolbox</b> | 1,537 €/h        |

*Tabla 6.11: Coste por hora de los equipos y programas*

Multiplicando los costes por hora por el número de horas que han sido precisas para la realización del presente proyecto, obtendremos los costes de utilización de cada equipo y programa. La suma de todos ellos será el coste total directo de amortización.

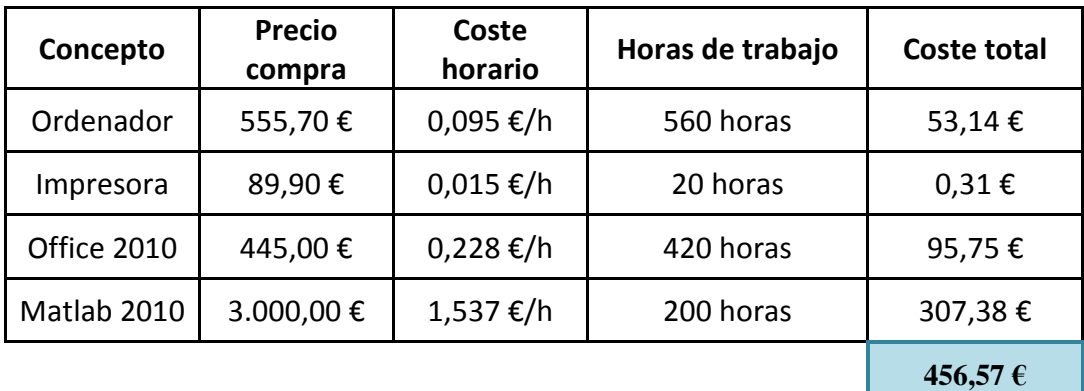

*Tabla 6.12: Desglose del coste total directo de amortización*

Se verifica el hecho ya comentado y explicado que los costes directos proceden mayoritariamente de la retribución del personal.

## 6.2.3. Costes de materiales no amortizables

En este apartado se incluyen costes varios, tales como material informático consumible (discos, cartuchos de impresora, etc.), material de estudio, de referencia y de documentación, costes de elaboración, presentación, encuadernación, etc. Se han estimado unos costes totales de:

| Material informático                | 90,15€  |
|-------------------------------------|---------|
| Encuadernación y papelería          | 72,12€  |
| Material de estudio: documentación  | 192,32€ |
| Coste de materiales no amortizables | 354,59€ |

*Tabla 6.13: Coste de materiales no amortizables*

Por lo tanto, sumando todos los costes directos que se han calculado hasta el momento, obtenemos unos costes directos totales de:

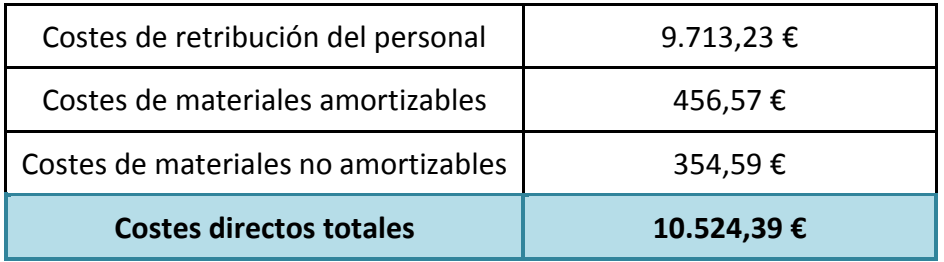

*Tabla 6.14: Costes directos del proyecto*

## 6.3. Costes indirectos

Dentro de los costes indirectos se evalúan una serie de factores, que aunque no revierten de forma directa en el producto, sí que generan unos costes adicionales que hay que tener presentes en el presupuesto total del proyecto. El origen de estos costes es variado, desde consumos energéticos de calefacción, refrigeración, iluminación, hasta gastos de teléfono y de transporte, entre otros.

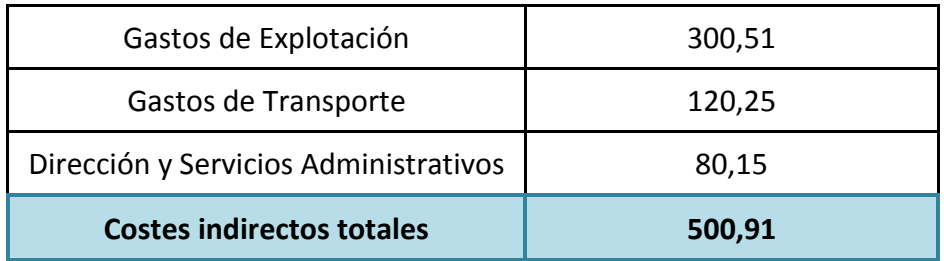

*Tabla 6.15: Costes indirectos del proyecto*

## 6.4. Costes totales

A continuación se muestran los costes totales, directos e indirectos, a partir de los cuales se determina el coste total del presente proyecto:

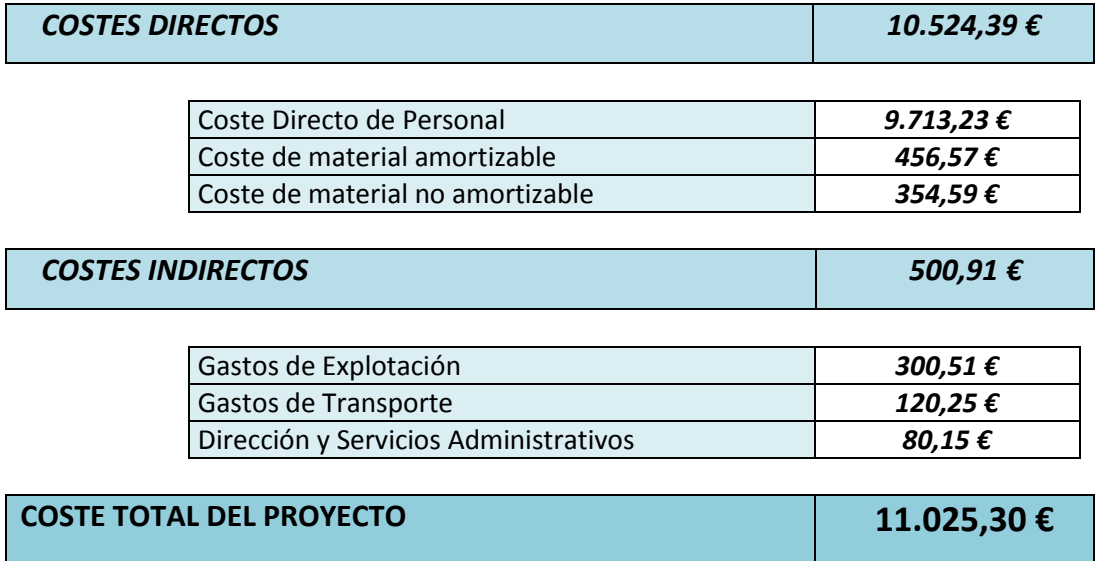

El coste total del proyecto asciende a la expresada cantidad de: ONCEMIL VEINTICINCO EUROS CON TREINTA CÉNTIMOS DE EURO

A continuación se ofrecen dos representaciones gráficas de la composición del coste total del proyecto:

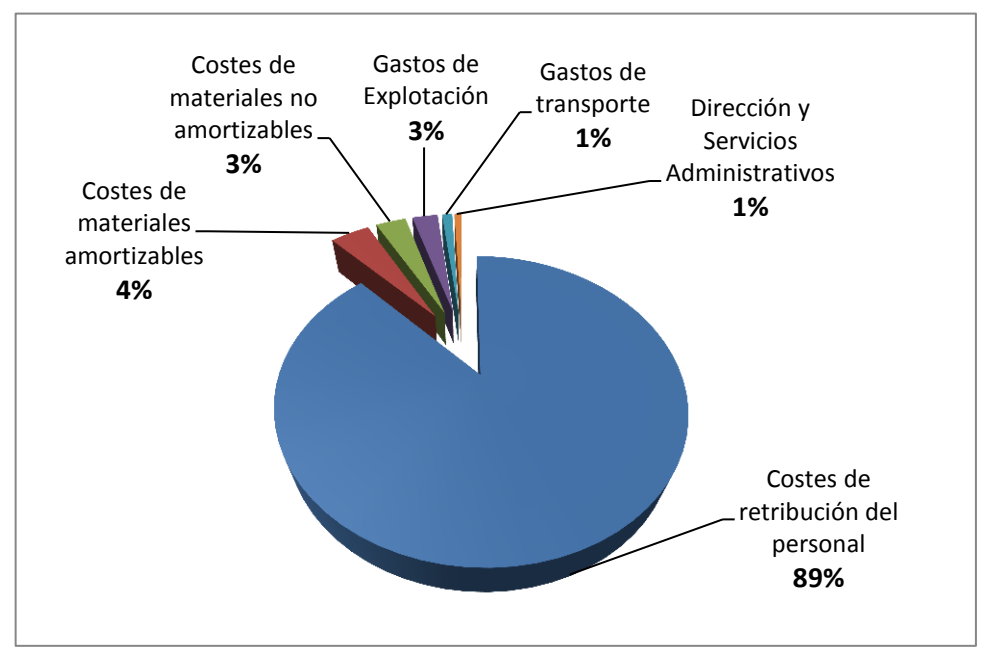

*Gráfica 6.1: Desglose del coste total del proyecto por sectores*

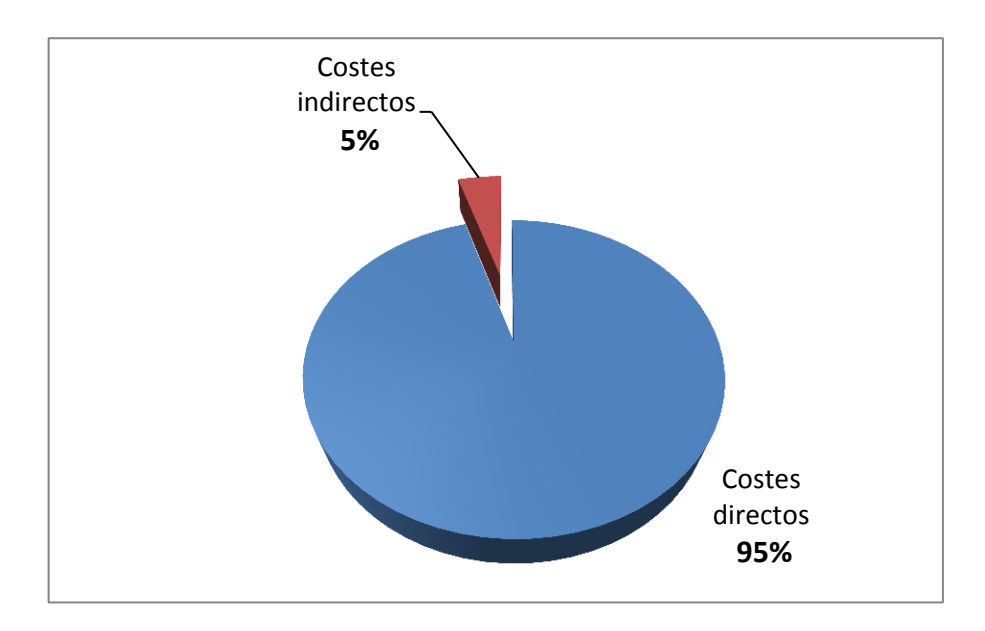

*Gráfica 6.2: Desglose del coste total del proyecto en costes directos e indirectos*

## **CAPÍTULO 7**

## **CONCLUSIONES**

## 7. CONCLUSIONES

## 7.1. Resumen del trabajo realizado

Se ha pretendido obtener en este trabajo modelos que permitan explicar la evolución del sistema global de  $CO<sub>2</sub>$  y de la Temperatura global media del planeta, para así poder predecir valores futuros de concentración atmosférica de CO<sup>2</sup> y de Temperatura a partir de distintos posibles escenarios de emisiones.

En este apartado se procederá a explicar brevemente los pasos que se han seguido. Previamente se estructuró el trabajo, teniendo en cuenta posibles modificaciones futuras de este índice preliminar.

La primera parte de la elaboración del trabajo consistió en la búsqueda y lectura de información sobre el tema a partir de bibliografía y distintas fuentes y páginas web, especialmente de la Administración Atmosférica y Oceánica Nacional (NOAA), de la Administración Nacional de la Aeronáutica y del Espacio (NASA) y del Instituto de Oceanografía de San Diego (Scripps CO<sup>2</sup> Program).

A partir de la información teórica antes recogida, se explicó el ciclo de carbono, en el que el  $CO<sub>2</sub>$  se intercambia entre la atmósfera, los océanos y los ecosistemas terrestres. También se describió de qué forma repercuten las alteraciones de este ciclo en el cambio climático. Todos estos aspectos teóricos correspondieron al *Capítulo 2.*

Debido a que el objetivo de este trabajo es el empleo de la "Identificación de Sistemas" para obtener modelos, se llevó a cabo un estudio sobre las bases teóricas de estas técnicas a partir de la bibliografía indicada en el *Capítulo 8.* Esto permitió entender y conocer los pasos que se seguirían posteriormente en la construcción de los modelos y su análisis y validación, entendiendo el significado de los parámetros y gráficas empleadas a la hora de tomar decisiones y descartar modelos.

Después de la redacción de la teoría sobre Identificación de Sistemas, que ocupó el *Capítulo 3*, se llevó a cabo la recogida y selección de datos de diversas fuentes, que permitían representar la evolución en el tiempo de los tres parámetros que se necesitaban para la elaboración del presente trabajo: "Emisiones de  $CO<sub>2</sub>$ ", "Concentración atmosférica de  $CO<sub>2</sub>$ " y "Temperatura global media del planeta".

Una vez obtenidos los datos, se comenzó a realizar el análisis y la construcción de los modelos mediante el programa Matlab. En el *Capítulo 4* se describieron todos los pasos seguidos para la obtención de los modelos, para el que previamente se realiza un análisis de datos que permite la obtención de una idea sobre el tratamiento que estos requieren, y las estructuras y órdenes de los modelos que mejor los describirán. Posteriormente se realizaron distintas pruebas construyendo diferentes modelos, de entre los cuales se eligieron las mejores opciones una vez comparados.

Por último se llevó a cabo la validación de estos modelos mediante gráficas de residuos (análisis de correlación), y una mejora de los modelos que describían el Sistema Concentración de CO<sup>2</sup> y Temperatura, ya que de este sistema poseía relativamente pocos datos. Una vez también realizada la validación de esta mejora, se llevó a cabo la predicción de valores futuros a partir de diferentes escenarios de emisiones de CO<sub>2</sub>. Todos estos puntos descritos, incluyendo por tanto la validación, mejora y predicción, ocuparon el *Capítulo 5.*

Durante la redacción se continuó buscando y añadiendo información sobre nuevas cuestiones e ideas que se iban presentando. También debido a la cantidad de símbolos presentes sobre todo en las ecuaciones del *Capítulo 3* (teoría de Identificación de Sistemas), se añadió un capítulo adicional que incluía esta simbología (*Capítulo 9).*

Las conclusiones obtenidas a lo largo del trabajo se expondrán en los siguientes apartados.

## 7.2. Resumen de los resultados técnicos

En el presente apartado se procederá a comentar los principales resultados obtenidos del trabajo.

A partir de la bibliografía estudiada se pudo comprobar que el ciclo de carbono es un sistema muy complejo, en el que intervienen muchas variables, y en el que además aparecen retroalimentaciones, ya que involucra procesos geológicos, químicos y físicos. También cabe destacar el papel de los sumideros naturales principales de  $CO<sub>2</sub>$ , en los que los flujos que absorben han aumentado en esta última década, como por ejemplo el océano, debido al aumento de CO<sup>2</sup> en la atmósfera que acelera el proceso de disolución del carbono en el mar.

Por otro lado, al emplear la identificación de sistemas para construir modelos que pudieran explicar la evolución del sistema cuya entrada eran las emisiones de CO<sub>2</sub> y la salida la concentración de CO<sub>2</sub>, se obtuvieron ajustes bastantes aceptables, pudiendo explicar, en el caso del modelo escogido para

predecir (estructura PEM de órdenes [5 2 1 2 4 1]), el 94,66% de los datos de identificación y el 98'21% de los datos de validación. Se demuestra así la clara relación que existe entre la concentración de  $CO<sub>2</sub>$  en la atmósfera y las emisiones de CO<sub>2</sub>, que este trabajo es la suma de las emisiones provenientes de combustibles fósiles y las que tienen su origen en el cambio del uso de la tierra Los ajustes tan buenos aportan confianza a la hora de interpretar los resultados que se obtienen en la predicción.

En lo que se refiere al sistema en el que la entrada es la concentración de CO<sup>2</sup> en la atmósfera y la salida es la temperatura media global en la superficie del planeta, los resultados en los ajustes de los modelos obtenidos son peores. En el caso del modelo escogido para predecir (estructura ARMAX de órdenes [2 4 1 0]), explica el 64,44% de los datos de identificación y el 49,63% de los datos de validación. Esto se debe a que la evolución de la temperatura no sólo depende de la concentración de este gas en la atmósfera, si no de muchos otros factores que no han sido incluidos en los modelos, como por ejemplo otros gases de efecto invernadero (metano CH4, óxido nitroso N2O, y halocarbonos), los aerosoles o la absorción por parte del océano. Es un sistema muy complejo, cuyos procesos llevan asociados distintos tiempos de asimilación y efectividad, por lo que el modelo sólo explica una parte de esta evolución.

Los resultados obtenidos a partir de la **predicción** de valores futuros en 40 años a partir de 2012 en función de tres escenarios de emisiones distintos, son los siguientes:

**Escenario 1, "Emisiones de CO<sub>2</sub> se mantienen"**: las emisiones aumentan desde 103 MtC/año en 1751 a 10.520 MtC/año en el año 2012. En concreto en este escenario las emisiones se mantienen en esos 10.520 MtC/año hasta el año 2.052.

La concentración de  $CO<sub>2</sub>$  aumenta desde 277 ppm en 1.751 hasta 389.5 ppm en 2012. En la predicción con este escenario de emisiones, sigue aumentando de 389,5 ppm hasta 426,2 en el año 2.045, para posteriormente disminuir hasta 420,6 ppm en el año 2052, indicando una tendencia a la disminución en los últimos años.

Por otro lado, la temperatura media global de la superficie del planeta, aumenta desde 13,78ºC en 1.880 hasta 14,69ºC en 2012. Desde esta fecha aumenta hasta 15,02ºC en 2.050, aunque en 2052 vuelve a disminuir hasta 14,81 ºC debido a las oscilaciones de la gráfica, aunque parece indicar una tendencia de aumento en los años siguientes. Respecto al nivel de temperatura preindustrial (13,78ºC en 1880), la temperatura aumentaría 1,03ºC hasta 2052.

Escenario 2, "Emisiones de CO<sub>2</sub> aumentan": en este escenario las emisiones siguen la tendencia de los últimos 5 años (precedentes a 2012). Aumentan desde 10.520 MtC/año en el año 2.012 hasta 20.870 MtC/año en el año 2.052.

En la predicción, la concentración de  $CO<sub>2</sub>$  se eleva de 389,5 en 2.012 a 509,8 ppm en 2.052. Por otro lado, la temperatura media global de la superficie del planeta también aumenta de 14,69 ºC en 2.012 a 15,79 ºC en 2.050. Es decir, la temperatura en este escenario, según la predicción, aumentaría más de 1 ºC en un periodo de menos de 40 años. Debido a las oscilaciones, vuelve a disminuir a 15,66 ºC en el año 2.052. Respecto al nivel de temperatura preindustrial (13,78ºC en 1880), la temperatura aumentaría 1,88 ºC.

Escenario 3, "Emisiones de CO<sub>2</sub> disminuyen": en este escenario las emisiones decrecían con el valor medio del incremento que se había producido en los últimos 5 años (precedentes a 2.012). Disminuyen por tanto desde 10520 MtC/año hasta 168 MtC/año en el 2.052 (un 98% aproximadamente), siendo este un escenario ideal, prácticamente imposible, como ya se explicó en el *Capítulo 5*.

En la predicción, la concentración de CO<sub>2</sub> sigue aumentando desde 2.012 de 389,5 ppm hasta un máximo de 404,7 ppm en 2025, debido que como se dijo en el *Capítulo 2*, el dióxido de carbono es un gas de larga vida, es decir, el CO<sup>2</sup> liberado a la atmósfera hoy "contribuirá al aumento de la concentración de este gas durante más de cien años". Posteriormente en el año 2.052 disminuía hasta 332,1 ppm.

Por otro lado, la temperatura media global de la superficie del planeta también sigue aumentando de 14,69 ºC en 2.012 hasta un máximo de 14,76 ºC en 2.023. A partir de ese año la temperatura se reduce hasta 13,95 ºC en el año 2052.

## 7.3. Conclusiones personales sobre el trabajo

Antes de comenzar este trabajo ya era, en cierta medida, consciente de la influencia del ser humano en algunos problemas medioambientales, como lo es la deforestación, y poseía ya un interés por la aplicación del concepto de "desarrollo sostenible" necesario en nuestra sociedad actual. A pesar de ello, durante la realización de este trabajo pude comprender la enorme complejidad de los ecosistemas y del clima, y a la vez nuestra capacidad para modificar estas condiciones climáticas, de cuyo correcto funcionamiento depende la vida en este planeta, que inevitablemente es nuestro hogar,

De la misma forma, me llamó bastante la atención la evolución de la concentración de CO<sub>2</sub> debido a la quema de combustibles fósiles, cuvo valor actual nunca se había alcanzado en 450.000 años. También su clara relación con la evolución de la temperatura, en la que la variación de algunos grados, aun pareciendo insignificante, tiene importantes efectos en los ciclos físicos, químicos y biológicos que constituyen este planeta.

Por otro lado, el empleo de la identificación de sistemas como herramienta para construir modelos que describan sistemas dinámicos, es realmente útil, no sólo para poder analizar la evolución en el tiempo de ciertas variables, mejorando así la comprensión del sistema climático de interés en este caso, sino que también para predecir su evolución en tiempos futuros a los que no se tiene acceso desde el presente.

Hay que tener en cuenta, que los modelos son aproximaciones (porcentaje de ajuste respecto a los datos reales), pero ofrecen una información que no es posible obtener de otra manera, y eso es lo que los hace útiles. Tal como apuntaron Tom Knutson y Robert Tuleya de la Universidad de Princeton y de Virginia (2005) "Si tuviéramos observaciones del futuro, evidentemente confiaríamos más en ellas que en los modelos, pero desafortunadamente las observaciones del futuro no están disponibles actualmente." Por ello, a pesar de ser aproximaciones, su aplicación en el medio ambiente es muy importante a la hora de valorar los impactos antropogénicos sobre el clima, permitiendo así orientar e informar a responsables de políticas que serán los encargados de llevar a cabo las actuaciones necesarias.

Como ejemplo, en los resultados de este trabajo, en el segundo escenario empleado para predecir, en el que las emisiones seguían aumentando a la misma velocidad que en los últimos 5 años precedentes a 2012, en el año 2050 la temperatura media global del planeta aumentaría 2,01 ºC respecto al nivel de temperatura preindustrial. Se superaría por tanto el límite de 2ºC de variación de temperatura que se incluye en la próxima cumbre sobre el clima en París (COP21), indicando así la necesidad de actuaciones para reducir las emisiones de  $CO<sub>2</sub>$ .

Dentro del problema medioambiental que supone el aumento de la temperatura y la concentración de  $CO<sub>2</sub>$  en la atmósfera hacia valores nunca experimentados por el ser humano, se le unen incertidumbres que hacen la acción aún más necesaria. Esto ocurre en los modelos predictivos y las estimaciones sobre la absorción del CO<sub>2</sub> por el océano que además está aumentando, y cuyo límite aún es desconocido. Esto se debe a que el océano necesita entre cientos y miles de años para poder asimilar ese  $CO<sub>2</sub>$  y que este se mezcle completamente. Si se calentara demasiado su superficie podría llegarse a frenar la circulación a gran escala del océano. A todo esto, además, se le une la acidificación originada por el CO<sub>2</sub> disuelto en el agua y sus impactos en los ecosistemas marinos.

El de arriba es un ejemplo de la complejidad del sistema climático, y la existencia del peligro de que las fuerzas del hombre pudieran conducirlo más allá de los llamados "tipping points", puntos de inflexión. Si se superan estos puntos ya no habría posibilidad de retorno, de tal manera que sin necesidad de fuerzas adicionales, debido a retroalimentaciones positivas, los cambios sucederían rápidamente ya fuera de nuestro control.

Por lo tanto, los modelos son útiles, pero lo que hacemos con la información que obtenemos de esos modelos ya depende sólo de nosotros: esperar el tiempo necesario para comprobar que realmente se cumplen creyendo que el futuro es el destino, o bien poner en práctica la expresión "más vale prevenir que curar" siguiendo un camino diferente.

## 7.3.1. Posibles soluciones

Algunas alternativas a los problemas climáticos antes descritos pueden ser las siguientes:

 "Reinventar" el sistema industrial actual generador de residuos. Se necesita uno que no genere desechos. Por ello es necesario replantear la ingeniería y el modelo de producción hacia un uso inteligente de los recursos. El concepto de economía circular tiene como objetivo "cerrar el ciclo de vida" de los recursos utilizados, rediseñando procesos y productos para que los recursos puedan ser recuperados y reutilizados. Es la alternativa al sistema industrial lineal de 'obtener -fabricar - desechar'.

Un ejemplo de aplicación de lo anterior en la industria es la empresa *Interface,* que se dedica a la fabricación de moquetas (un producto que depende del petróleo tanto en sus materiales como en la energía), cuyo presidente Ray Anderson decidió en 1994 transformar su modo de producción, reemplazando las características de lineal (desechar al final de la cadena) por cíclica, la energía a partir de combustibles fósiles por energías renovables como la solar, y cambiando además las filosofías del derrochar y la productividad del trabajo, por la productividad de los recursos. El objetivo principal que tienen es convertirse en una empresa sostenible con cero impacto negativo, al que han denominado "Mission Zero".

 Transición hacia la energía limpia: desvinculación gradual del petróleo fomentando las energías renovables. Así mismo, la búsqueda de una mayor eficiencia energética y del ahorro.

- Estudio de la movilidad para un uso del trasporte sostenible: El transporte es altamente demandado por las sociedades modernas. El automóvil además de emplear energía a partir de combustible fósil no renovable, genera emisiones de CO2.
- Modificar las conductas: Las personas podemos hacer muchas cosas para elegir el modelo de sociedad, de país y del mundo en el que queremos vivir, produciendo cambios al tomar decisiones y modificar nuestras conductas como consumidores, trabajadores, padres y ciudadanos. Cambiando los ámbitos de consumo hacia el ahorro y siendo más eficientes.

El problema de la ideología del consumismo es una cuestión cultural. Creemos que disponemos de recursos naturales y energéticos ilimitados, y el único obstáculo que nos separa de ellos es el poder adquisitivo. Pero la realidad es que el planeta es limitado. Predomina la cultura del usar y tirar, en la que aparece el ciclo de vida útil reducido, las modas, la velocidad, el consumo, y el empleo ilimitado de recursos. Pero lo "usado y tirado" no desaparece, como ejemplo de ello se encuentra el principal "centro de reciclaje de residuos", en Agbogbloshie, en Accra (capital de Ghana), que se ha convertido prácticamente en un vertedero electrónico.

- Concienciación y educación en el medio ambiente: Comprender el sitio en el que vivimos. Entender que este es nuestro único hogar y valorarlo, algo que parece lógico, de la misma forma que nos preocupamos por el estado de nuestra vivienda. Pero al ser compartida esa responsabilidad entre más personas, tendemos a delegarla, creyéndola incluso inexistente. Integrar la preocupación por el medio ambiente en las políticas gubernamentales. Cambiar la mentalidad de la gente depende de que se conciencie a la población, y para ello hay que comenzar por la educación en la compresión en el medio ambiente desde una edad temprana, y esto complementarlo con leyes específicas de política ambiental.
- El aumento demográfico exponencial que hemos alcanzado en este planeta es uno de los problemas que tienen su efecto en el uso cada vez más acelerado de los recursos y el mayor impacto en el medio ambiente. El crecimiento ilimitado de la población no es compatible con un planeta limitado, tanto en superficie como en recursos.

Según un informe de la ONU (Organización de las Naciones Unidas) de este año, la población mundial pasará de 7.300 millones de habitantes a 10.000 millones este siglo. Casi la mitad estará en África y en solo siete años, la India superará a China como el país más poblado del mundo, con unos 1.400 millones de habitantes. Por ello parte de la solución es el lidiar con la pobreza, en el que tienen un papel principal los países desarrollados. Además, ante el impacto de esos datos, y el estado de bienestar y la esperanza de vida que hemos alcanzado en este siglo XXI, me atrevo a coincidir con Garrett Hardin, en su artículo "La Tragedia de los Comunes" en el que apuntaba que "La libertad de reproducción es intolerable". La solución a ello se encontraría en la educación e incluso mediante algún medio coercitivo.

Todas las soluciones antes planteadas implican para su aplicación una transformación de los valores y de las perspectivas de la sociedad en cuanto a lo prioritario. Los cambios culturales han sido más lentos que el avance de la ciencia y la tecnología en los últimos años, por lo que es clara la necesidad de cambios en los sistemas sociales cuando lo demás también cambia (avances tecnológicos, aumento de la esperanza de vida, etc.).

Pero en la práctica, una transformación importante de la sociedad se origina según la historia, a partir de situaciones críticas que afectan a la población directamente, y no mediante pronósticos futuros o en la distancia (como ocurre con el deshielo en los polos). Por lo que el único apoyo vendría a través de la educación en el medio ambiente, y la creación de conciencias en este tema, que compitan frente a la inercia de permanecer en el mismo sitio sin que las cosas ni el entorno cambie, algo que además es ilusorio, ya que tal como expresó la Reina Roja en "Alicia a través del espejo y lo que Alicia encontró allí" del escritor Lewis Carrol: "Es necesario correr todo lo que puedas para seguir en el mismo sitio. Si quieres llegar a alguna otra parte, entonces debes correr al menos el doble de rápido".

Además, existen y seguirán existiendo cruces de intereses que impiden las reformas en la sociedad. Es lógico que una empresa en la que la demanda de sus servicios o productos se vea perjudicada por estos cambios, intente evitarlos en la medida en la que le sea posible. Puede haber excepciones, pero en general cualquier entidad cuya razón de ser es obtener el máximo beneficio a corto plazo, no va a renunciar a ello por un interés general a largo plazo. Dejando a un lado la crítica ya comentada a nuestra cultura actual, aquí es donde deberían intervenir el Estado y el Gobierno imponiendo ciertas políticas por el bien común.

Tenemos la capacidad para razonar, para definir estrategias de futuro, de adaptación, así como el análisis DAFO (Debilidades, Amenazas, Fortalezas y Oportunidades) se emplea en la estrategia empresarial. Esa capacidad de la que disponemos para adelantarnos al futuro, es nuestro deber utilizarla, pero ahora desde un nuevo enfoque. En todo esto los más perjudicados son las generaciones del mañana, ya que la Tierra podría enfrentarse seguramente a otra crisis natural o extinción, pero nosotros quizás no.
#### 7.4. Líneas futuras de trabajo

En este presente trabajo sólo se tuvo en cuenta la evolución de la temperatura en el tiempo en función de la concentración de  $CO<sub>2</sub>$  en la atmósfera. Pero no sólo depende de la concentración de este gas, si no de muchos otros factores que no han sido incluidos en los modelos, como ya se explicó más arriba en este capítulo. De la misma forma, no se incluyó la absorción mediante sumideros como variable de entrada para obtener la concentración de CO<sub>2</sub> atmosférica.

A pesar de que en los modelos también se incluyen datos de la salida en tiempos pasados, mediante la cual implícitamente aparecen esos otros factores que no se han incluido, los modelos son mejorables.

Una continuación de este trabajo sería, por tanto, obtener modelos predictivos del sistema global "*Emisiones de CO<sup>2</sup> –Concentración de CO2*" aumentando las variables, incluyendo los sumideros de  $CO<sub>2</sub>$ , es decir, no sólo las emisiones, sino también la cantidad absorbida de este gas. Esta variable a su vez dependería de otros factores como la superficie forestal, las condiciones de temperatura, pH y salinidad de los océanos, la temperatura media del planeta y la propia concentración atmosférica de CO<sub>2</sub>. Actualmente hay numerosas incertidumbres respecto a la cuantificación de los flujos anuales atmósfera-océano.

Con respecto al sistema *"Concentración de CO<sup>2</sup> – Temperatura"* se podrían añadir más variables de entrada de las que depende la temperatura además de la concentración, como son las concentraciones de otros gases de efecto invernadero (metano CH4, óxido nitroso N2O, y halocarbonos),y de los aerosoles.

También se podrían aumentar las predicciones generando otros escenarios, como por ejemplo la propuesta de Obama de reducción de las emisiones o la de la cumbre Europea del 23 de Octubre de 2014; o bien aumentando los años de predicción para poder visualizar valores de concentración de CO<sub>2</sub> y de temperatura más allá del año 2052.

**CAPÍTULO 8** 

## BIBLIOGRAFÍA

### 8. BIBLIOGRAFÍA

- [1] NOAA. Laboratorio de Investigación del Sistema Terrestre. Tendencias del Dióxido de Carbono Atmosférico, Mauna Loa, Hawaii. *<http://www.esrl.noaa.gov/gmd/ccgg/trends/index.html>* (Fecha de consulta: 21/06/2015)
- [2] Ljung, Lennart. "System Identificaction Toolbox. For Use with MATLAB". User´s Guide.
- [3] Noriega Rivas, María Elena. Tesis. Universidad de los Andes, Venezuela. "Identificación de sistemas usando una herramienta de software libre con acceso a internet". Año 2008.
- [4] Scripps  $CO<sub>2</sub>$  Program. Institution of Oceanography. Datos de  $CO<sub>2</sub>$ Atmosférico. [http://scrippsco2.ucsd.edu/data/atmospheric\\_co2](http://scrippsco2.ucsd.edu/data/atmospheric_co2) (Fecha de consulta: 20/06/2015)
- [5] NOAA Climate.gov. "Los niveles de dióxidos de carbono mensuales alcanzan nuevo hito". [http://www.climate.gov/news-features/featured-images/monthly-carbon](http://www.climate.gov/news-features/featured-images/monthly-carbon-dioxide-levels-hit-new-milestone)[dioxide-levels-hit-new-milestone](http://www.climate.gov/news-features/featured-images/monthly-carbon-dioxide-levels-hit-new-milestone) (Fecha de consulta: 23/06/2015)
- [6] NASA. "NASA, NOAA encuentran 2014 el año más cálido en el registro de datos moderno". [http://www.nasa.gov/press/2015/january/nasa-determines-2014-warmest](http://www.nasa.gov/press/2015/january/nasa-determines-2014-warmest-year-in-modern-record)[year-in-modern-record](http://www.nasa.gov/press/2015/january/nasa-determines-2014-warmest-year-in-modern-record) (Fecha de consulta: 23/06/2015)
- [7] Ford, Andrew. "Modeling the Environment". Segunda Edición. Capítulo 23: "CO2 en la Atmósfera".
- [8] NOAA. Laboratorio de Investigación del Sistema Terrestre. "The NOAA Annual Greenhouse Gas Index (AGGI)" <http://www.esrl.noaa.gov/gmd/aggi/aggi.html>(Fecha de consulta: 26/06/2015)
- [9] Shine et al. "Alternatives to the Global Warming Potential for Comparing Climate Impacts of Emissions of Greenhouse Gases." Climatic Change (2005) 68: 281-302.
- [10] Joss et al. "An efficient and accurate representation of complex oceanic and biospheric models of anthropogenic carbon uptake." Climatic Tellus 48B (1996), 397-417.
- [11] Jaramillo, Victor J. "El ciclo global del carbono." Instituto Nacional de Ecología, UNAM.
- [12] IPCC. Cambio Climático 2014. "Impactos, adaptación y vulnerabilidad". Contribución del Grupo de trabajo II al Quinto Informe de Evaluación del IPCC.
- [13] Hansen et al. "Target Atmospheric CO2: Where Should Humanity Aim?"
- [14] Le Quéré et al. "Global Carbon Budget 2014". Earth Syst. Sci. Data, 7, 47- 85, 2015.
- [15] FAO. Organización de las Naciones Unidas para la Alimentacion y la Agricultura. "Las emisiones de carbono de los bosques disminuyen un 25% entre 2001 y 2015". <http://www.fao.org/news/story/es/item/281292/icode/> (Fecha de consulta: 29/06/2015)
- [16] IPCC. Cambio Climático 2013. "Bases físicas". Contribución del Grupo de trabajo I al Quinto Informe de Evaluación del IPCC.
- [17] Nel and Cooper. "Energy Policy." 37 (2009) 166-180
- [18] Kharecha and Hansen. "Implications of "peak oil" for atmospheric  $CO<sub>2</sub>$ and climate." NASA Goddar Insitute for Space Studies and Columbia University Earth Institute, New York, NY 10025, USA.
- [19] NASA. Global Climate Change. "Consensus: 97% of climate scientists agree". <http://climate.nasa.gov/scientific-consensus/> (Fecha de consulta: 13/07/2015)
- [20]IPCC. Cambio Climático 2007. "Bases físicas". Capítulo 2.3: Qhemically and Radiatively Important Gases. http://www.ipcc.ch/publications\_and\_data/ar4/wg1/en/ch2s2-3.html (Fecha de consulta: 03/07/2015)
- [21]Ceballos et al. (2015). "Pérdida de especies acelerada por el ser humano moderno: Entrando en la sexta extinción masiva." *Sci. Adv. 2015;1:e1400253.*
- [22]IPCC. Cambio Climático 2014. "Mitigación del cambio climático". Contribución del Grupo de trabajo III al Quinto Informe de Evaluación del IPCC.
- [23] The White House. "Climate Change and President Obama 's Action Plan". The Clean Power Plan. <https://www.whitehouse.gov/climate-change> (Fecha de consulta: 18/08/2015)
- [24] PARIS2 2015. COP21-CMP11. UN Climate Change Conference. "La Agenda de Acción Lima- París, visión y enfoque"
- [25] Consejo Europeo. "Marco de Actuación en Materia de Clima y Energía hasta el año 2013". Bruselas, 23 de octubre de 2014. SN 79/14.
- [26]Kunusch, Cristian. Universidad Nacional de la Plata. "Identificación de Sistemas Dinámicos". (2003).
- [27] Ljung, Lennart. "Modeling Of Dynamic Systems". Ed. PTR Prentice Hall.
- [28] CDIAC. Carbon Dioxide Information Analysis Center. Emissions.
- [29] Le Quéré et al. 2013 "The Global Carbon Budget".
- [30] Scripps CO<sub>2</sub> Data. "Scripps Mauna Loa CO2 Data Summary (Montly& Annual)."
- [31] Etheridge et al. (1998). "Historical CO2 record derived from a spline fit (75 years cutoff) of the Law Dome. DE08-2, DE08-2, DSS ice cores"*.*
- [32] Hansen et al. (2013) National Aeronautics and Space Administration. NASA Goddar Institute for Space Studies (GISS). "Global Annual Temperature Anomalies"*.*

**CAPÍTULO 9** 

# SIMBOLOGÍA UTILIZADA

### 9. SIMBOLOGÍA UTILIZADA

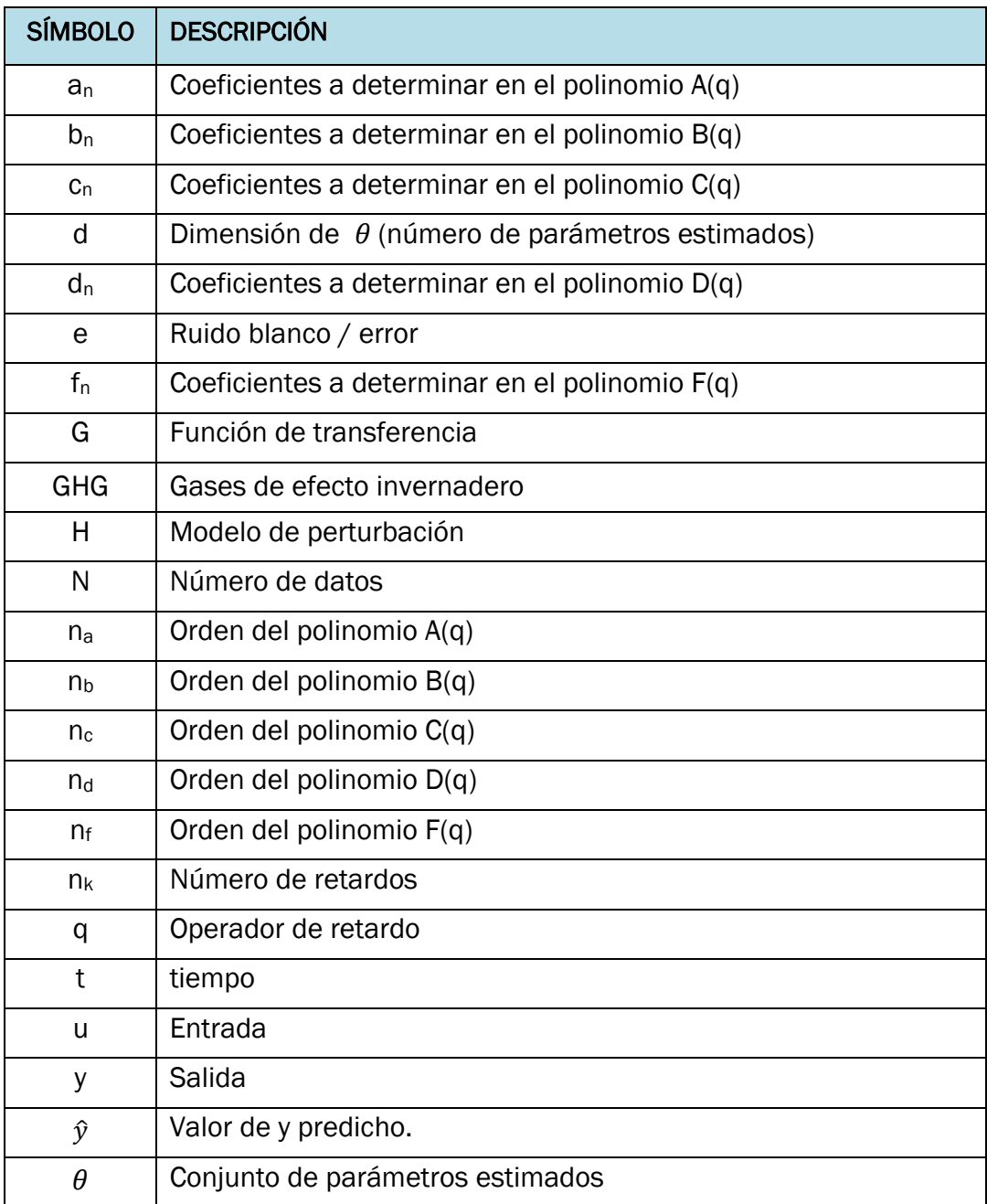